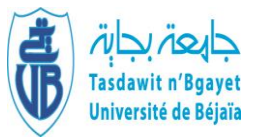

Université Abderrahmane Mira-Bejaia Faculté des Sciences Économiques, Commerciales et des Sciences de Gestion

Département des Sciences de Gestion

## **Polycopié pédagogique**

**Dossier numéro** (à remplir par l'administration) **:** ……………………………

## **Titre**

# **Comptabilité Analytique**

Cours destiné aux étudiants de

Licence (spécialité et niveau) : **Deuxième année (L2) Sciences de gestion** 

Année : 2022/2023

### **SOMMAIRE**

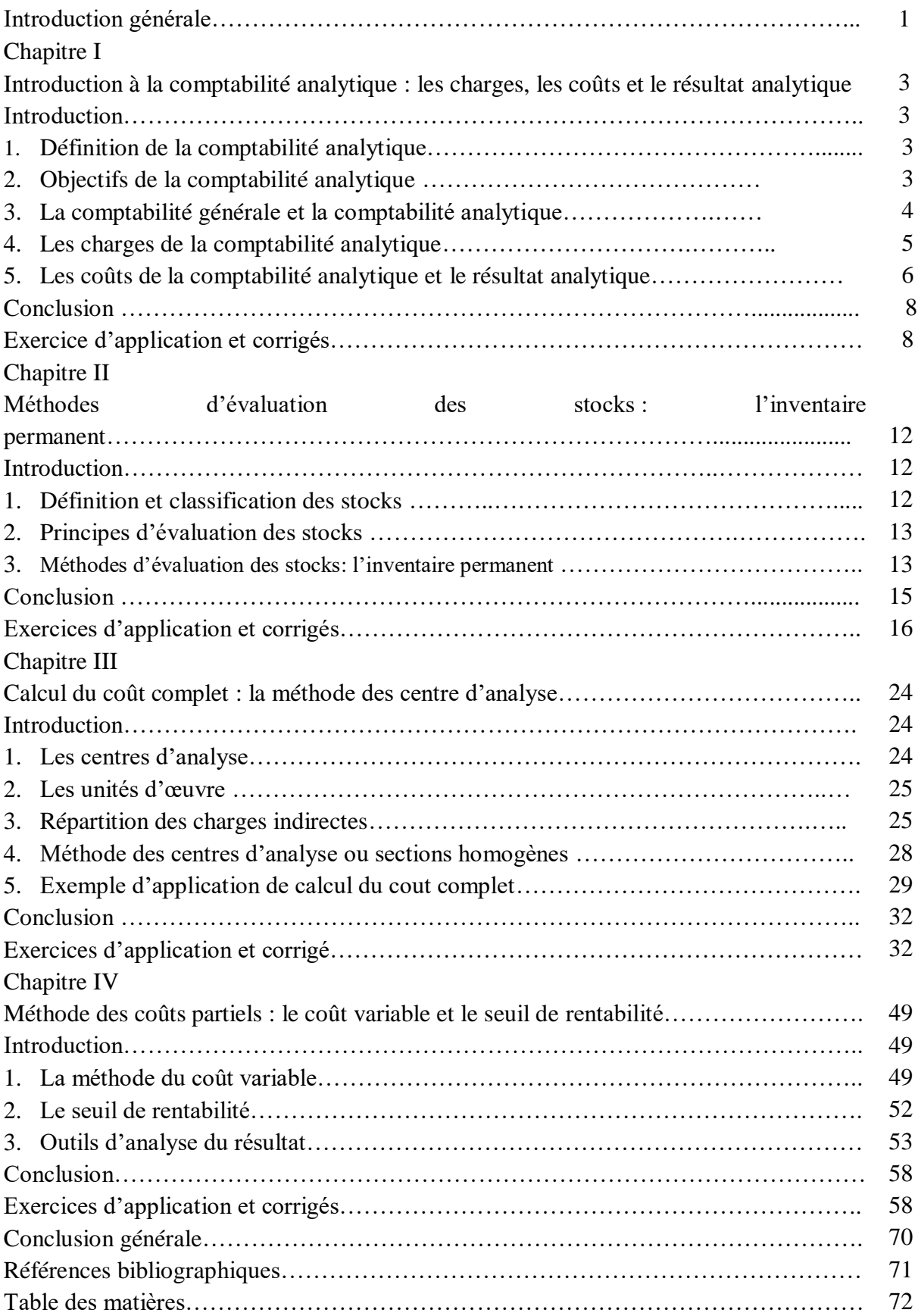

#### **INTRODUCTION GENERALE**

Ce cours porte sur le module *« Comptabilité Analytique »,* bien qu'actuellement, on parle beaucoup plus de *Comptabilité de Gestion* que de comptabilité analytique. Il est destiné aux étudiants de la deuxième année Licence en Sciences de gestion, selon le programme officiel de l'enseignement du module, arrêté par la tutelle, en l'occurrence le Ministère de l'Enseignement Supérieur et de la Recherche Scientifique en Algérie.

Les prérequis indispensables pour suivre ce cours consistent dans les notions de base de la comptabilité générale, acquises lors la première année du socle commun du domaine des sciences économiques, gestion et des sciences commerciales (SEGC), en plus des notions rudimentaires du calcul mathématique, et qui sensées maitrisées par les apprenants universitaires.

Ce polycopié de cours du module « Comptabilité Analytique » est structuré autour de quatre chapitres, avec une présentation succincte des notions essentielles abordées par chaque chapitre, un exemple d'application pour illustrer et approfondir la compréhension du cours dispensé et un ensemble d'exercices avec des corrigés-types à la fin du chapitre en question.

Le premier chapitre est une introduction à la comptabilité analytique, et cela à travers une initiation aux notions de base des coûts et des charges et du résultat analytique. Il aborde également la relation étroite liant la comptabilité analytique à la comptabilité générale, leurs caractéristiques respectives ainsi que leurs objectifs.

Le second chapitre aborde les stocks et l'ensemble des méthodes de leur évaluation ainsi que l'utilité de ces méthodes pour l'entreprise. Il met l'accent, notamment, sur la classification des stocks, les principes de leur évaluation et les différences entre les méthodes utilisées par les entreprises.

Le troisième chapitre constitue le socle de ce cours en mobilisant les notions déjà abordées dans le premier et le second chapitre, en plus, il présente le calcul du coût complet à travers la méthode des centres d'analyse relative à la répartition des charges indirectes. L'importance de ce chapitre réside dans le fait qu'il permet aux étudiants apprenants de disposer d'une vue d'ensemble d'un processus de calcul des coûts et de maitriser les étapes qui le constituent.

Ainsi, le calcul du résultat de l'exercice pour une entreprise passe nécessairement par la répartition des charges indirectes, le calcul des coûts hiérarchisés (achat, production, vente), et la prise en compte des stocks et leur évaluation. Enfin, le chapitre présente des exercices d'application complet, constituant souvent les épreuves sur lesquelles sont évaluées les étudiants.

Le quatrième et dernier chapitre aborde une des méthodes des coûts partiels, en l'occurrence la méthode du coût variable ou direct costing. Cette méthode se fonde sur la distinction entre les charges variables opérationnelles et les charges fixes de structure et introduit la notion de la marge sur coût variable avant d'aboutir au calcul du résultat.

Ce chapitre met également en évidence la notion du seuil de rentabilité et son importance dans la gestion de l'entreprise et présente aussi d'autres outils d'analyse du résultat comme l'indice de sécurité, la marge de sécurité, le point mort ou le levier opérationnel et qui constituent d'excellents indicateurs de de gestion à la disposition des managers de chaque entreprise.

Il en demeure pas moins que la comptabilité analytique offre d'autres méthodes de calcul des coûts, aussi pertinentes et intéressantes comme la méthode de l'imputation rationnelle des frais fixes (IRFF), celle des coûts à base d'activités (ABC), les coûts standards ou le coût cible (*target costing).* Ces méthodes sont considérées plutôt comme des outils d'analyse et de maitrise des coûts pour le contrôle de gestion et le pilotage de l'entreprise que des méthodes de calcul des coûts, bien que c'est le résultat de l'exercice qui soit toujours en ligne de mire de la démarche.

### **CHAPITRE I**

### **INTRODUCTION A LA COMPTABILITE ANALYTIQUE : LES CHARGES, LES COÛTS ET LE RESULTAT ANALYTIQUE**

### **Introduction**

Contrairement à la comptabilité générale, la comptabilité analytique n'est pas soumise à aucune obligation légale. L'information fournie n'est utilisée qu'à l'intérieur de l'entreprise et peut donc être adaptée aux besoins spécifiques de chaque organisation : les besoins d'informations de gestion ne sont pas les mêmes dans une entreprise de services que dans l'industrie lourde ou la grande distribution.

Ainsi, même si l'essentiel des informations traitées par la comptabilité analytique proviennent de la comptabilité générale, il est possible de retraiter quelque peu ces données afin d'améliorer la pertinence des calculs des coûts. Par conséquent, la comptabilité générale et la comptabilité analytique vont ensemble : on ne peut pas les dissocier même si elles diffèrent en certains points.

### **1. Définition de la comptabilité analytique**

La *comptabilité analytique (CA)*, appelée également *comptabilité de gestion* ou encore *comptabilité des coûts,* est un outil de gestion destiné à suivre et à examiner les flux internes à l'entreprise afin de fournir les informations nécessaires à la prise de décision, tout en étant un mode de traitement de données. Elle permet donc de responsabiliser les différents services de l'entreprise<sup>1</sup>.

### **2. Objectifs de la comptabilité analytique**

1

Nous pouvons résumer l'essentiel des *objectifs* de la comptabilité analytique comme suit :

- Calculer les coûts des différentes fonctions assurées par l'entreprise ;
- Déterminer les bases d'évaluation de certains éléments du bilan de l'entreprises (stocks, immobilisations) ;
- Expliquer les résultats en calculant les coûts des produits pour les comparer aux prix de vente correspondants ;
- Etablir des prévisions de charges et de produits courants (coûts préétablis et budgets d'exploitation) ;

<sup>&</sup>lt;sup>1</sup> Makhlouf F. (2006), « Comptabilité analytique, Exercices et étude de cas corrigés », Les Pages Bleues Internationales, Algérie

- Constater la réalisation des prévisions et expliquer les écarts qui en résultent (contrôle des coûts et des budgets) ;
- Et enfin, analyser la performance de l'entreprise lors d'un exercice.

### **3. La comptabilité générale et la comptabilité analytique**

Comme souligné dans l'introduction, la comptabilité générale et la comptabilité analytique sont étroitement liées, néanmoins, chacune dispose de ses propres caractéristiques les distinguant l'une de l'autre. En effet, la comptabilité analytique d'exploitation permet d'analyser les charges et les produits recensés par la comptabilité générale, de ce fait, elles sont donc complémentaires<sup>2</sup>.

De même, la comptabilité générale est la comptabilité du *global* avec un résultat net comptable, tous produits confondus alors que la comptabilité analytique d'exploitation est une comptabilité du *détail* avec un résultat analytique par produit, c'est également une comptabilité de rendement à but économique et systémique<sup>3</sup>.

### **3.1. Caractéristiques de la comptabilité générale**

- Elle est obligatoire vis-à-vis de la réglementation, donc soumise à des contraintes administratives ;
- Elle est à la fois d'ordre économique, financier et juridique ;
- Elle ne peut intégrer, dans son système de comptes, les prévisions budgétaires ;
- Elle est insuffisante pour la prise de certaines décisions dans l'entreprise.

### **3.2. Caractéristiques de la comptabilité analytique**

- Elle n'est pas soumise à des contraintes administratives, ce qui fait que son organisation peut être beaucoup plus souple ou laissée à l'appréciation de l'entreprise ;
- Elle est aussi d'ordre économique, mais se fonde souvent sur des supports techniques qu'ignore la comptabilité générale ;
- Elle collecte la plupart des informations qui lui sont nécessaires dans la comptabilité générale ou dans des documents qui servent de base à cette dernière ;
- Elle ne considère que les informations qui ont un lien avec la production. Les charges non incorporables (amendes, donc charges exceptionnelles) sont exclues de son analyse. Les charges supplétives (salaire du chef d'entreprise, rémunération du capital) sont prises en compte dans son analyse pour la pertinence du raisonnement.

**.** 

<sup>&</sup>lt;sup>2</sup> Cha G. & Piget P. (1998) « Comptabilité Analytique »,  $2^{\epsilon m}$  édition, Eonomica, Paris, France

<sup>3</sup> Idem

Le tableau ci-dessous donne une comparaison entre la comptabilité analytique et la comptabilité générale selon nombre de critères :

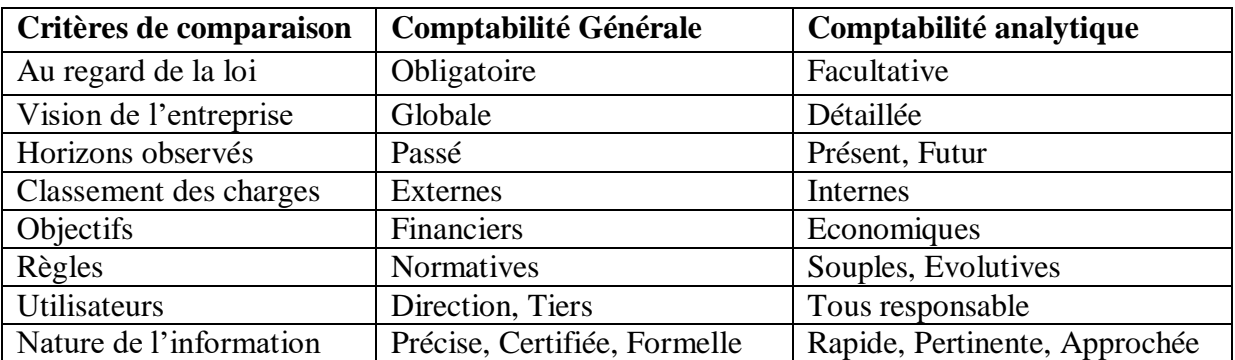

### **4. Les charges de la comptabilité analytique**

Afin de pouvoir calculer les coûts en comptabilité analytique, il faut d'abord analyser les charges. Toutefois, il ne faut pas confondre entre une *charge*, un *coût* et un *prix.*

Ainsi :

- Une charge est une consommation de ressources par l'entreprise, un décaissement monétaire réel ou calculé (amortissements) en contrepartie d'une prestation reçue ;
- Un coût est une accumulation de charges sur un produit ou un service, permettant de calculer une marge et un résultat ;
- Un prix est une expression monétaire de la valeur d'une transaction avec une partie extérieure à l'entreprise.

Toutefois, il est important de comprendre que chaque méthode de comptabilité analytique est caractérisée par le type de traitement que l'on réserve à chaque catégorie de charges. Il est donc nécessaire de présenter tout d'abord une typologie des charges d'exploitation<sup>4</sup>.

On distingue donc entre charges *directes* et charges *indirectes* et entre charges *fixes* et charges *variables.* 

### **4.1. Charges directes et charges indirectes**

Les charges *directes* sont affectées en totalité, sans calcul préalable, au coût d'un produit ou d'une activité déterminée. Elles sont appelées également charges opérationnelles.

**Exemple :** matières premières, salaire d'un ouvrier ne travaillant que sur un produit.

<sup>1</sup> <sup>4</sup> Leclère D. (2002), « L'essentiel de la comptabilité analytique », 3ème édition, Editions d'Organisation, Paris, France

Les charges *indirectes* sont des charges communes à plusieurs produits ou activités. Elles nécessitent un calcul préalable pour être réparties en fonction des clés de répartition déterminées ou à déterminer.

**Exemple** : loyer d'un atelier dans lequel plusieurs produits sont fabriqués.

#### **4.2. Charges fixes et charges variables**

Les charges *fixes* restent constantes quel que soit le volume d'activité de l'entreprise. Elles sont également appelées charges de structure, leur variation est souvent sur le moyen ou le long terme.

Exemple : loyer, amortissement, services administratifs.

Les charges variables sont fonction de l'activité de l'entreprise, autrement dit, elles varient proportionnellement au volume de l'activité, leur variation est donc souvent sur le court terme.

Exemple **:** matières premières, énergie.

#### **5. Les coûts de la comptabilité analytique et le résultat analytique**

On peut classer les coûts en comptabilité analytique selon plusieurs typologies.

#### **5.1. Selon le stade d'élaboration du produit (hiérarchie des coûts)**

- **5.1.1.** A l'entrée dans les entrepôts de l'entreprise, on calcule le *coût d'achat :*  Coût d'achat = Prix d'achat + Charges directes et indirectes d'achat (transport, approvisionnement, …)
- **5.1.2.** A la sortie de la chaîne de production, on calcule le *coût de production :*  Coût de production = Coût d'achat des matières premières consommées + Charges directes et indirectes de production (main d'œuvre, machines, …)
- **5.1.3.** A l'arrivée chez le client, on calcule le *coût de revient :*  Coût de revient  $=$  Coût de production des produits vendus  $+$  Charges directes et indirectes de vente (distribution, publicité, administratif, …) Ces coûts sont reliés les uns aux autres d'où le qualificatif de *hiérarchie* des coûts.
- **5.1.4.** Le résultat analytique : seule la différence entre le prix de vente (chiffre d'affaires) et le coût de revient donne le *résultat :* Résultat analytique = Chiffre d'affaires – Coût de revient, Avec Chiffre d'affaires = Prix de vente x Quantité vendue

**5.1.5.** Le résultat net d'exploitation = Résultat global + Charges supplétives – Charges non incorporables

### **5.2. Selon le moment de calcul du coût**

On distingue entre les coûts *constatés,* calculés à partir de charges réelles ou constatées et les coûts *préétablis,* calculés à partir d'estimations ou d'hypothèses.

### **5.3. Selon la nature des charges prises en compte dans le coût**

On distingue entre le coût *complet* qui prend en compte toutes les charges et les *coûts partiels* qui ne prennent en compte que certaines charges. Ainsi, il est possible de calculer une multitude de coûts pour le même produit. Il faut donc choisir le coût qui permet de répondre de façon pertinente à la question posée :

- Le coût complet permet de valoriser des stocks au bilan comptable ou d'établir des devis ;
- Le coût variable permet de décider d'accepter ou pas une commande exceptionnelle ;
- Le coût spécifique permet de décider du maintien ou pas d'une ligne de production.

### **6. Exemple d'application**

Une entreprise industrielle fabrique un produit unique dans un seul atelier à partir d'une seule matière première. Pour le mois d'octobre de l'année N, on dispose des renseignements suivants :

- Achat de matières premières : 94 700 UM (unité monétaire)
- Production : toute la matière première a été consommée et toute la production a été vendue
- Charges directes : Approvisionnement : 6 330 UM, Production : 37 400 UM, Distribution : 3 920 UM
- Charges indirectes : Approvisionnement : 3 930 UM, Production : 46 530 UM, Distribution : 5 460 UM
- Ventes du mois : 10 000 articles à 23,90 UM pour chaque article

**Travail à faire :** Calculer les différents coûts ainsi que le résultat analytique

### **Solution**

### **1. Coût d'achat des matières premières**

Coût d'achat = Prix d'achat + Charges directes d'achat + Charges indirectes d'achat Coût d'achat =  $94\,700 + 6\,330 + 3\,930$ 

Coût d'achat = 104 960 UM, soit 10,496 UM par article

### **2. Coût de production du produit fini**

Coût de production = Coût d'achat des matières premières consommées + Charges directes de production + Charges indirectes de production Coût de production =  $104\,960 + 37\,400 + 46\,530$ Coût de production = 188 890 UM, soit 18,889 UM par article

### **3. Coût de revient du produit vendu**

Coût de revient = Coût de production des produits vendus + Charges directes de vente + Charges indirectes de vente Coût de revient =  $188\,890 + 3\,920 + 5\,460$ Coût de revient = 198 270 UM, soit 19, 827 UM par article

### **4. Résultat analytique**

Résultat analytique = Chiffre d'affaires – Coût de revient Résultat analytique = (10 000 x 23,90) – 198 270 Résultat analytique = 239 000 – 198 270 Résultat analytique = 40 730 UM, soit 4,073 UM par article

Cette entreprise a réalisé un résultat analytique positif du fait que le chiffre d'affaires réalisé par les ventes du produit est supérieur au coût de revient.

### **Conclusion**

Ce chapitre a pour objectif d'exposer les éléments de base de la comptabilité analytique. Il a présenté successivement, une définition, les objectifs, le rapport entre la comptabilité générale et la comptabilité analytique, les charges, les coûts ainsi que le résultat analytique.

Un exemple d'application sur l'ensemble des notions de la comptabilité analytique a été également présenté dans ce chapitre dont l'ensemble des coûts hiérarchisés a été mobilisé : coût d'achat de la matière première, coût de production des produits fabriqués et coût de revient des produits vendus ainsi que le résultat analytique.

### **Exercice d'application et corrigé**

L'entreprise ALPHA produit et commercialise deux (02) produits (P1 et P2) fabriqués à base d'un assemblage de trois (03) matières premières (MP1, MP2 et MP3).

Pour l'exercice du mois de septembre 2016, on retient de ses relevés comptables les informations suivantes :

#### **Les achats du mois :**

MP1 : 15 000 unités à 14 DA l'unité ; MP2 : 20 000 unités à 25 DA l'unité ; MP3 : 30 000 unité à 20 DA l'unité,

L'opération d'achat des trois matières première a généré des charges directes en termes de main d'œuvre d'ordre de 15 minutes pour cent (100) unités achetée, l'heure de main d'œuvre est rémunérée à raison de 300 DA l'heure.

### **La production du mois :**

Pendant la période considérée, l'entreprise a produit un total de 7500 unités dont 3 500 de P2 sachant que l'unité produite de P1 nécessite une (01) unité de MP1 et deux (02) unités. Par ailleurs, l'unité produite de P2 utilise d'une (01) unité de MP1, deux (02) unités de MP2, et deux (02) unités de MP3.

Un total de 19 000 heures de main d'œuvre de production été constaté, sachant que l'unité produite de P1 nécessite 1,5 plus de temps que celui de P2, la rémunération de la main d'œuvre de production est de 20 DA l'heure.

### **Les ventes du mois :**

A la fin du mois, l'entreprise a pu commercialiser l'ensemble de sa production en maintenant une marge bénéficiaire sur le Coût de revient égal à 20%.

La commercialisation des produits finis a engendré des charges directes égales à 20 DA sur chaque unité vendue.

De même, à la fin de l'exercice, le comptable de l'entreprise a constaté un total de 130 000 de charges indirectes d'achat, 150 000 DA de charges indirectes de production, et 75 000 DA de charges indirectes de commercialisation. Le comptable a jugé judicieux de répartir ces charges proportionnellement au nombre d'unité achetées, produites, et vendues respectivement.

### **Travail à faire :**

A la lumière des informations que vous détenez sur le fonctionnement de l'entreprise ALPHA pendant le mois de septembre 2016, on vous demande de calculer les différents coûts et de déterminer le résultat de l'exercice.

**Corrigé** 

**1. Calculs préalables :** 

### **1.1. Nombre d'heures de main d'œuvre directes des différents centres**

**Achat** :

Pour MP1 : (15000/100) x (15/60) =150x0.25 =37,5 heures.

Pour MP2 :  $(20000/100)$  x  $(15/60) = 200x0.25 = 50$  heures.

Pour MP3 : (30000/100) x (15/60) = 300 x 0.25 = 75 heures.

### **Production** :

On a 19 000 heures = (quantités produite de P1 x Utilisation unitaire de main d'œuvre de P1)

+ (quantité produite de P2 x utilisation unitaires de P2)

Donc 19 000 = 4000 x Up1 + 3500 x Up2

Sachant que  $Up1 + 1.5 Up2$ 

 $19000 = 1.5$  Up2 x  $4000 +$  Up2 x 3500

 $19000 = 6000 \text{ UP}2 + 3500 \text{Up}2 = 9500 \text{ Up}2$ 

Donc  $UP2 = 19000/9500 = 02$  heure par unité produite de P2.

Et  $Up1 = 2 \times 1.5$  Up2 = 1.5 x 2 = 03 heures par unité produite de P1.

Donc : MOD Totale de P $1 = 4000 \times 3 = 12000$ heures,

MOD totale de P2 =  $3500 \times 2 = 7000$  heures.

### **1.2. Traitement des charges indirectes**

### **Achat**

Pour MP1 :130000 x (15000 / (15000+20000+30000)) = 30 000 Pour MP2 : 130 000 x (20000 / (15000+20000+30000)) = 40 000 Pour MP3 :130 000 x (30 000/ (15000+20000+30000)) = 60 000

### **Production :**

Pour P1 : 150 000 x 4000/7500= 80 000 Pour P2 : 150 000 x 3500/ 7500 = 70 000

### **Commercialisation :**

Pour P1 : 75  $000x4000/7500 = 40000$ Pour P2 : 75 000 x 3500/ 7500 = 35 000

### **2. Calcul du Coût d'achat des matières premières**

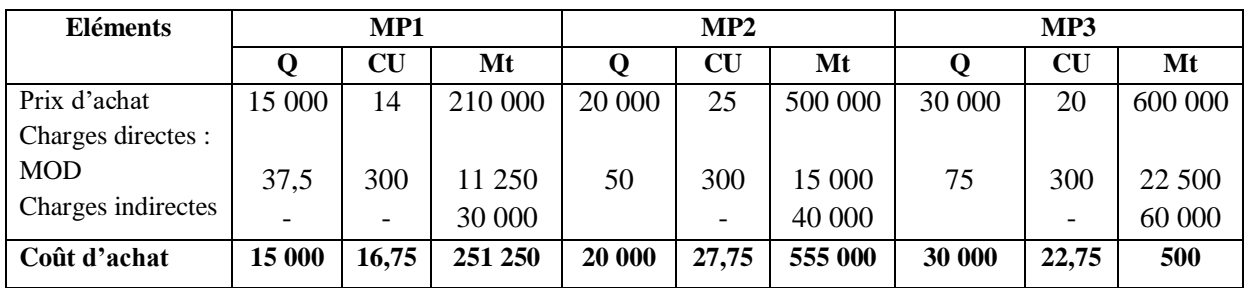

### **3. Calcul du coût de production des produits finis**

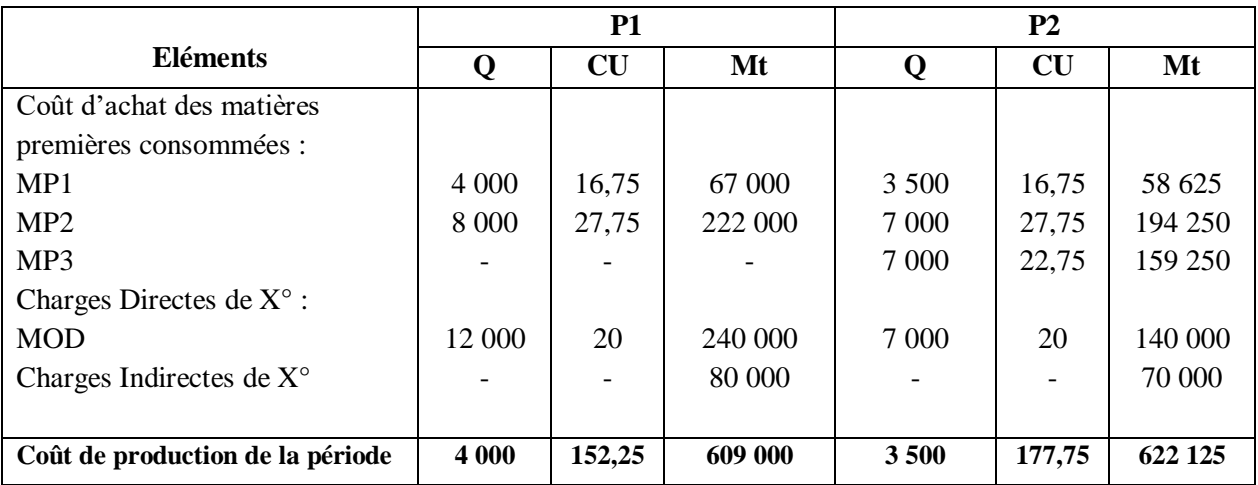

### **4. Calcul du coût de revient**

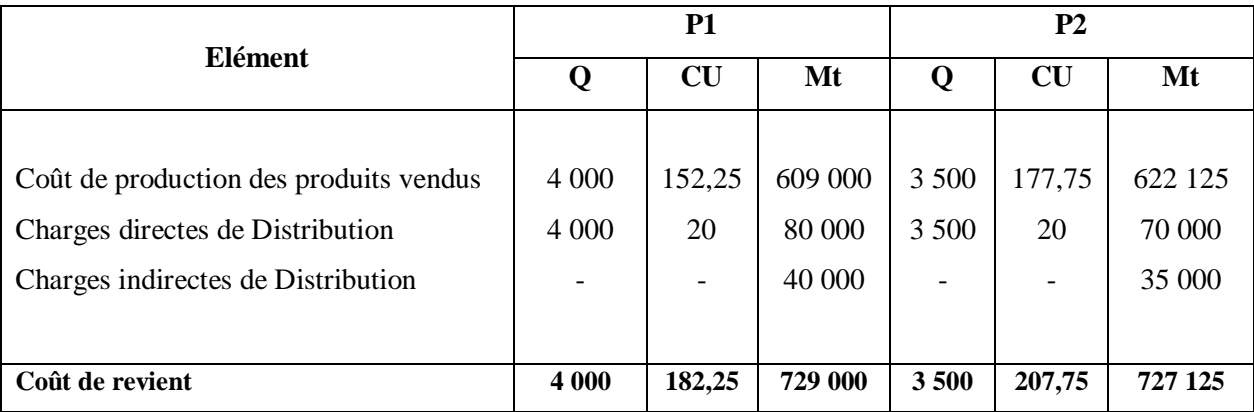

### **5. Résultat d'exploitation = Chiffre d'affaire – Coût de revient**

Ou bien :

### **Résultat = Marge de bénéficiaire**

Résultat P1 = Coût de revient de P1 x 20% = 729 000 x 0,2 = 145 800 Résultat P1 = Coût de revient de P2 x 20% = 727 125 x 0,2 = 145 425

Résultat Global = 291 425

### **CHAPITRE II LES METHODES D'EVALUATION DES STOCKS : L'INVENTAIRE PERMANENT**

### **Introduction**

1

Dans le calcul du coût d'un produit donné, il lui est imputé les charges de la période étudiée, autrement dit, les charges sont réparties sur les produits de la période considérée. Par conséquent, cela suppose que les produits vendus sur la période avaient été fabriqués durant cette même période et à partir de matières achetées également durant cette période.

Cette façon de procéder est valable dans une entreprise qui travaille à la commande, sans avoir de stocks. Par contre, dans le cas, plus fréquent d'ailleurs, où l'entreprise possède des stocks, ce calcul n'est plus valable. Il faut donc recourir à l'évaluation des stocks et qui concernent les matières premières pour le coût d'achat et les produits finis pour le coût de production.

### **1. Définition et classification des stocks**

Les stocks représentent l'ensemble des biens qui interviennent dans le cycle d'exploitation de l'entreprise (achat, production, vente) pour être, soit vendus en l'état ou au terme d'un processus de production, soit consommés au premier usage<sup>1</sup>. Ils sont donc considérés comme des étapes intermédiaires dans le système d'opération d'une entreprise : ce sont des régulateurs<sup>2</sup>.

Les stocks sont classés selon les différentes phases du cycle d'exploitation. Ainsi, dans la phase *approvisionnement*, les stocks peuvent être de la *matière première, des matières consommables ou des marchandises*, dans la phase *production,* ils peuvent être des *produits en cours ou des produits intermédiaires ou semi-finis,* et dans la phase *distribution,* les stocks peuvent être des *produits finis, des produits résiduels ou encore des marchandises.*

Dans la pratique, les matières achetées ne sont pas toutes consommées et les produits fabriqués ne sont pas tous vendus. Il faut donc faire la distinction au niveau des coûts et

<sup>&</sup>lt;sup>1</sup> Makhlouf F. (2006), « Comptabilité analytique, Exercices et étude de cas corrigés », Les Pages Bleues Internationales, Algérie

<sup>&</sup>lt;sup>2</sup> Lochard J. (1998), « La comptabilité analytique ou comptabilité de responsabilité », Editions d'Organisation, Paris, France

utiliser des comptes de stocks pour valoriser les variations.<sup>3</sup>

### **2. Principes d'évaluation des stocks**

Il existe plusieurs principes d'évaluation des stocks

- **2.1.** Stock Initial (SI) + Entrées = Sorties + Stock final (SF), c'est l'égalité fondamentale des stocks.
- **2.2.** Le stock initial et les entrées sont des données chiffrées en quantité et en valeur
- **2.3.** Les sorties et le stock final sont des données chiffrées en quantité, la valeur étant à déterminer.
- **2.4.** Le stock final est théorique. Il faut toujours le comparer avec le stock réel.
- **2.5.** Si le stock théorique est supérieur au stock réel, cela traduit un manque dans les stocks. C'est un *mali* ou un manquant, cela signifie une différence d'inventaire défavorable.
- **2.6.** Si le stock théorique est inférieur au stock réel, cela traduit un surplus dans le stock. C'est un *boni* ou un excédent, cela signifie une différence d'inventaire favorable.

Remarque : en général, les énoncés des exercices donnent le stock réel (en quantité).

### **3. Méthodes d'évaluation des stocks: l'inventaire permanent**

Il existe plusieurs méthodes d'évaluation de stocks, la plus utilisée est celle du Coût Unitaire Moyen Pondéré (CUMP) en fin de période. Néanmoins, en plus de la méthode CUMP de fin de période, les méthodes du CUMP après chaque entrée, du Premier Entré Premier Sorti (PEPS ou FIFO), et du Dernier Entré Premier Sorti (DEPS ou LIFO) sont également des méthodes pratiques d'évaluation des stocks et qui seront présentées dans l'illustration ciaprès.

### **Exemple d'application :**

1

Une entreprise commerciale a réalisé les opérations suivantes durant le mois de juin de l'année N :

<sup>3</sup> Leclère D. (2002), « L'essentiel de la comptabilité analytique », 3ème édition, Editions d'Organisation, Paris, France

26/06 Entrée………………………………...…………………...3 000 articles à 106 Da l'unité

### **3.1. La méthode du coût unitaire moyen pondéré (CUMP) en fin de période**

On détermine d'abord le CUMP à l'aide du stock initial et des entrées selon la formule

|                |        | <b>Entrées</b>                                       |     |           | <b>Sorties</b> |     |         | <b>Stocks</b> |     |         |
|----------------|--------|------------------------------------------------------|-----|-----------|----------------|-----|---------|---------------|-----|---------|
| <b>Dates</b>   | Elémt. | Q                                                    | P U | МT        | Q              | P U | MT      | Q             | P U | MТ      |
| 01/06          | S I    | 3 0 0 0                                              | 104 | 312 000   |                |     |         | 3 0 0 0       | 104 | 312 000 |
| 04/06          | Sortie |                                                      |     |           | 1 700          | 105 | 178 500 | 1 300         | 105 | 136 500 |
| 12/06          | Entrée | 5 000                                                | 105 | 525 000   |                |     |         | 6 300         | 105 | 661 500 |
| 17/06          | Sortie |                                                      |     |           | 2 0 0 0        | 105 | 210 000 | 4 300         | 105 | 451 500 |
| 20/06          | Sortie |                                                      |     |           | 1 500          | 105 | 157 500 | 2 800         | 105 | 294 000 |
| 26/06          | Entrée | 3 0 0 0                                              | 106 | 318 000   |                |     |         | 5 800         | 105 | 609 000 |
| <b>Total</b>   |        | 11 000                                               | 105 | 1 155 000 | 5 200          | 105 | 546 000 | 5800          | 105 | 609 000 |
| $Avec: CUMP =$ |        | 312 000 + (525 000 + 318 000)<br>1 155 000<br>$=105$ |     |           |                |     |         |               |     |         |
|                |        | $3000+(5000+3000)$<br>11 000                         |     |           |                |     |         |               |     |         |

suivante :  $\text{CUMP} = \frac{\text{S I+Entrées (En valeur)}}{\text{S I+Entrées (En avantité)}\n}$ SI+Entrées (En quantité)

### **3.2. La méthode du coût unitaire moyen pondéré (CUMP) après chaque entrée**

On utilise le stock restant auquel on ajoute l'entrée nouvelle et on divise par la quantité totale

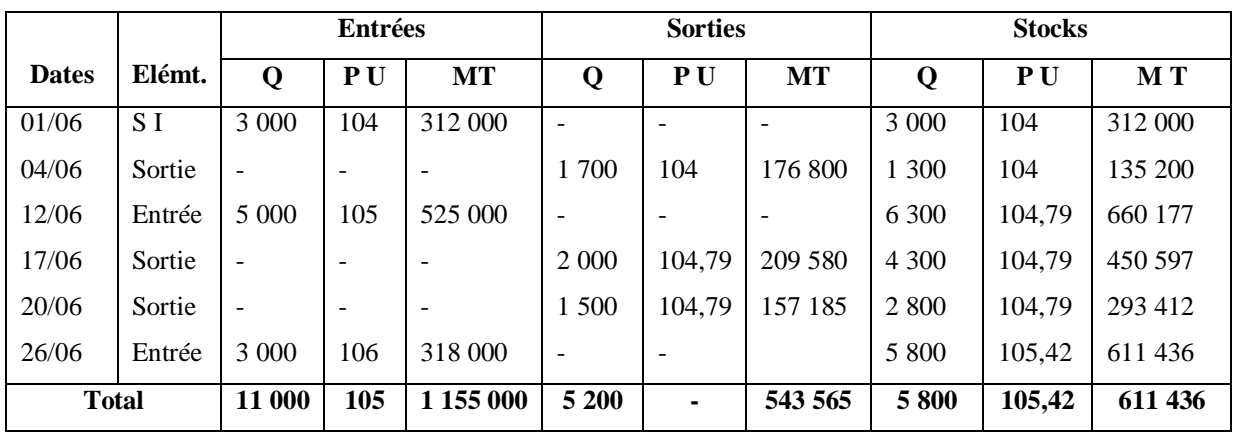

### *Remarque :*

Du fait qu'il existe une légère différence dans l'égalité fondamentale des stocks, les montants de ce type font l'objet d'un traitement comptable lors du rapprochement du résultat de la comptabilité analytique avec le résultat de la comptabilité générale.

### **3.3. La méthode du premier entré premier sorti (PEPS ou FIFO)**

On évalue les sorties par rapport au stock existant.

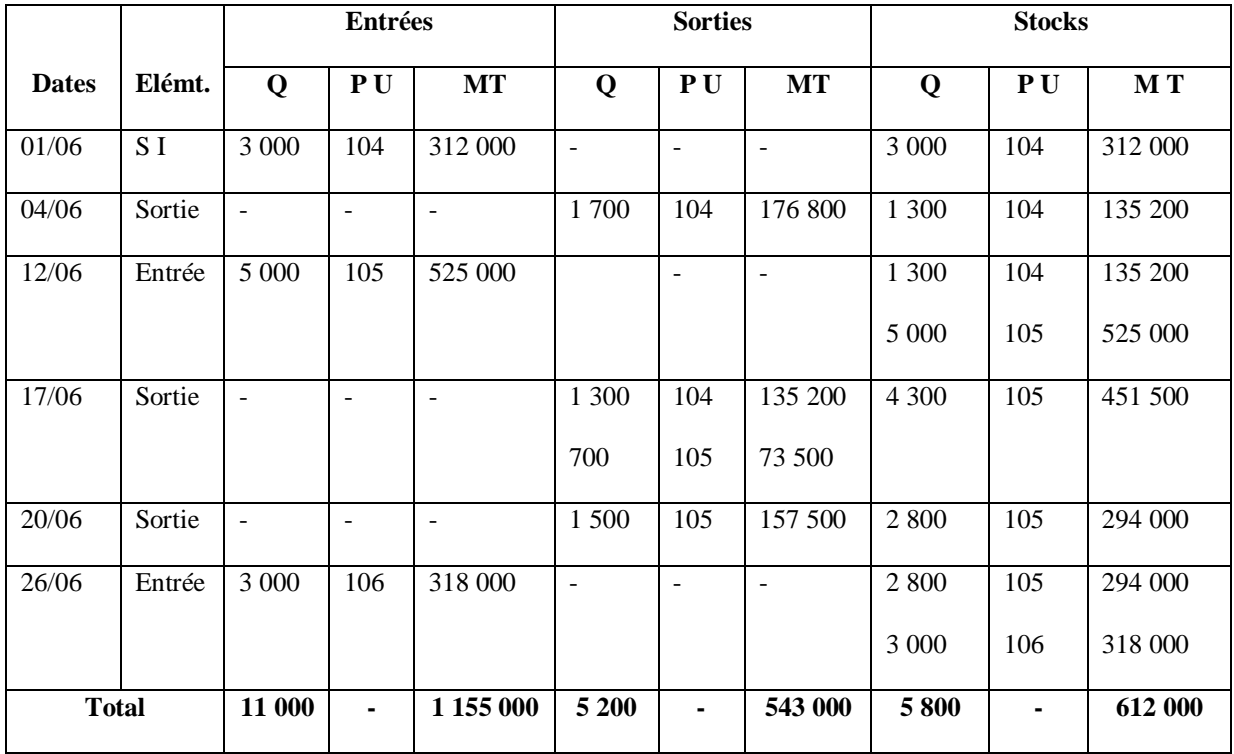

### **3.4**. **La méthode du dernier entré premier sorti (DEPS ou LIFO)**

Les sorties sont évaluées au prix le plus récent, c'est-à-dire par rapport à l'entrée la plus récente jusqu'à épuisement sauf en cas de nouvelle entrée.

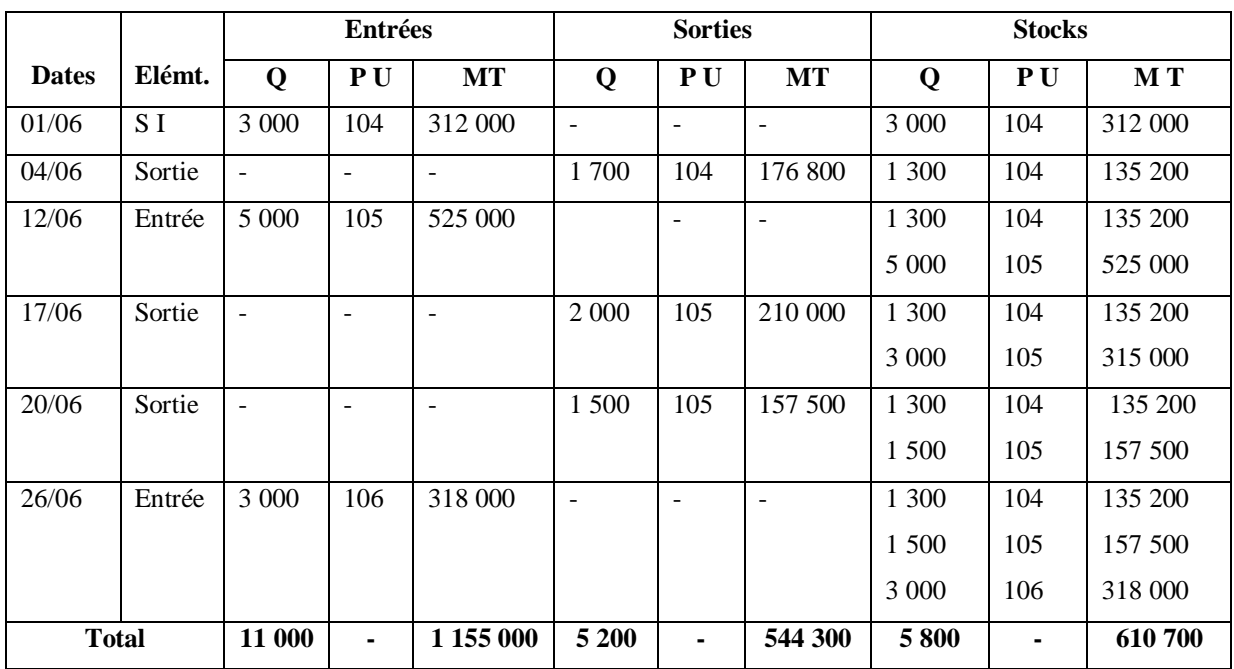

### **Conclusion**

Chaque méthode d'évaluation des stocks comporte des avantages, mais aussi des inconvénients. Ainsi, la méthode du CUMP en fin de période présente l'avantage de lisser les variations de prix. Son inconvénient est qu'elle retarde le calcul des coûts en raison de l'évaluation des sorties en fin de période.

La méthode du CUMP après chaque entrée lisse également les variations de prix. Son inconvénient est de valoriser arbitrairement les sorties de stocks en cas de variation de prix en plus de la difficulté de sa mise en œuvre.

La méthode du PEPS indique, après chaque opération d'entrée ou de sortie, le montant du stock valorisé au prix le plus ancien. Son inconvénient est d'évaluer les sorties de stocks avec un décalage par rapport à l'évolution des prix.

Enfin, la méthode DEPS évalue les sorties au prix le plus récent, ce qui est préférable en période inflationniste (hausse des prix). Son inconvénient est de sous évaluer le stock final car il évolue au prix le plus ancien.

### **Exercices d'application**

### **Exercice N°1**

Soient les données suivantes :

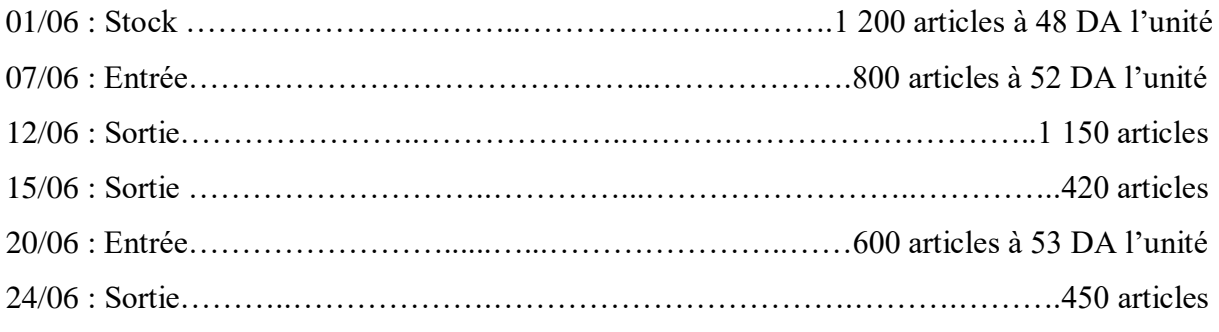

### **Travail à faire :**

Etablir la fiche de stock permanent selon les méthodes du CUMP en fin de période, du CUMP après chaque entrée, du PEPS (FIFO) et du DEPS (LIFO).

### **Exercice N°2**

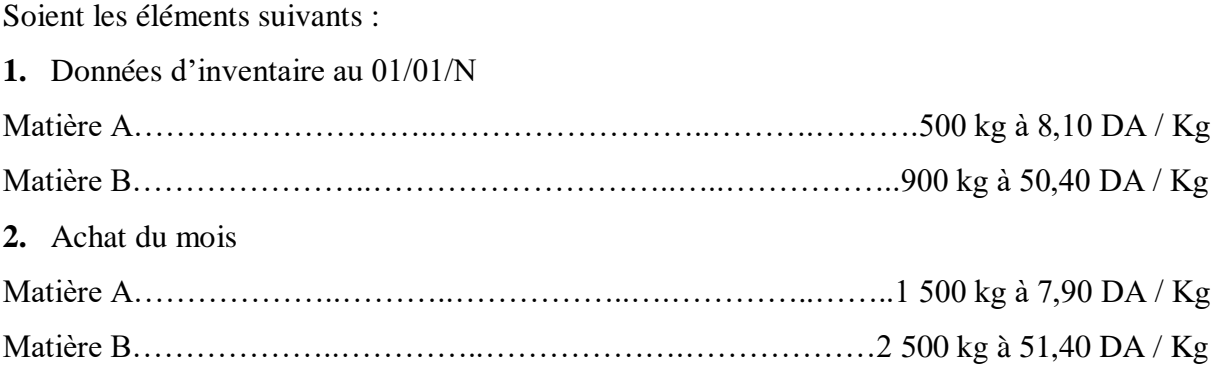

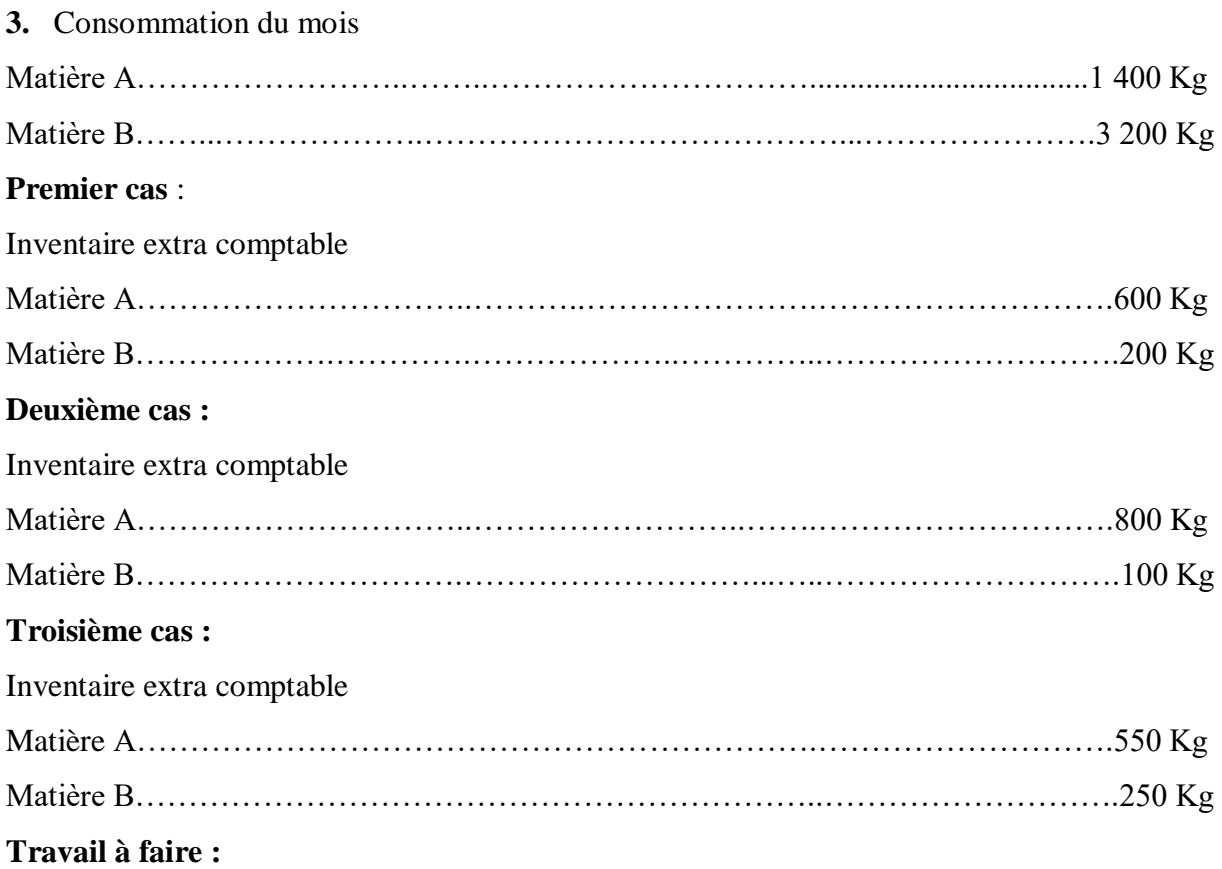

Pour chaque cas, évaluer les stocks en utilisant la méthode du CUMP en fin de période.

### **Exercice N°3**

Une entreprise fabrique deux produits A et B à partir d'une même matière première M.

On dispose de ses relevés comptables, les informations suivantes :

### **Stock initial** :

350 kg de M à 12 DA/kg, 40 unités A à 60 DA l'unité et 60 unités B à 50 DA l'unité ;

**Achats** : 700 kg de la matière première M à 10 DA/kg ;

### **Production** :

200 unités A et 300 unités B, le produit A a nécessité 1 kg de M et 2 h de MOD par unité produite alors que le produit B a nécessité 2 kg de M et 1 h de MOD par unité produite, le coût de la MOD est de 20 DA/h ;

### **Charges indirectes** :

3 500 DA pour l'approvisionnement, 4 200 DA pour la fabrication, réparties proportionnellement aux heures de MOD, et 2 000 DA pour la distribution, réparties proportionnellement au nombre d'unités vendues ;

**Ventes** : 180 unités A et 320 unités B

Les stocks sont valorisés au CUMP (coût unitaire moyen pondéré).

### **Travail à faire :**

- **1.** Calculer le coût d'achat de la matière première M
- **2.** Calculer le coût de production des produits fabriqués A et B
- **3.** Calculer le coût de revient des produits vendus A et B
- **4.** Etablir la fiche des stocks de la matière première M
- **5.** Etablir la fiche des stocks des produits A et B

### **Corrigés des exercices d'application**

### **Corrigé de l'exercice N°1**

### **1. La méthode du coût unitaire moyen pondéré (CUMP) en fin de période**

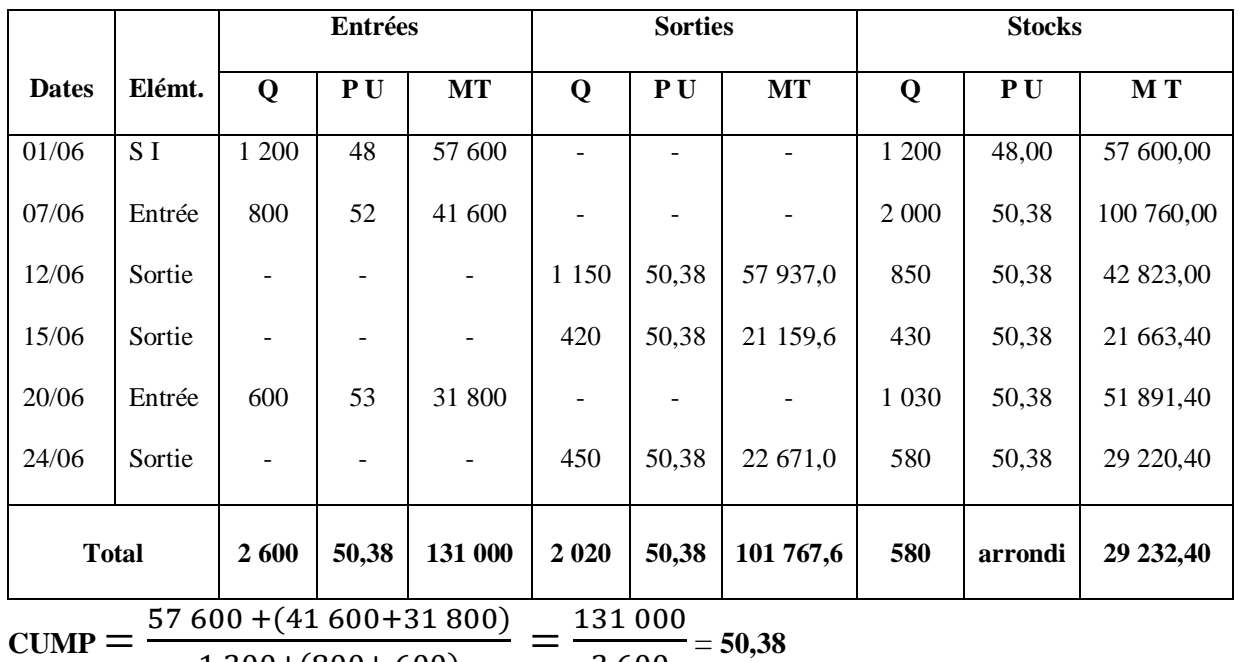

1 200+(800+ 600)

2 600 **2. La méthode du coût unitaire moyen pondéré (CUMP) après chaque entrée**

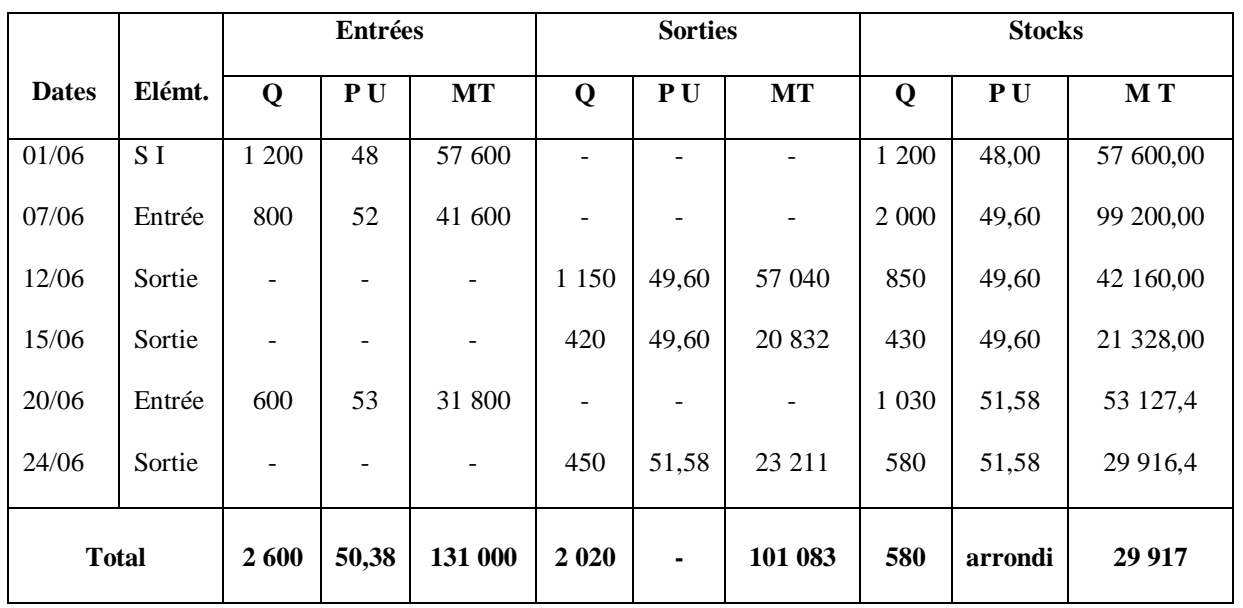

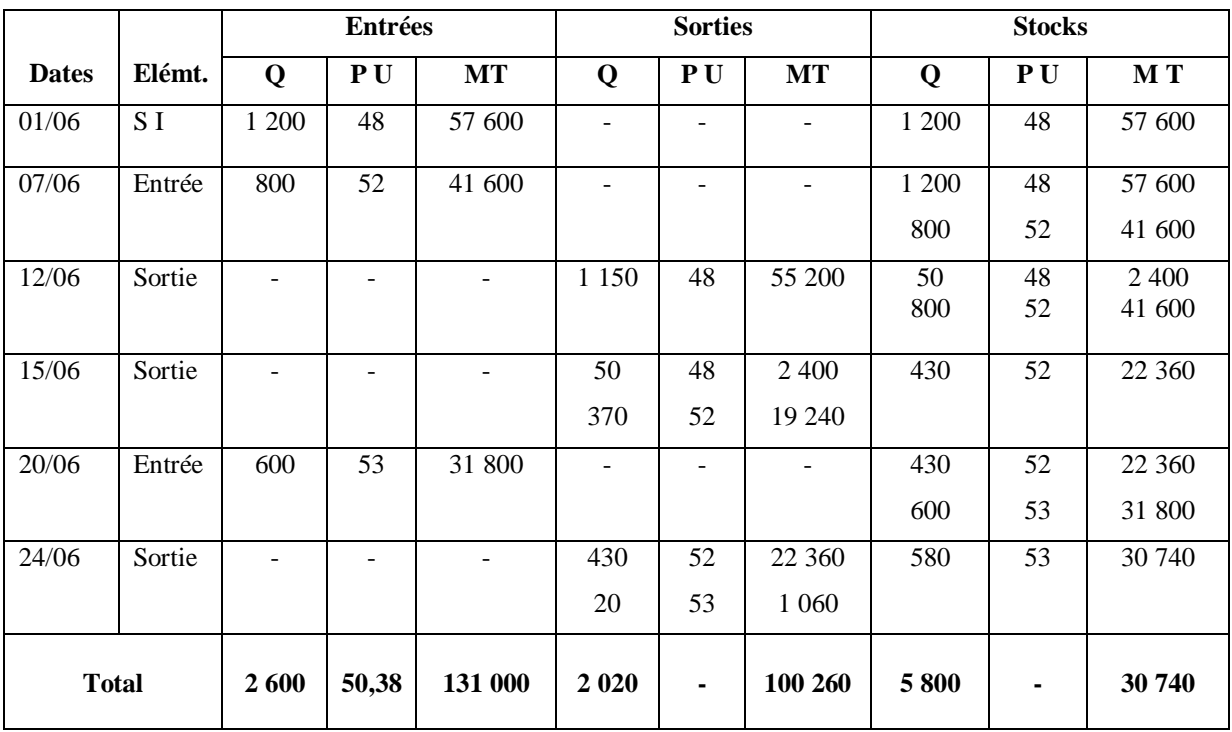

### **3. La méthode du premier entré premier sorti (PEPS ou FIFO)**

### **4. La méthode du dernier entré premier sorti (DEPS ou LIFO)**

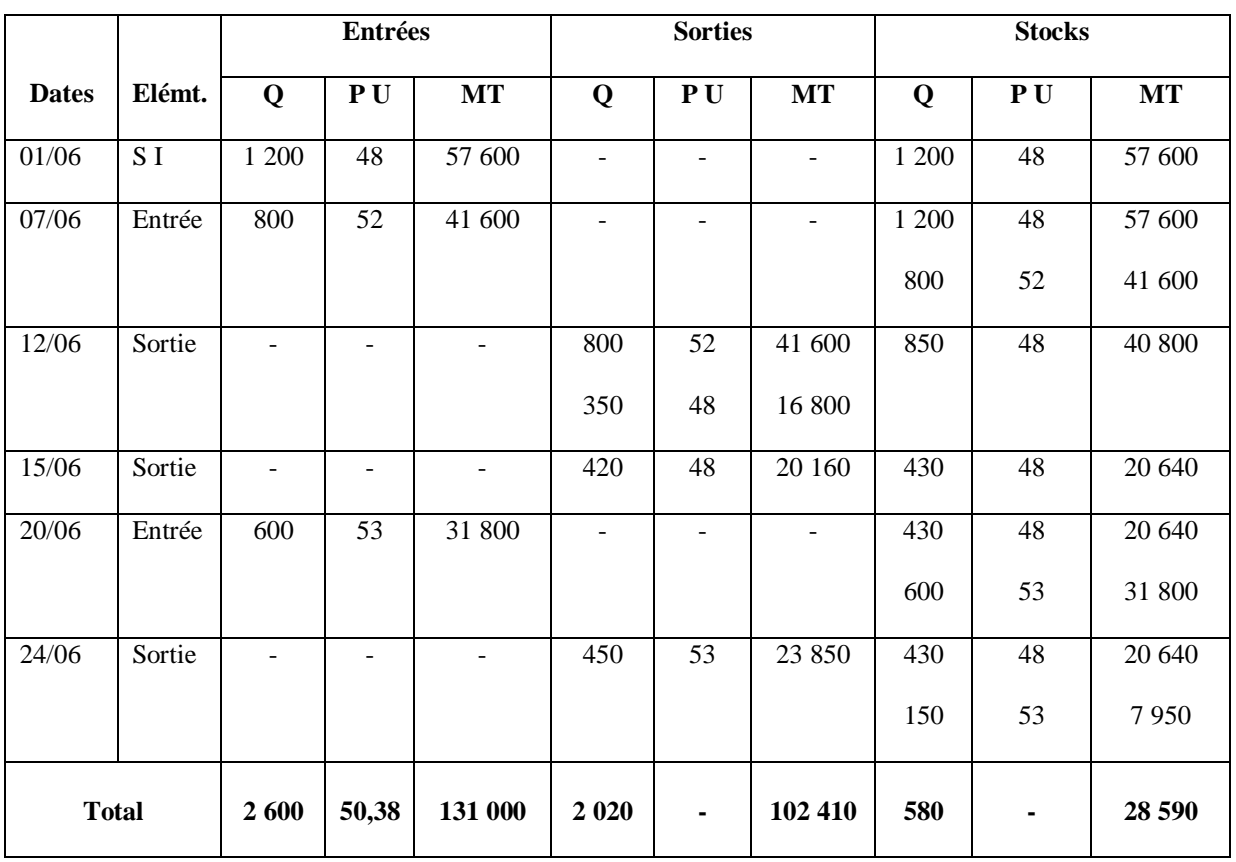

### **Corrigé de l'exercice N°2**

### **Premier cas :**

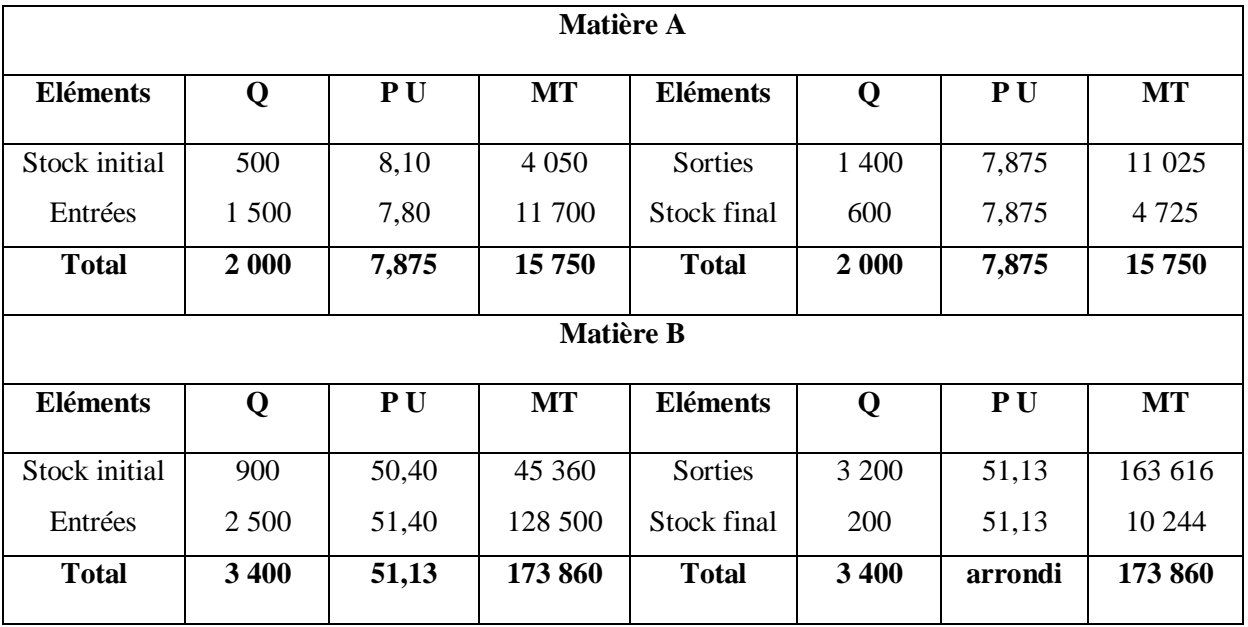

### **Deuxième cas :**

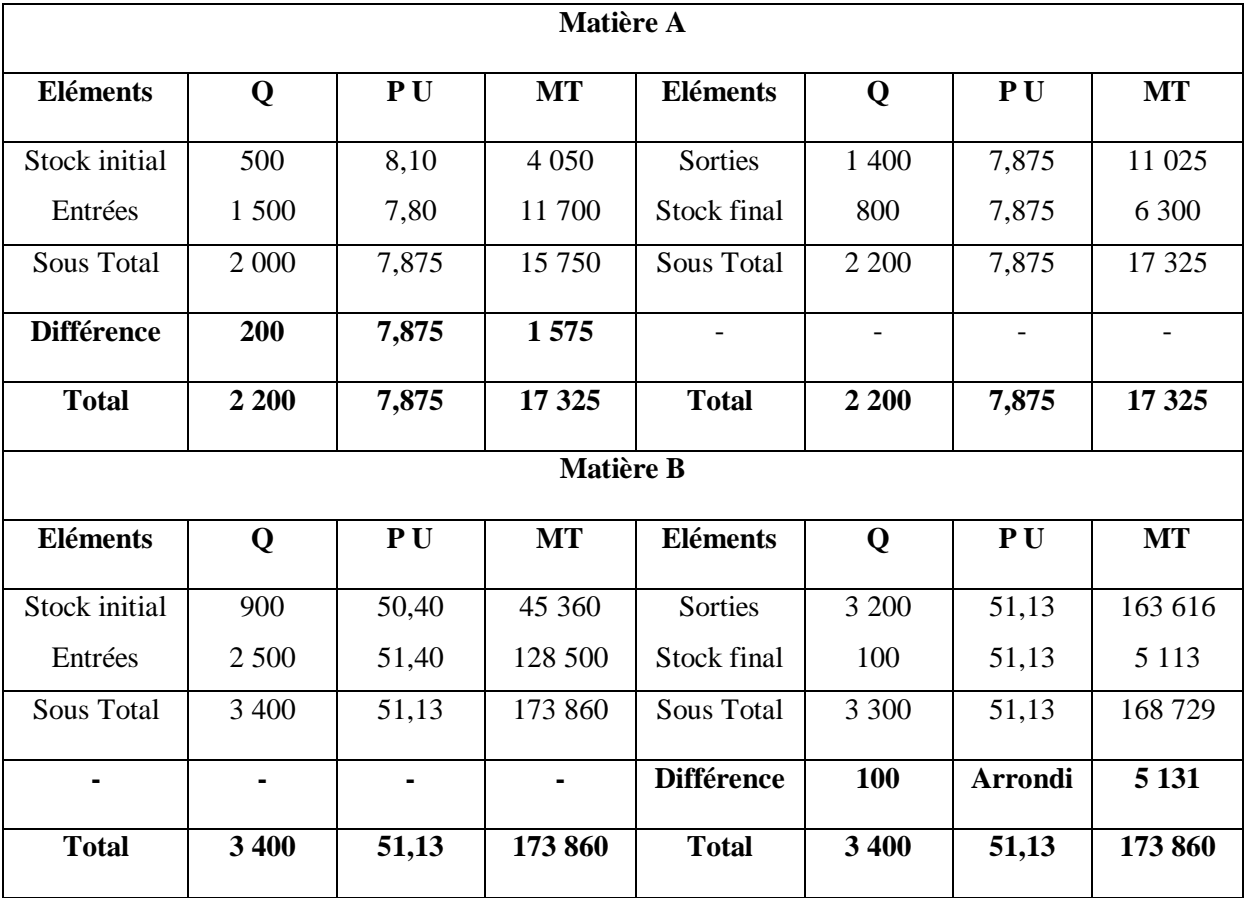

### **Troisième cas :**

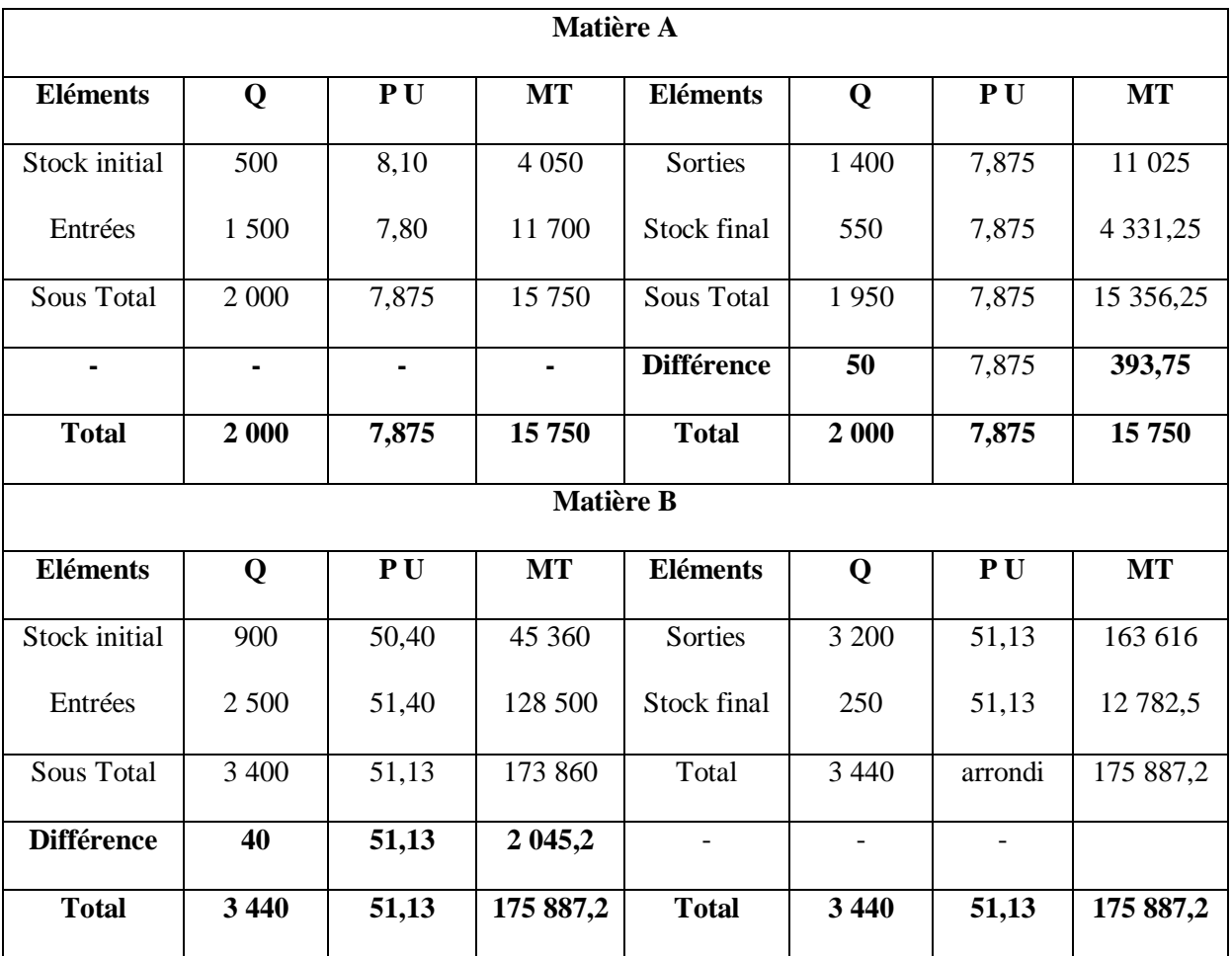

### **Corrigé de l'exercice N°3**

### **1. Calcul du coût d'achat de la matière première M**

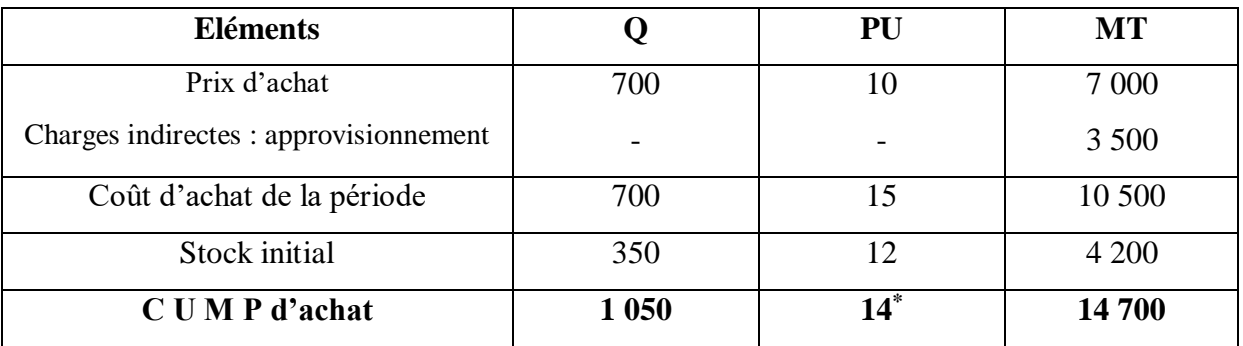

$$
CUMP = \frac{S I + Entrées (En valeur)}{SI + Entrées (En quantité)} = \frac{4200 + 10\,500}{350 + 700} = \frac{14\,700}{1\,050} = 14^*
$$

### **2. Calcul du coût de production des produits fabriqués A et B**

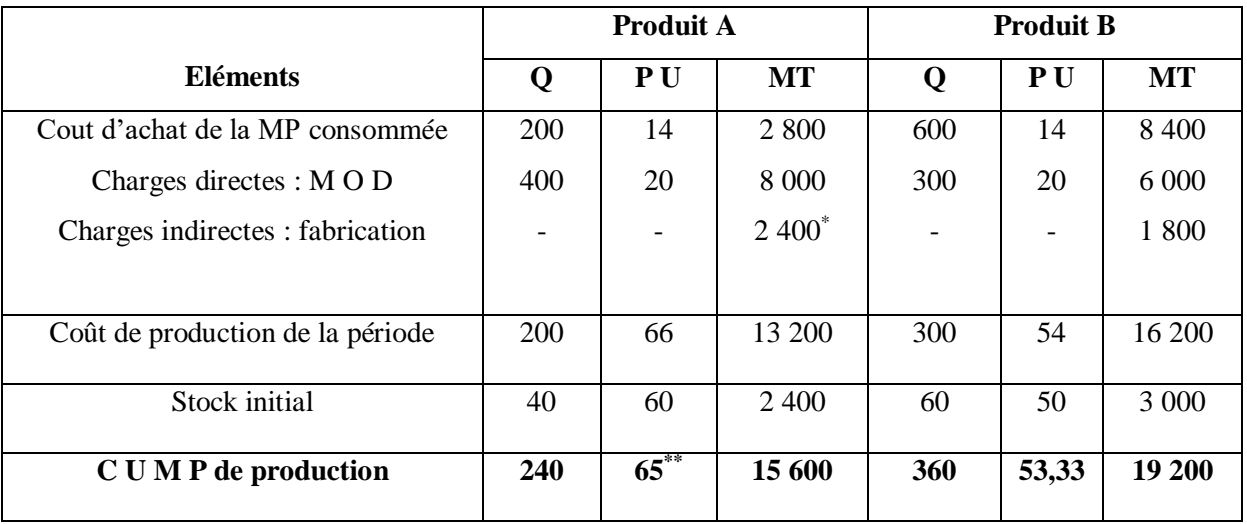

 $2\,400^* = 4\,200 \times (400\,700)$ 

**CUMP** = 
$$
\frac{\text{S I + Entrées (En valeur)}}{\text{SI + Entrées (En quantité)}} = \frac{2\,400 + 13\,200}{40 + 200} = \frac{15\,600}{240} = 65^{**}
$$

### **3. Calcul du coût de revient des produits vendus A et B**

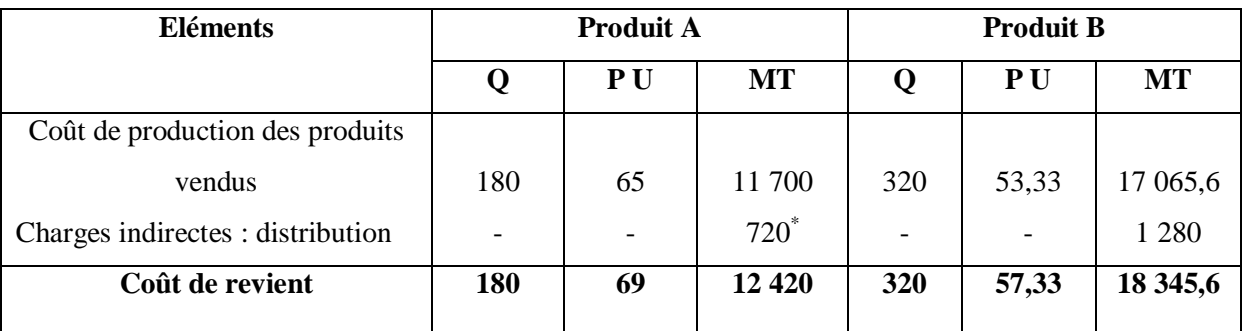

 $720^* = 2\,000 \times (180/500)$ 

### **4. La fiche des stocks de la matière première M**

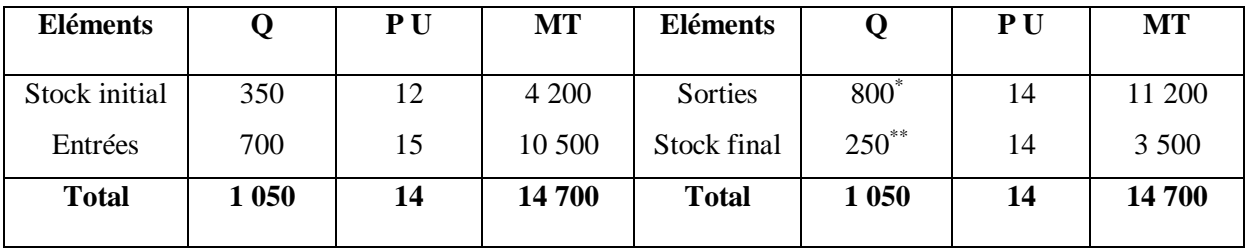

 $800^* = 200 + 600$   $250^{**} = (350 + 700) - 800$ 

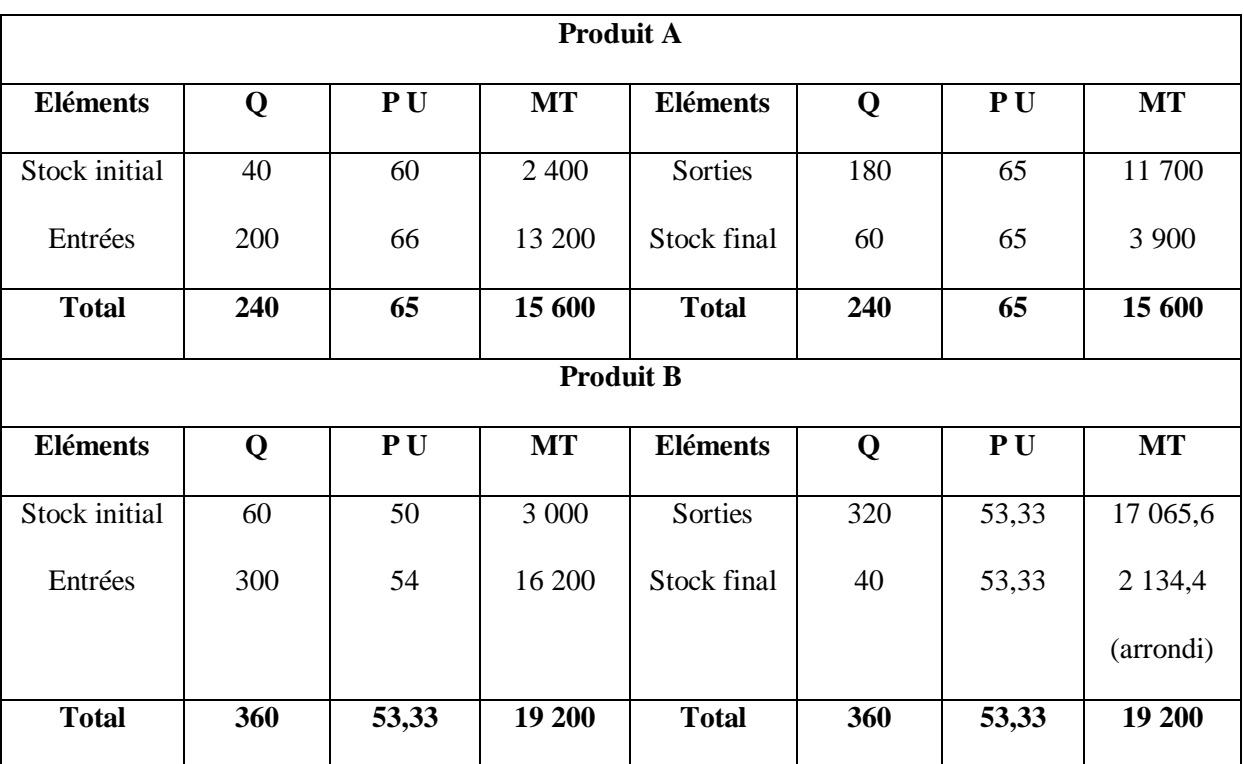

### **5. La fiche des stocks des produits A et B**

### **CHAPITRE III**

### **CALCUL DU COUT COMPLET : METHODE DES CENTRES D'ANALYSE ET REPARTITION DES CHARGES INDIRECTES**

### **Introduction**

Le coût complet d'un produit est un coût qui incorpore toutes les catégories de charges : charges fixes ou variables, charges directes ou indirectes. Il peut être utilisé pour fixer un prix de vente ou pour un devis. C'est également le coût fixé par le plan comptable pour valoriser les stocks au bilan de l'entreprise. La principale difficulté de calcul du coût complet réside dans *la répartition des charges indirectes*. Plusieurs méthodes existent, la plus répandue étant celle *des centres d'analyse*, appelées initialement *méthode des sections homogènes<sup>1</sup> .* 

### **1. Les centres d'analyse**

### **1.1. Définition**

Les centres d'analyse sont des compartiments comptables dans lesquels sont groupés les éléments homogènes de charges indirectes avant de les imputer aux produits. En théorie, le découpage en centres d'analyse est indépendant de l'organisation de l'entreprise. En pratique, il correspond à une division réelle de l'entreprise liée à une responsabilité afin d'en faire un élément de contrôle de gestion<sup>2</sup>.

Plus le découpage en centres d'analyse sera fin, plus les résultats obtenus seront précis, mais le coût du traitement sera élevé. Il faut donc l'adapter aux besoins de l'entreprise. On distingue entre *centres principaux* et *centres auxiliaires*

#### **1.2. Centres principaux**

1

Dans ces centres, sont mis en œuvre les moyens de production et de vente. Ils constituent la trame du cycle achat-production-vente. Leurs coûts sont liés au volume d'activité mesuré en heures machines, en heure ouvrier, en mètre carré, …etc. Leurs charges sont imputées directement aux produits.

Les centres principaux sont souvent constitués du centre *approvisionnement,* du centre

<sup>&</sup>lt;sup>1</sup> Alazard C. & Sépari S. (2010) « Contrôle de gestion. Manuel et applications », 2<sup>ème</sup> édition, Dunod, Paris, France

<sup>&</sup>lt;sup>2</sup> Jacquot T. & Milkoff R. (2007), « Comptabilité de Gestion : analyse et maitrise des coûts », Dareios & Pearson Education, France

*production* et du centre *distribution.* 

### **1.3. Centres auxiliaires**

Ces centres ont pour rôle de gérer les facteurs mis en œuvre, ils ont essentiellement des fonctions de coordination et d'organisation. Leurs charges ne peuvent être imputées directement aux produits de l'entreprise. Les centres auxiliaires sont souvent constitués du centre *administration,* du centre *entretien* et du centre *manutention.* 

### **2. Les unités d'œuvre (U.O.)**

#### **2.1. Définition**

L'unité d'œuvre est une unité de mesure de l'activité des différents centres d'analyse. C'est un procédé pour déterminer le partage des charges indirectes, classées par nature. Les unités d'œuvre les plus fréquentes sont *les quantités achetées ou produites, les heures de main d'œuvre directe ou les heures-machines.* 

Dans certains cas, il est impossible de déterminer une unité d'œuvre physique pour un centre. Par conséquent, on utilisera pour exprimer son activité une base monétaire, appelée *l'assiette de frais, ou assiette de répartition,* l'imputation des charges indirectes au coût des produits se fait l'aide d'un taux de frais. Les assiettes de frais les plus fréquentes sont *le chiffre d'affaires, le montant des achats ou le coût de production des produits vendus.* 

### **2.2. Choix des unités d'œuvre**

Le choix de l'unité d'œuvre est propre à chaque centre d'analyse. Elle doit avoir un lien le plus étroit possible avec le volume d'activité du centre, et donc avec le montant de ses charges.

Exemple pour un fabriquant de matériel électrique :

Service achat : nombre de composants achetés ou valeur des composants achetés Atelier : nombre d'heures de main d'œuvre ou d'heure d'utilisation des machines Maintenance : nombre d'heures d'utilisation des machines

### **3. Répartition des charges indirectes**

On distingue deux phases dans l'analyse de la répartition des charges indirectes :

### **3.1. La répartition primaire** :

C'est la répartition des charges indirectes dans les centres d'analyse.

Pour le trimestre de l'année N, une entreprise fournit les éléments suivants : Consommations intermédiaires……………………………………….….…..….240 000 DA Impôts et taxes……………………………………………………………….………36 500 DA Charges de personnel.……………………………………….…………….….....…431 000 DA Autres charges……………………………………………………………………...…7 750 DA Dotations aux amortissements……………………………………………..….……..31 000 DA Charges supplétives……………………………………………………………….…27 000 DA

### **3.1.1. Technique de répartition (clés de répartition)**

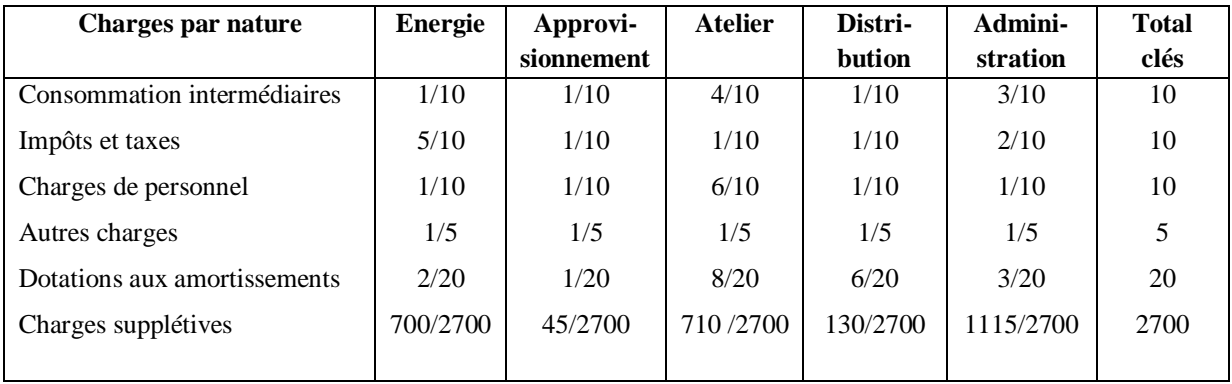

### **3.1.2. Tableau de répartition primaire**

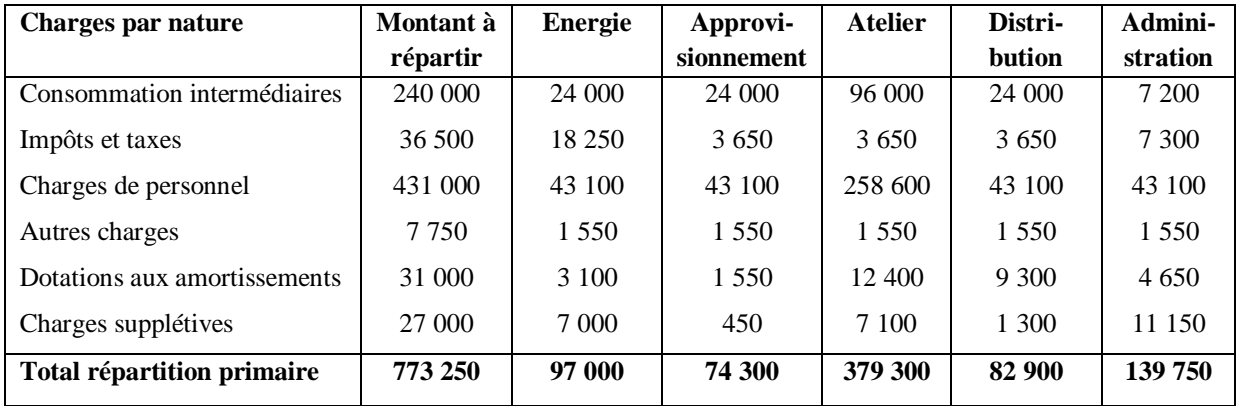

### **3.2. La répartition secondaire**

C'est la répartition des charges indirectes entre les centres auxiliaires et les centres principaux, on distingue également deux types de répartition : le transfert en escalier et le transfert croisé.

### **3.2.1. Transfert en escalier**

Une entreprise communique les éléments suivants après répartition primaire de ses charges indirectes :

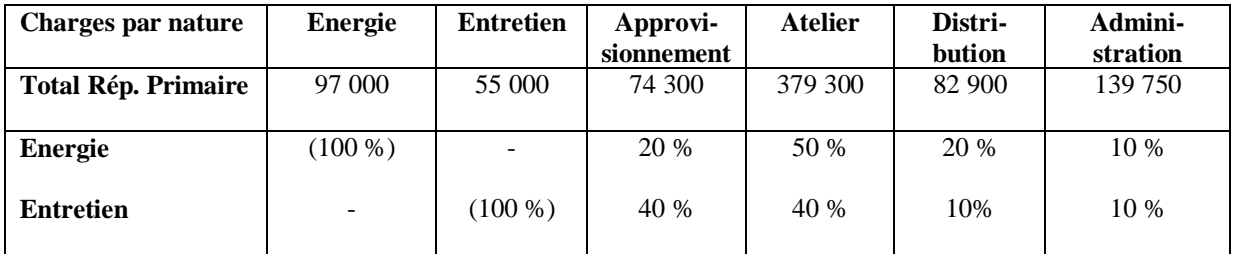

### **Tableau de répartition secondaire**

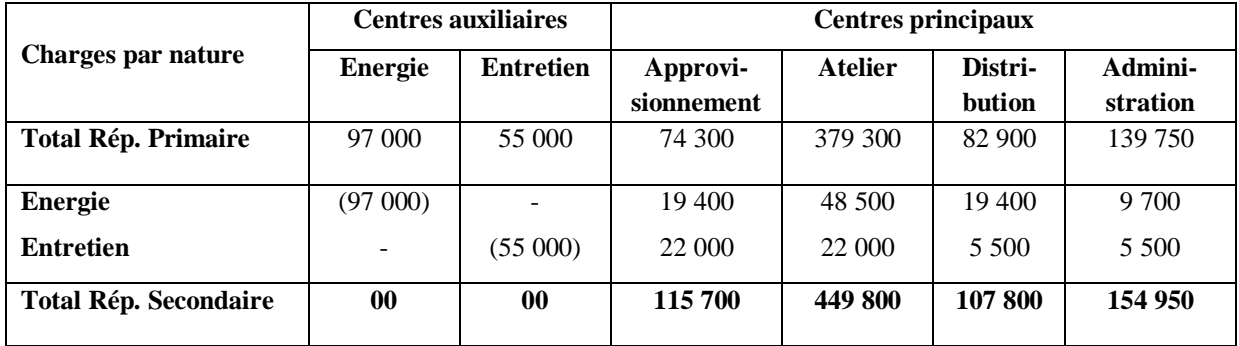

### **3.2.2. Transfert croisé (prestations réciproques)**

Le tableau de répartition des charges indirectes d'une entreprise se présente comme suit :

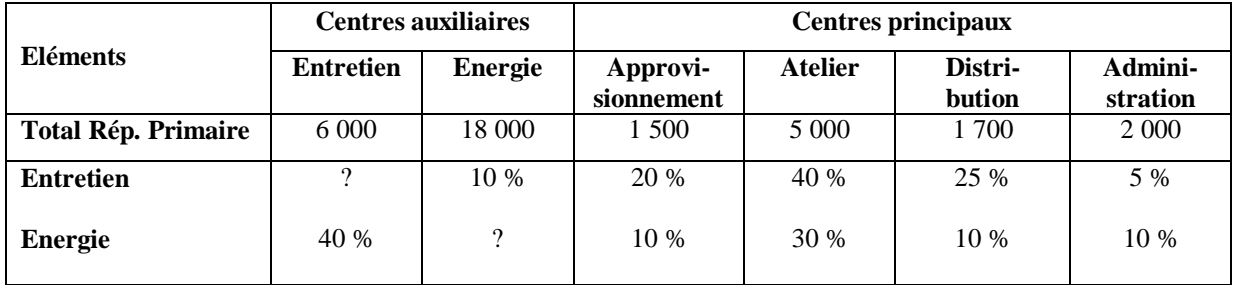

Les centres auxiliaires se fournissent mutuellement, cela s'appelle un *transfert croisé* des charges indirectes ou des *prestations réciproques*. On doit procéder à un calcul préliminaire avant de passer à la répartition secondaire.

Dans le présent cas, le centre Entretien fournit 10% de ses charges au centre Energie, et inversement, le centre Energie fournit 40 % de ses charges au centre Entretien.

Et pour calculer le montant des charges à répartir entre les différents centres, on procède de la manière suivante :

Soit X le montant des charges à répartir du centre Entretien

Soit Y le montant des charges à répartir du centre Energie

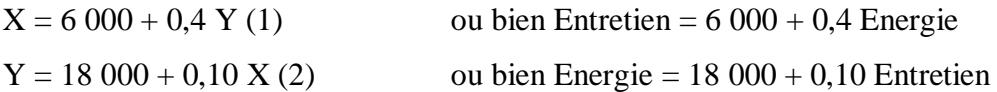

On résolut ce système d'équation par la méthode de remplacement, de la valeur de X de l'équation (1) dans l'équation (2), on obtient :

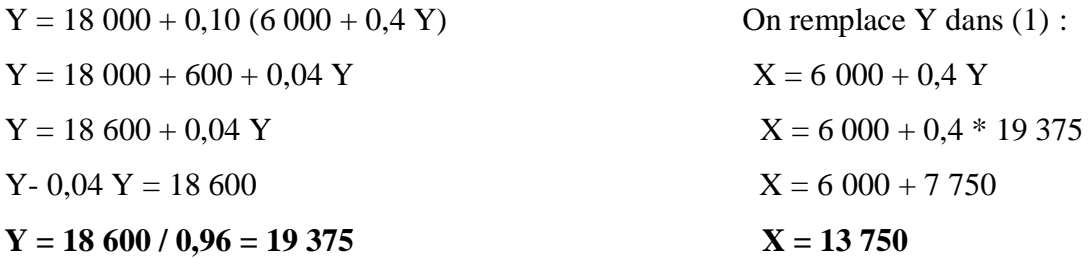

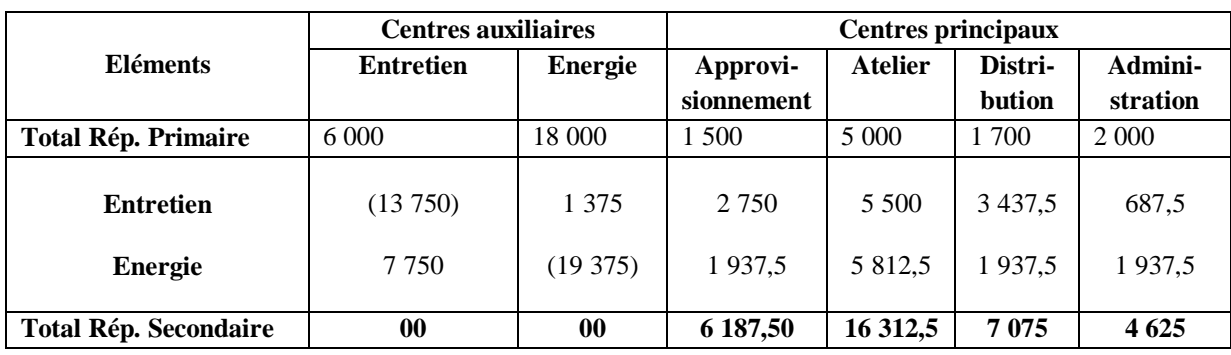

On obtient donc le tableau de répartition des charges indirectes (T.R.C.I.) suivant :

### **4. Méthode des centres d'analyse ou sections homogènes**

La méthode des centres d'analyse est une méthode de calcul du coût complet d'un produit, mais il en existe d'autres. Certaines sont plus simples mais donnent des résultats moins précis (coefficient d'imputation), d'autres nécessitent des traitements plus complexes et plus couteux mais donnent des résultats plus précis (méthode ABC).

### **4.1.Principe de la méthode**

La méthode des centres d'analyse est la plus couramment utilisée pour le calcul du coût complet, car elle présente un rapport satisfaisant entre la complexité des traitements et la précision des résultats. Elle consiste à analyser les charges incorporables en termes de charges directes et indirectes : les charges directes sont affectées directement aux produits concernées, alors que les charges indirectes sont réparties entre des centres d'analyse avant d'être

imputées entre les produits en fonction des unités d'œuvres<sup>3</sup>.

Une fois les unités d'œuvre choisies, on calcule pour chaque centre d'analyse le coût d'une unité d'œuvre selon la formule suivante :

*Coût de l'Unité d'œuvre =*  ℎ ′ Nombre des unités d'oeuvre d'un centre

Ensuite, on impute à chaque produit une quote-part des charges indirectes au prorata du nombre des unités d'œuvre consommées comme suit :

> *Charges indirectes imputées au produit = Nombre des Unités d'Œuvres consommées x Coût d'une Unité d'Œuvre.*

On peut alors calculer le coût complet en additionnant les charges directes et indirectes imputées au produit, ce qui donne :

*Coût complet = Coût direct + Coût indirect*

### **5. Exemple d'application de calcul du cout complet**

1

Une entreprise est spécialisée dans la fabrication de costumes pour le cinéma. Elle a deux produits phares, un blouson homme (H) et un blouson femme (F).

Les deux blousons sont fabriqués à partir d'un même tissu spécial. Toute la production s'effectue dans un atelier qui utilise trois (3) mètres de tissu et une heure et demi (1,5) de main d'œuvre directe (MOD) pour un blouson F, et deux (2) mètres de tissu et une (1) heure de main d'œuvre directe (MOD) pour un blouson H. L'heure de main d'œuvre coûte 57 Da.

Au début de la période il y avait 36 750 mètres de tissu en stock à 45 Da le mètre. D'autre part, il y avait 4 250 blousons H et 9 651 blousons F en stock à 170 Da et 240,32 Da le blouson respectivement. Au cours de la période, les achats ont été de 147 000 mètres de tissu à 44 Da le mètre.

<sup>3</sup> Makhlouf F. (2006), « Comptabilité analytique, Exercices et étude de cas corrigés », Les Pages Bleues Internationales, Algérie

### **a. Les charges indirectes**

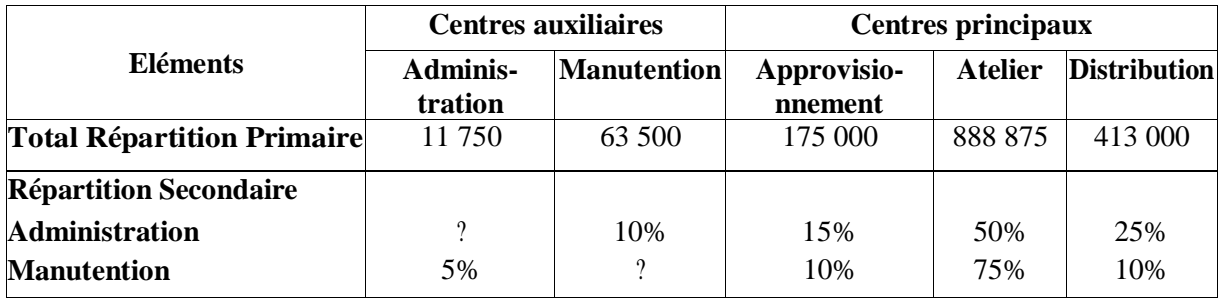

### **b. Les unités d'œuvre :**

Approvisionnement : le mètre de tissu acheté

Atelier : le nombre de blousons produits.

Distribution : le nombre de blousons vendus.

La production de la période : 20 000 blousons H et 32 170 blousons F.

### **c. Les ventes de la période** :

19 000blousonsH à 250Da l'unité et 33 000blousons F à320Dal'unité.

**Remarque :** Les sorties de stocks sont évaluées au CUMP et les chiffres doivent être arrondis à la deuxième décimale.

**Travail à faire** : Calculer le résultat analytique pour chaque produit

### **Solution de l'exemple d'application**

### **1. Tableau de répartition des charges indirectes**

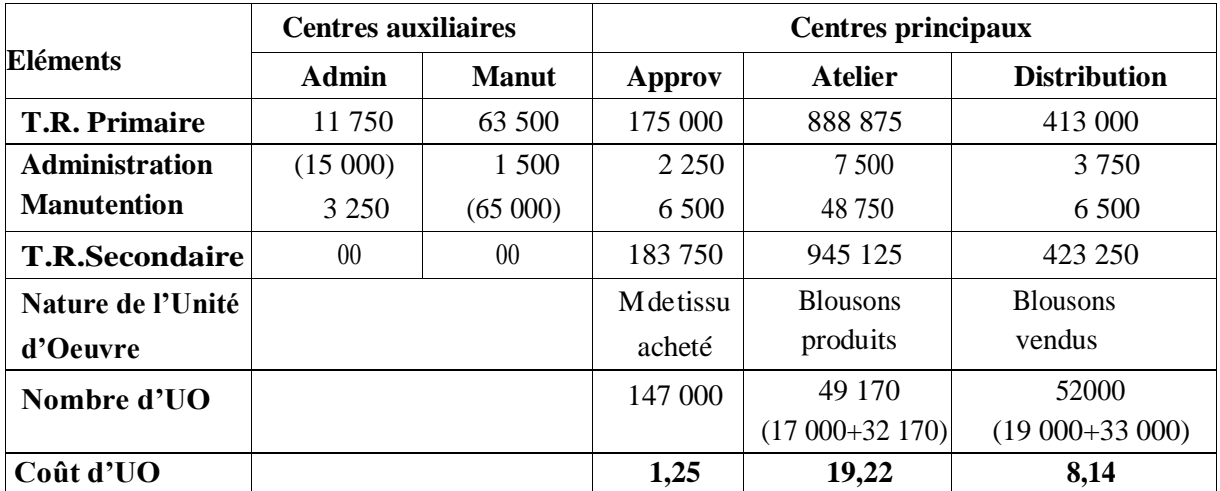

### **Les prestations réciproques**

 $A = 11 750+0.05 M$  On remplace :  $M = 63 500+0.1 \times (11 750+0.05 M)$ 

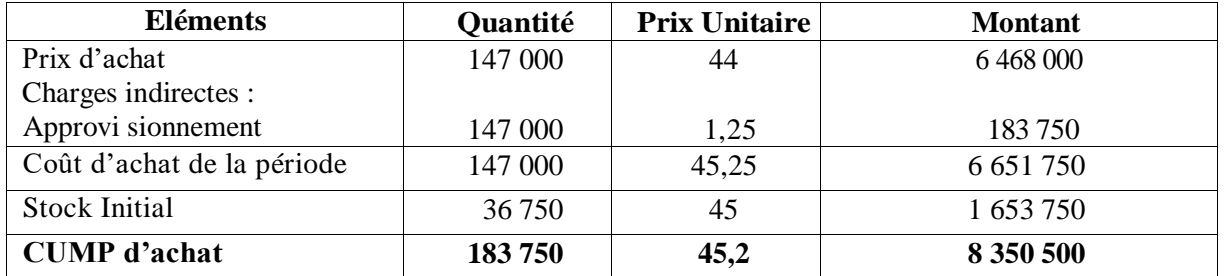

### **2. Coût d'achat de la matière première (Tissu)**

### **3. Coût de production des blousons H**

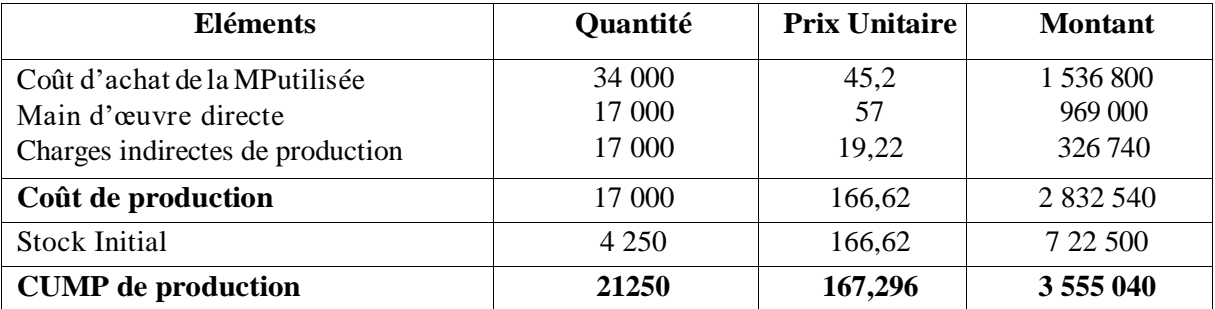

### **Coût de production des blousons F**

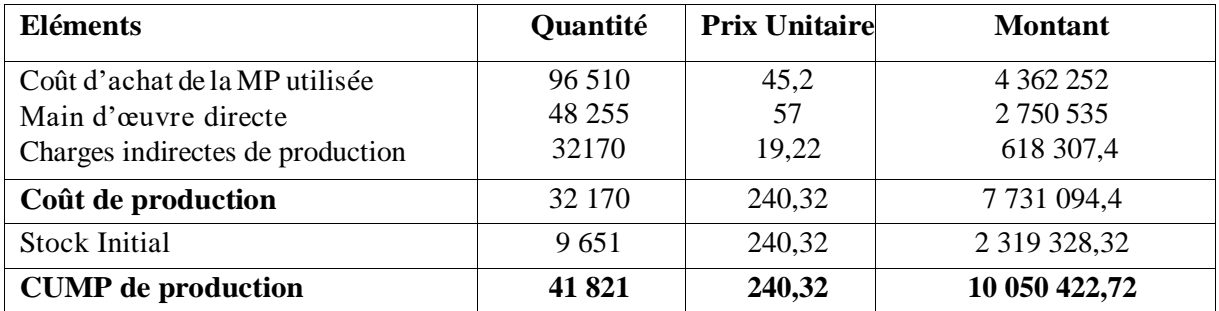

### **4. Coût de revient des blousons H**

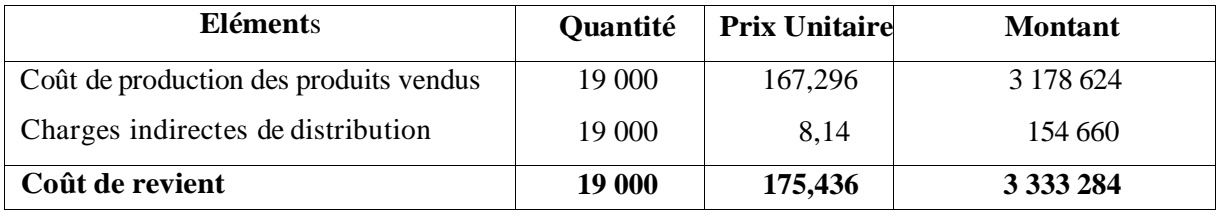

### **Coût de revient des blousons F**

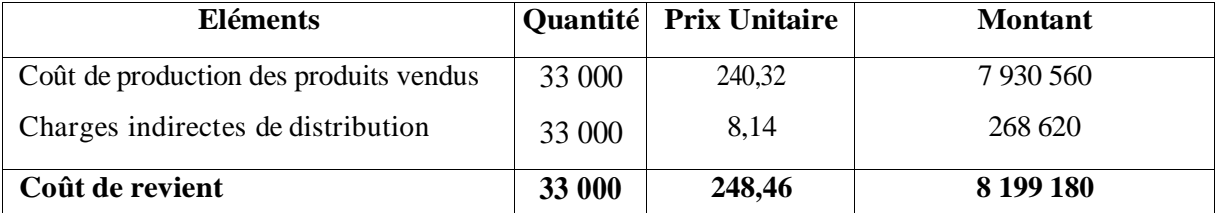

### **5. Résultat Analytique des blousons H**

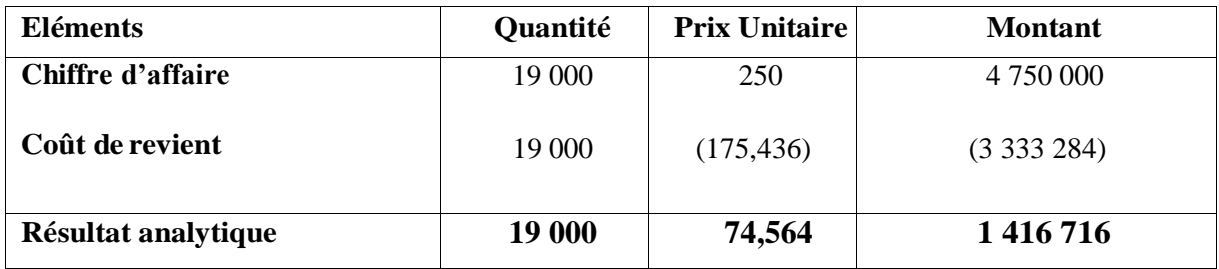

### **Résultat Analytique des blousons F**

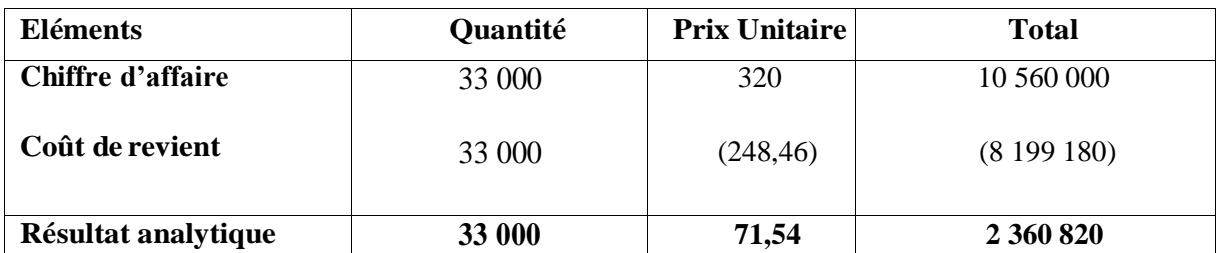

### **Conclusion**

La méthode des centres d'analyse est relativement simple à mettre en œuvre car le découpage de l'entreprise s'appuie sur des éléments déjà existants (organigramme de l'entreprise). Elle est particulièrement adaptée à des entreprises industrielles produisant en grandes séries. Elle permet une meilleure répartition des charges indirectes et surtout une meilleure affectation aux différentes matières consommées et des produits fabriqués.

### **Exercices d'application**

### **Exercice N°1**

Une entreprise est spécialisée dans la fabrication des sacs du couchage. Ces sacs sont produits à partir de deux matières premières M1 et M2 et quisont combinées dans un atelier de production pour donner deux types de sacs, le sac A et le sac B.

**a. Stocks au début de la période :** 

Matière M1 : 250 kg au total de 28 258,75 DA, Matière M2 : 345 kg au total de 41 875,55 DA Sacs A : 415 unités au total de 309 964,8 DA, Sacs B : 695 unités au total de 566 865 DA

**b. Achats de la période :** 

Matière M1 : 585 kg à 75 DA/kg, Matière M2 : 682 kg à 88,45 DA/kg.

**c. Charges indirectes :** 

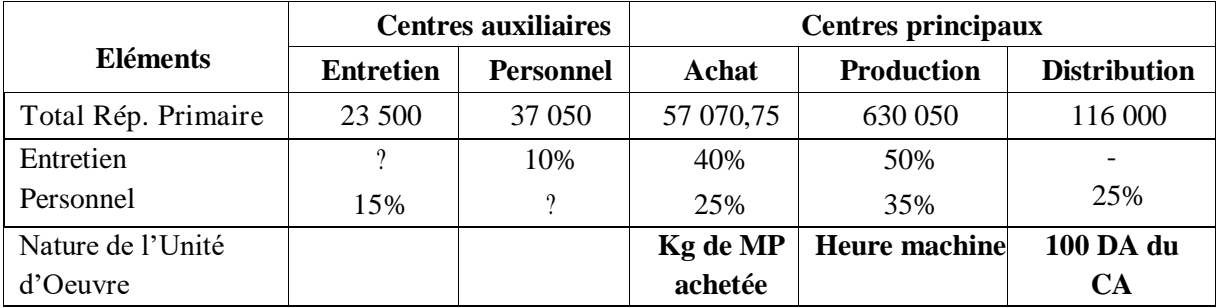

### **d. Consommations :**

Matière M1 : 214 kg pour sacs A et 305 kg pour sacs B,

Matière M2 : 312 kg pour sacs A et 300 kg pour sacs B,

Heures machines : 1 600 H pour sacs A et 2 400 H pour sacs B, à 30 DA par heure

### **e. Production de la période :**

525 sacs A et 618 sacs B

### **f. Ventes :**

224 Sacs A au prix unitaire de 1 000 DA et 200 Sacs B au prix unitaire de 1 400 DA

**Remarque :** Les stocks sont évalués au CUMP et les chiffres doivent être arrondis à la deuxième décimale

**Travail à faire :** Calculer le résultat analytique de chaque produit ainsi que le global par la méthode du coût complet.

### **Exercice N°2**

Une entreprise artisanale a pour activité la fabrication et la commercialisation des récipients et objets de terre cuite. Pendant le mois de juin, la fabrication a exclusivement concerné deux modèles de vase ; un modèle de forme allongée : VA et un modèle de forme ronde : VR

Les deux poteries sont réalisées à partir d'une même matière première, de la terre argileuse. Elles sont fabriquées selon les mêmes procédés techniques dans un atelier unique où les opérations successives de production sont les suivantes :

- Transformation de l'argile en pâte
- Façonnage des modèles autour et à la main
- Cuisson des vases au four
- Vernissage des poteries

Les informations concernant l'activité du mois de juin sont les suivantes :

**a. Stocks initiaux :** Argile : 5 000 kg à 32 DA/kg ; VA: 1 000 articles à 41,6 DA l'article ;

VR: 500 articles à 50,6 DA l'article

- **b. Achats du mois** :10 000 kg d'argile au coût d'achat unitaire de 38 DA le kg
- **c. Ventes du mois :**8 000 articles VA à 50 DA l'article; 5000 articles VR à 68 DA l'article
- **d. Consommation de matières premières :** la production a utilisé 6750 kg d'argile pour les VA et 6000 kg d'argile pour les VR
- **e. Production du mois :** il est sorti de l'atelier de fabrication 9000 articles de VA et 6000 articles de VR
- **f. Charges directes :**
- Charges directes de production de VA : 57600 DA
- Charges directes de production de VR : 42000 DA
- Charges directes de distribution de VA : 9200 DA
- Charges directes de distribution de VR : 6800 DA
- **g. Charges indirectes réparties entre les centres d'analyse** :
- Centre administration · 38000 DA
- Centre production : 134000 DA
- Centre distribution : 21700 DA

Le centre auxiliaire administration se répartie entre les centres principaux selon les pourcentages suivants : 50% au centre production ; 50% au centre distribution

### **h. Unités d'œuvre :**

Centre production : articles fabriqués, Centre distribution : 100 DA de chiffre d'affaire

Les sorties de stock de matières premières et de produits finis sont évaluées au coût unitaire moyen pondéré (CUMP).

**Travail à faire :** Calculer le résultat analytique des produits par la méthode du coût complet.

### **Exercice N°3**

Une entreprise fabrique à partir d'une même matière première M deux produits: P1 dans l'atelier 1 et P2 dans l'atelier 2.

Vous disposez des données suivantes concernant le mois de mai de l'année N :

### **a. Stocks au 01-05 :**

- Matière première M : 5000 kg pour 15 450 DA.
- Produit fini P1 : 2000 unités pour 17 850 DA.
	- Produit fini P2 : 1000 unités pour 23 965DA.
# **b. Achats de matières premières M** : 15000 kg pour 45000 DA.

# **c. Main d'œuvre directe :**

Un total de 800 heures de MOD été constatée entre les deux ateliers sachant qu'il a été enregistré trois (03) fois plus de MOD dans l'atelier 01 que dans l'atelier 2, le cout horaire est de 80 DA.

# **d. Charges indirectes :**

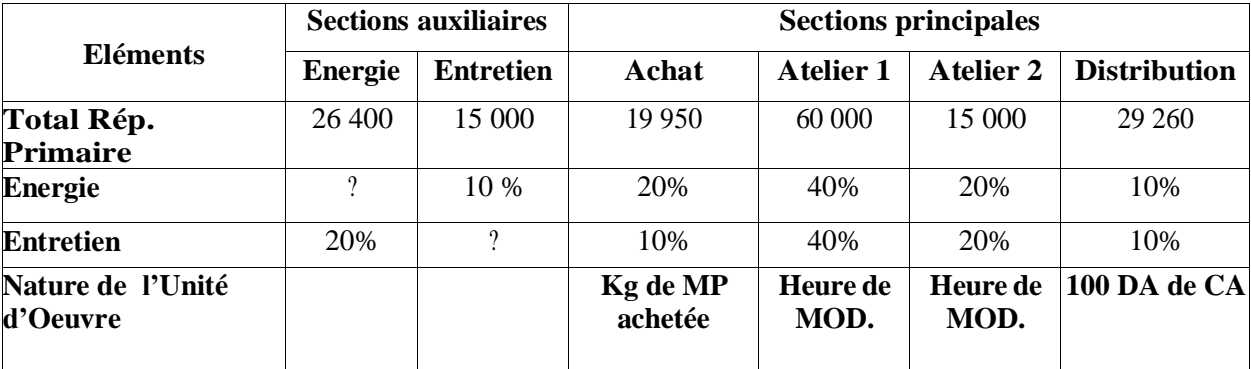

## **e. Consommation de matières premières** :

Atelier 1 : 15000 Kg, Atelier 2 : 3500 Kg.

- **f. Production du mois :** P 1 : 14500 unités, P 2 : 3000 unités.
- **g. Ventes de produits finis :** P 1 : 16000 unités à 15 DA/ l'unité, P 2 : 3500 unités à 25 DA/ l'unité.
- L'entrepriseutilise le coût unitaire moyenpondéré (CUMP).

# **Travail à faire :**

- **1.** Compléter le tableau de répartition des charges indirectes.
- **2.** Calculer les différents coûts ainsi que les résultats analytiques.
- **3.** Déterminer le résultat net d'exploitation sachant que les charges supplétives s'élèvent à 3 600 DA et les charges non incorporables à 2240DA.

# **Exercice N°4**

L'entreprise DIAPEL fabrique des plats cuisinés de grande qualité pour enfants, l'étude des coûts est réalisée selon la méthode des coûts complets. Pour le mois de mars de l'année N, vous disposez des informations suivantes pour la préparation de petits pots de purée. La préparation nécessite des carottes, des tomates, de la viande, du sel et un pot en verre pour le conditionnement. Après préparation, la purée est conditionnée en pot individuel de 200 gr.  $(0,2 \text{ kg})$ .

### **a. Stocks au 01/03/N :**

Carottes : 10 000 kg à 02 da le kg, Tomates : 3 500 kg à 2,55 da le kg, Viande : 7 000 kg à 25,30 da le kg, Sel : 40 sacs à 16,75 da le sac de 25 kg, Pots : 250 000 pots à 199,5 da/ mille pots.

#### **b. Achat des matières premières et fournitures**

Carottes : 100 000 kg à 1,20 da le kg, Tomates : 15 000 kg à 2,30 da le kg, Viande : 33 000 kg à 24,25 da le kg, Sel : 200 sacs à 15 da le sac de 25 kg, Pots : 800 000 pots à 199,5 da/ mille pots.

#### **c. Consommation de matières premières et fournitures**

Carottes : 105 000 kg, Tomates : 18 000 kg, Viande : 30 000 kg, Sel : 4500 kg, Pots : à déterminer ?

## **d. Production de purée :** 150 000 kg de purée.

#### **e. Charges directes de main d'œuvre :**

Approvisionnement : 183,6 h à 50 da l'heure, Préparation: 507 h à 63 da l'heure,

Conditionnement : 338 h à 58 da l'heure, Distribution : 27 000 da.

La main d'œuvre directe d'approvisionnement doit être répartie proportionnellement au nombre de kilos achetés pour chaque matière première.

## **f. Tableau de répartition des charges indirectes**

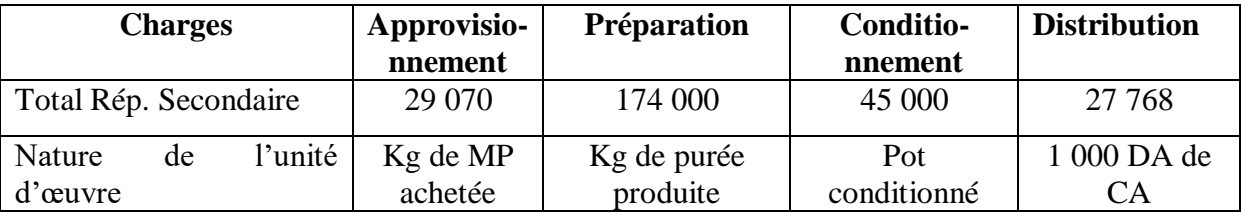

**g. Vente de produits :** Toute la production a été vendue au prix de 3,20 da l'unité.

## **Travail à faire :**

- **1.** Compléter le tableau de répartition des charges indirectes.
- **2.** Calculer les différents coûts d'achat, de production et de revient pour les pots conditionnés.
- **3.** Calculer le résultat analytique net de cette entreprise, sachant que les charges supplétives sont de 100 000 da et les charges non incorporables sont de 47 072 da.

#### **Remarque :**

Les sorties de stocks sont évaluées au CUMP et les chiffres doivent être arrondis à la deuxième décimale.

# **Exercice N°5**

L'entreprise P.E.P est une petite entreprise spécialisée dans la fabrication des pâtés de poulet dont le processus de fabrication se résume comme suit :

Dans l'atelier 01 : les poulets sont préparés (déplumés, désossés, dégraissés) afin d'extraire le blanc de poulet dont le poids est égal à 60% du poids du poulet frais ;

Dans l'atelier 02 : le blanc de poulet extrait est haché et cuit, sans perte de poids, pour donner un pâté de poulet, à qui on ajoute aussi des épices nécessaires ;

Dans l'atelier 03 : on conditionne (emballe) le pâté obtenu dans des boites de 250 Grammes (0.25kg).

Les données de l'exploitation de l'entreprise PEP, pour le mois de janvier 2020, sont les suivantes :

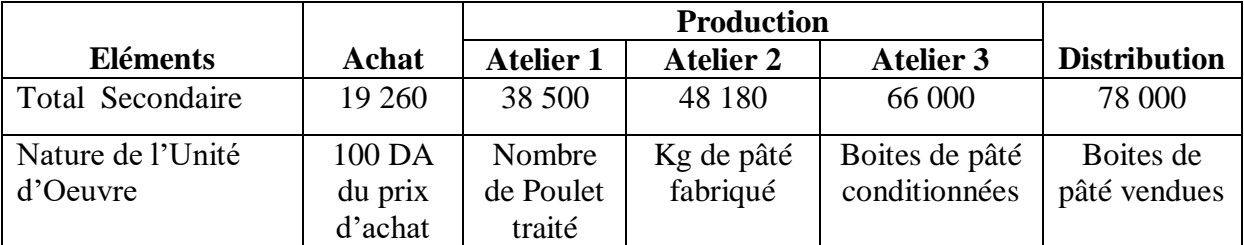

# **a. Tableau de répartition des charges indirectes :**

## **b. Etat du mouvement des stocks des matières premières et du produit fini:**

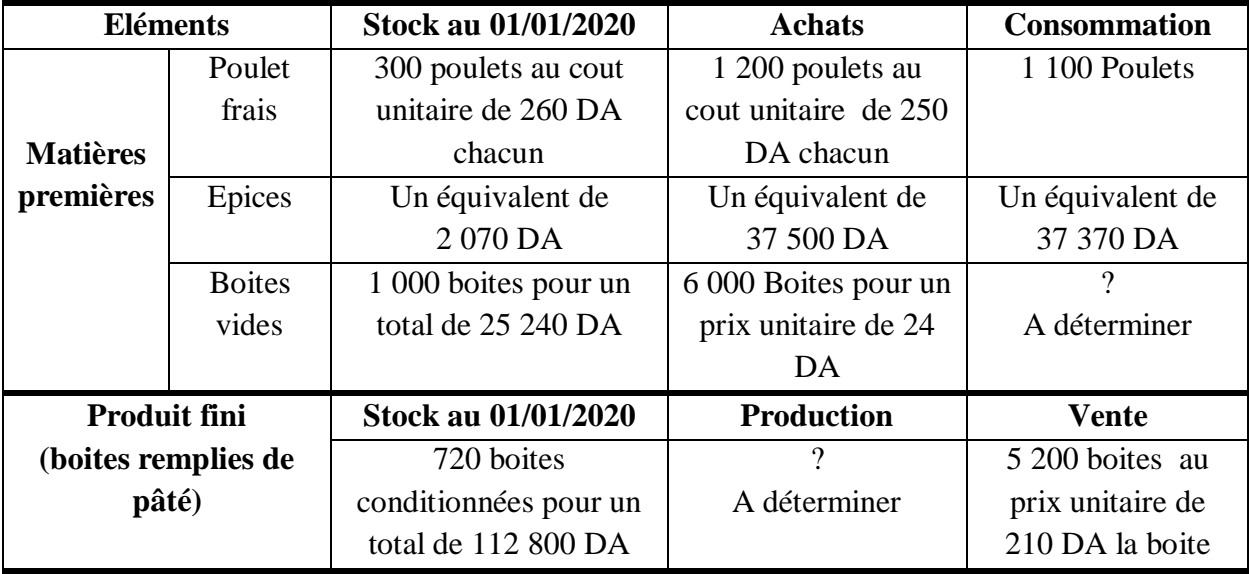

NB : Le poids moyen des poulets achetés est égal à 02 Kg/poulet

# **c. Main d'œuvre directe de production :**

Il a été constaté 550 heures de main d'œuvre dans l'atelier 01, 200 heures dans l'atelier 02, et

594 heures dans l'atelier 03 qui sont rémunérées à raison de 85 DA/h, 125 DA/h et 100 DA/h respectivement.

# **Travail à faire :**

- **1-** Après avoir déterminé le nombre des unités d'œuvre, finaliser le tableau de répartition des charges indirectes ;
- **2-** Calculer le cout d'achat des poulets frais, des épices et des boites de conditionnement ;
- **3-** Calculer le cout de production du pâté avant conditionnement (avant emballage) ;
- **4-** Calculer le cout de production des boites de pâté fabriquées ;
- **5-** Déterminer le résultat net d'exploitation sachant que les charges supplétives et les charges non incorporables sont égales respectivement à 6 400 DA et 7 000 DA.

# **Remarque** :

Les sorties des stocks sont valorisées avec la méthode du coût unitaire moyen pondéré (CUMP)

# **Corrigés des exercices d'application**

# **Corrigé de l'exercice N°1**

# **1. Tableau de répartition des charges indirectes**

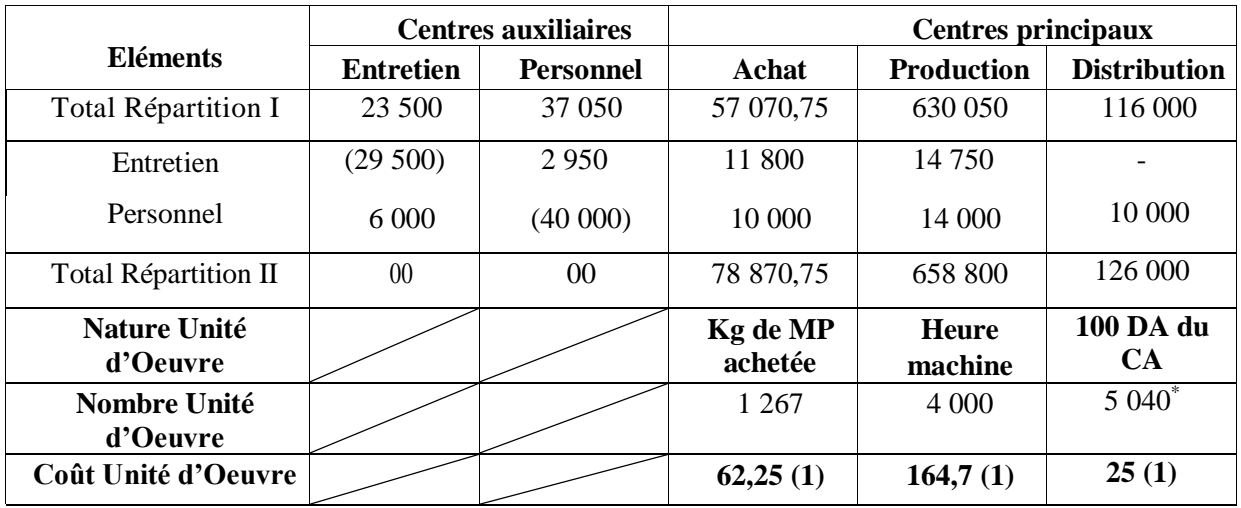

# **Prestations réciproques :**

 $ENT = 23\,500 + 0.15$  PER (1) On remplace (1) dans (2), on obtient : PER = 37 050 + 0,10 ENT (2) **PER = 40 000 et ENT = 29 500 (1) 5**  $040^* = (224 \times 1000)/100 + (200 \times 1400)/100 = 2240 + 2800$  (1)

# **2. Coût d'achat des matières premières**

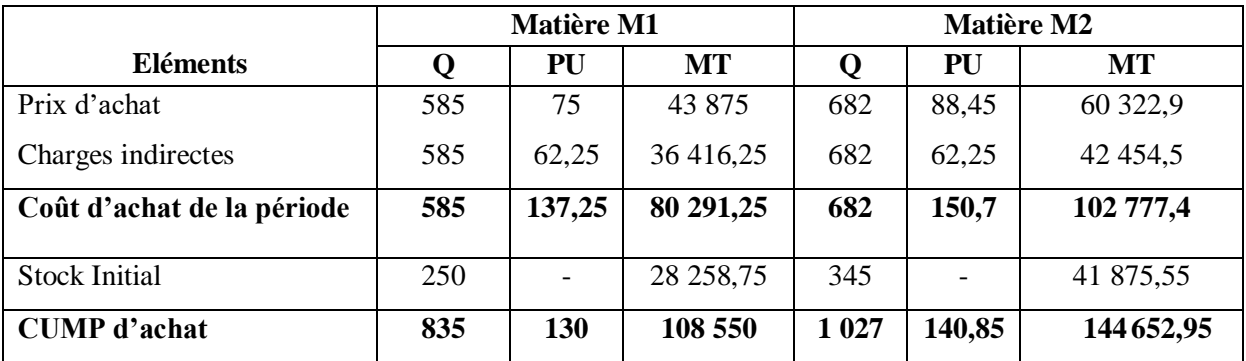

# **3. Coût de production des produits fabriqués**

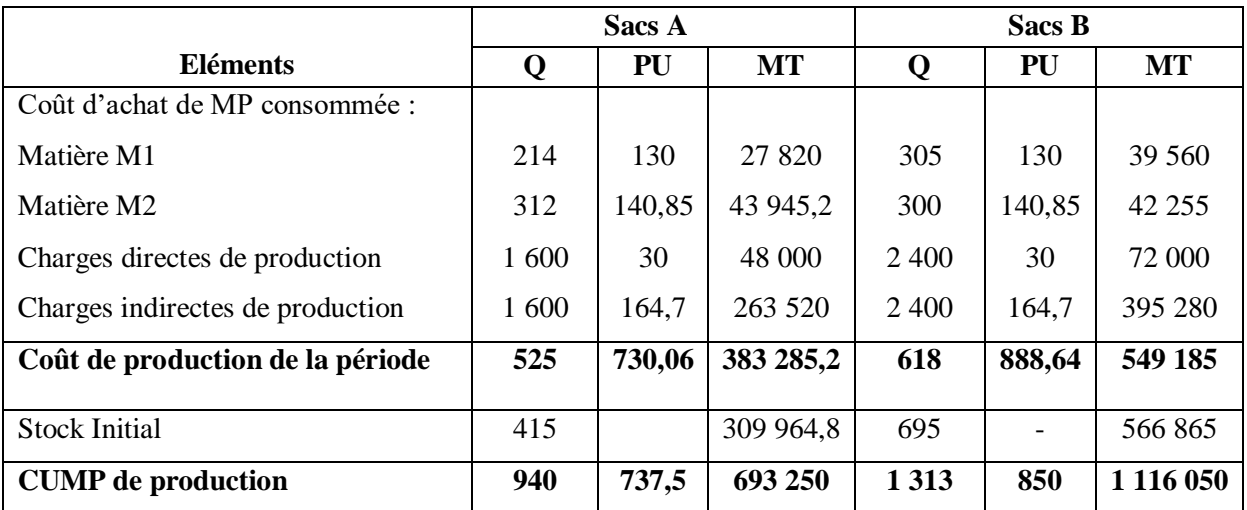

# **4. Coût de revient des produits vendus**

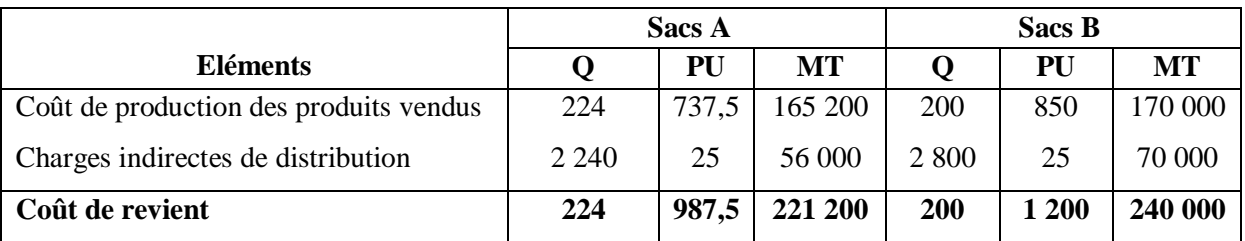

# **5. Résultat analytique et résultat global**

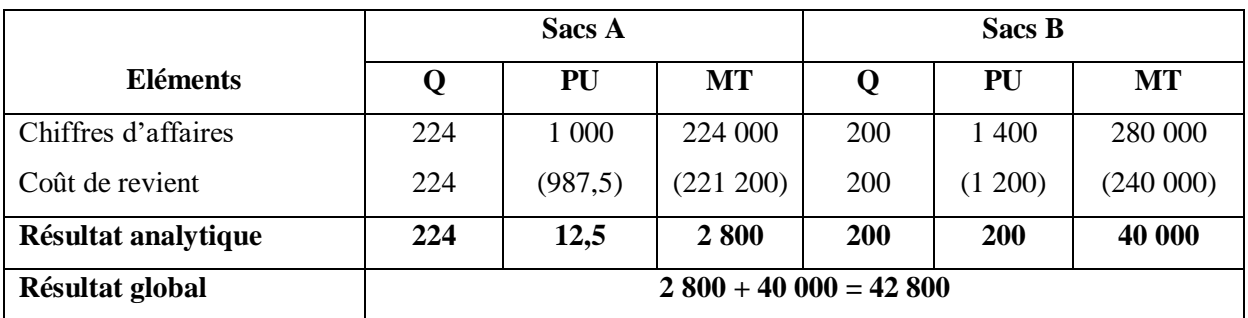

# **Corrigé de l'exercice N°2**

# **1. Tableau de répartition des charges indirectes**

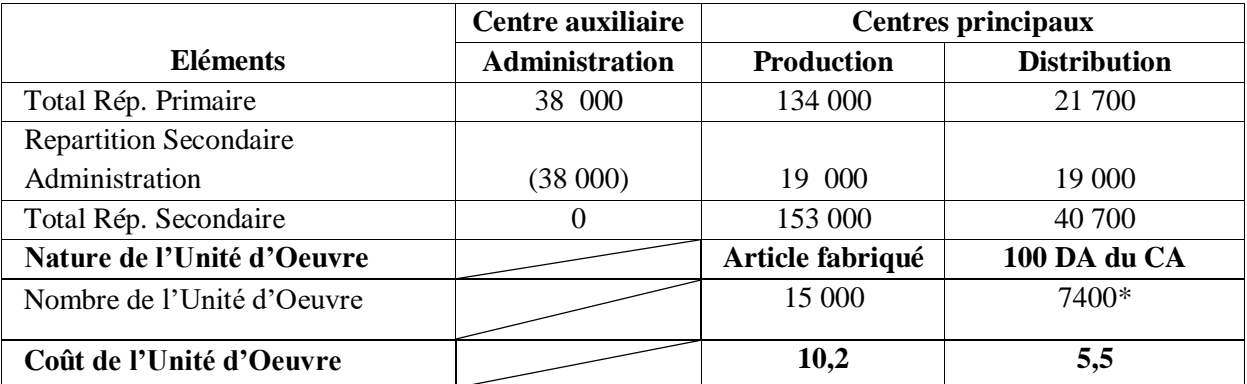

 $* 7400 = [(8000 \times 50) / 100] + [(5000 \times 68) / 100]$ 

# **2. Calcul du cout unitaire moyen pondéré de l'Argile**

CUMP = (Cout de l'entrée en valeur + Cout du stock en valeur) / l'entrée quantité + le stock

# en quantité) **= (10 000 \*38) +(5000 \*32)/ 15 000 = (380 000 + 160 000)/ 15 000 =**

# **540 000/15 000 = 36 DA**

# **3. Coût de production de VA**

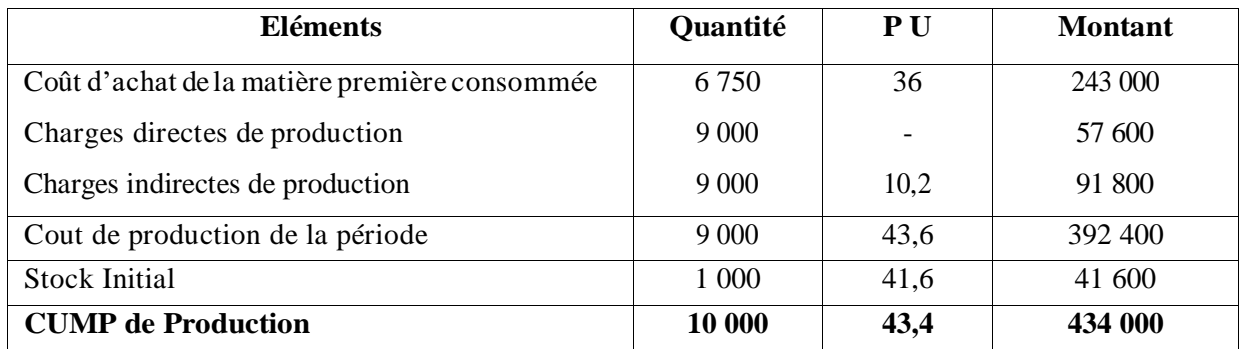

# **4. Coût de production de VR**

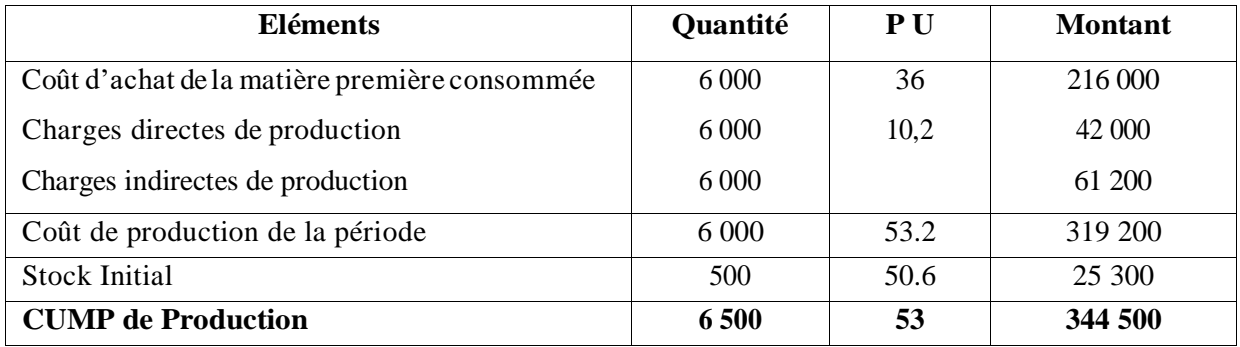

# **5. Coût de revient de VA**

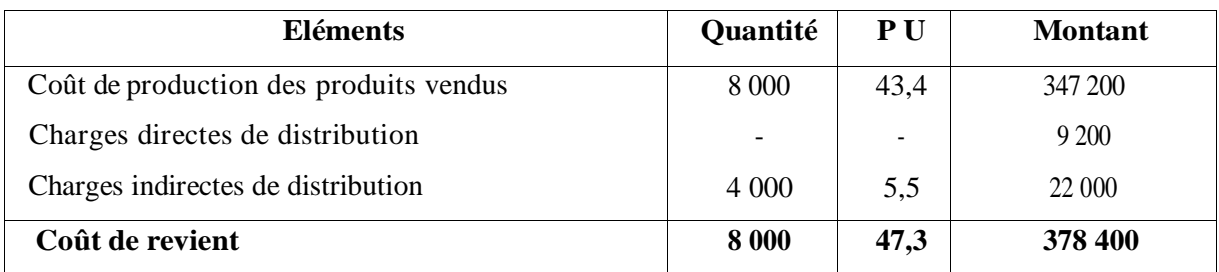

#### **Coût de revient de VR**

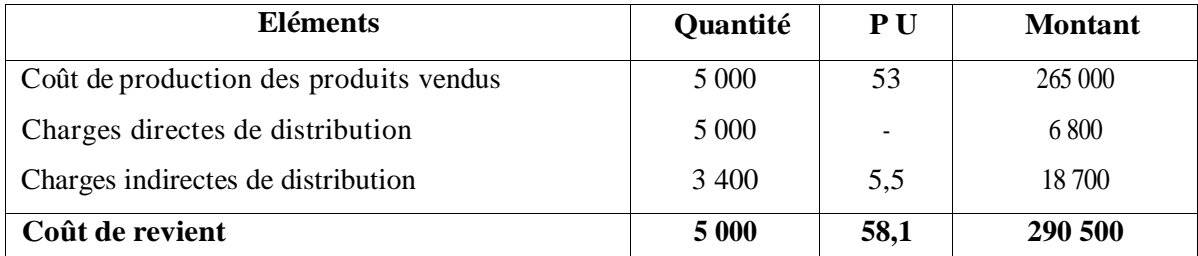

# **6. RésultatanalytiquedeVA**

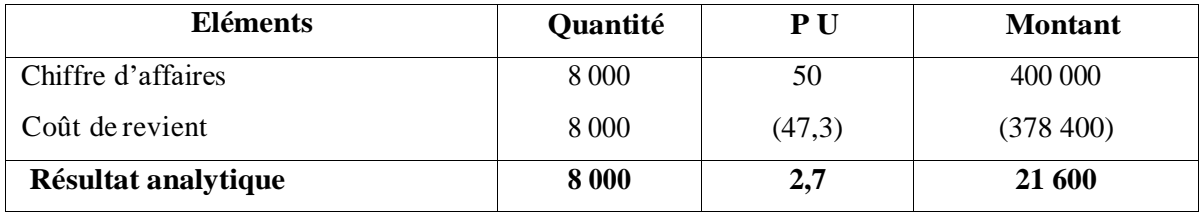

# **7. Résultat analytique de VR**

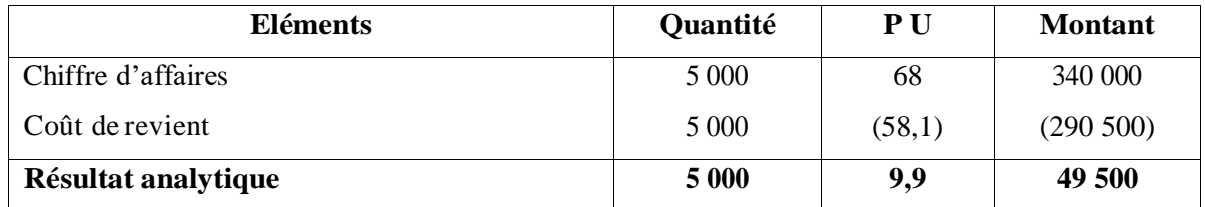

**Résultat global** = résultat de VA + Résultat de VR = 21 600 + 49 500 = 71 100

**Résultat net d'exploitation** = résultat global + charges supplétives – charges non incorporables = 71 100 +5000 – 6100 = **70 000 DA**

# **Corrigé de l'exercice N°3**

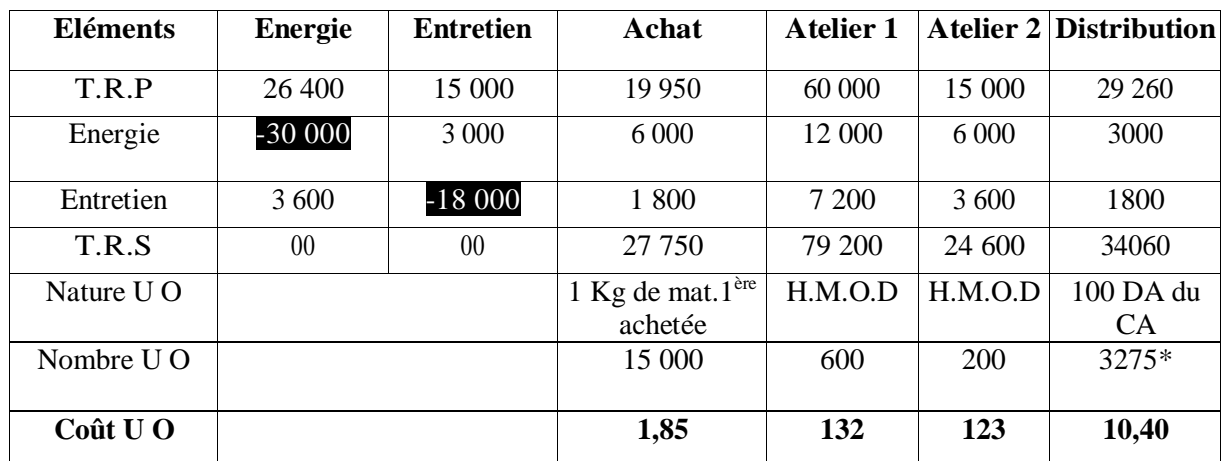

# **1. Tableau de répartition des charges indirectes**

 $* 3275 = [(16000 \times 15)/100] + [(3500 \times 25)/100]$ 

 ${Entretien = 15000+0,1}$ Energie Energie = 26400+3000+0,02 Energie

{Energie = 26400+0,2 Entretien Energie = 26400+0,2 (15000+0,1 Energie)

. Energie = 29400+0,02 Energie.

Energie (1-0,02)=29400

Donc

:

Energie  $= 29400 / (1-0.02) = 30000$ .

Entretien =  $15000 + (0,1 \times 30000) = 18000$ .

# **2. Coût d'achat de la matière première M**

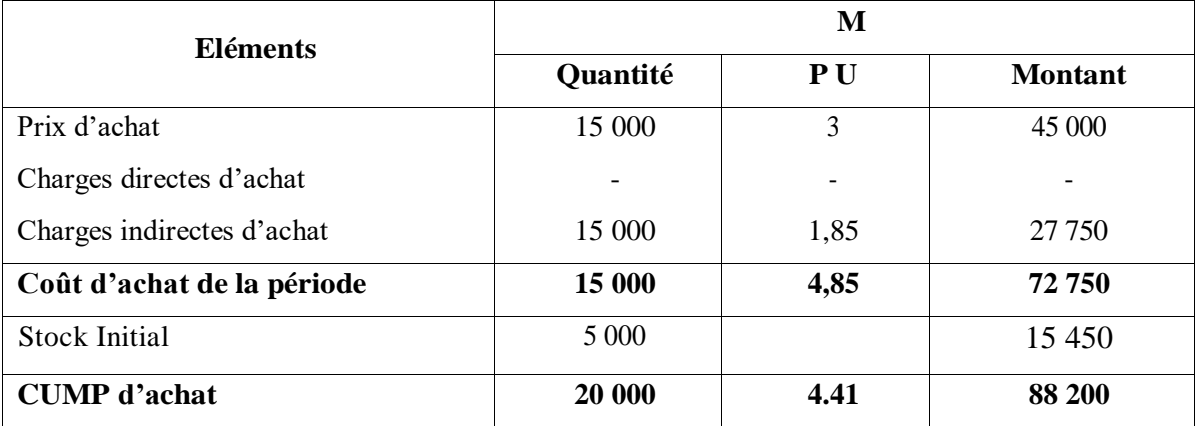

# **3. Coût de production de P1 :**

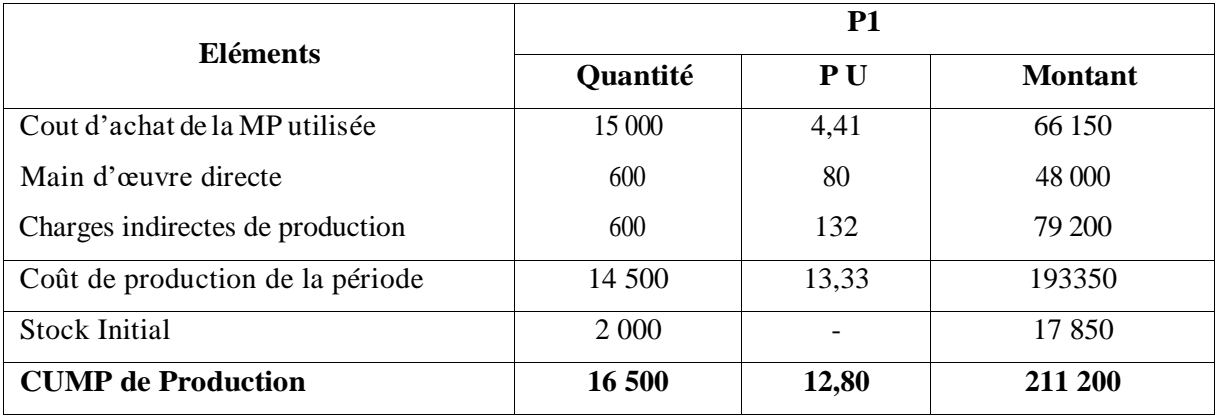

# **Coût de production de P2 :**

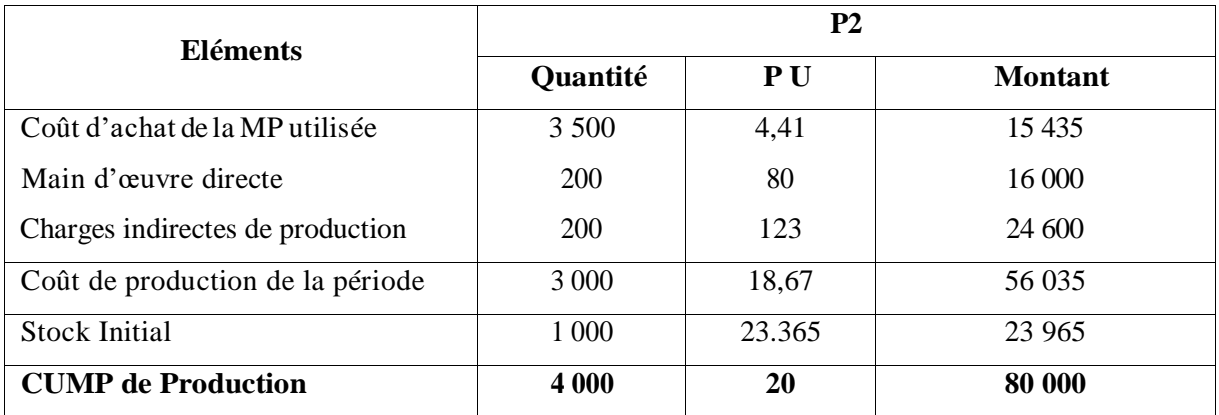

# **4. Cout de revient de P1**

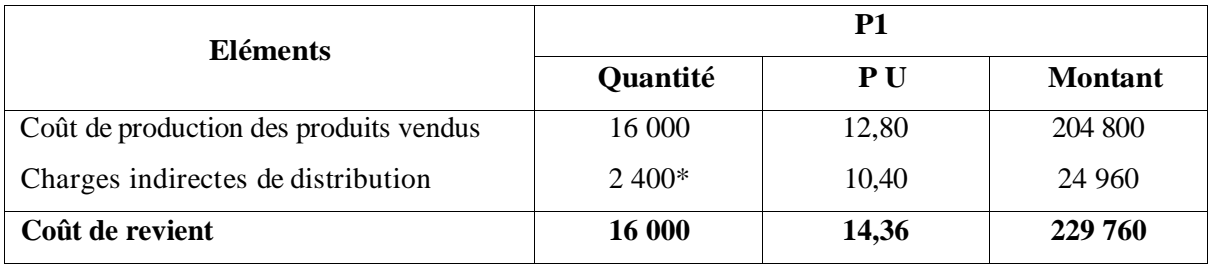

 $*$  2400 = [(16000×15)/100]

**Cout de revient de P2**

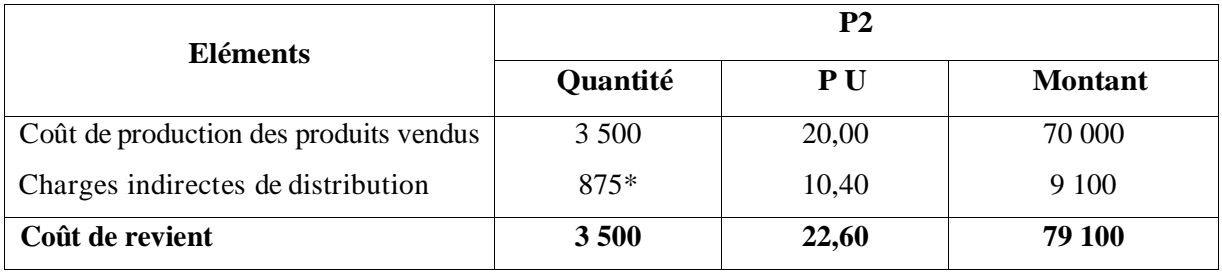

### **5. Résultat analytique de P1**

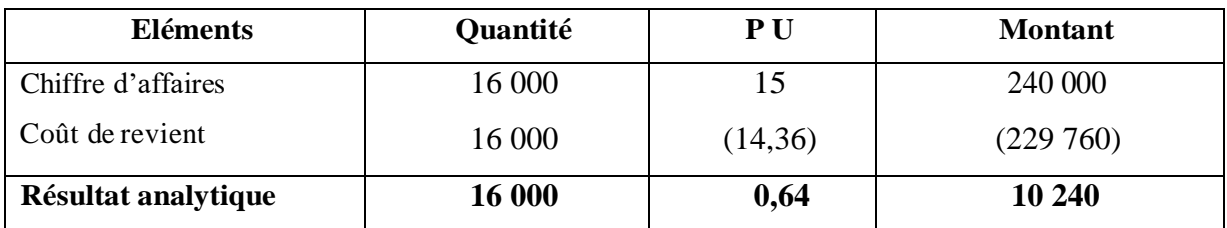

## **Résultat analytique de P2:**

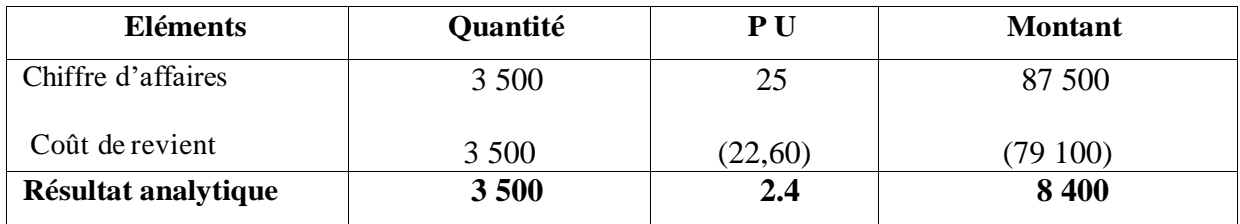

Résultat global = 10240 + 8400 = 18 640

Résultat net d'exploitation = résultat global + charges supplétives – charges non incorporables

 $=18640 + 3600 - 2240 = 20000DA$ 

## **Corrigé de l'exercice N°4**

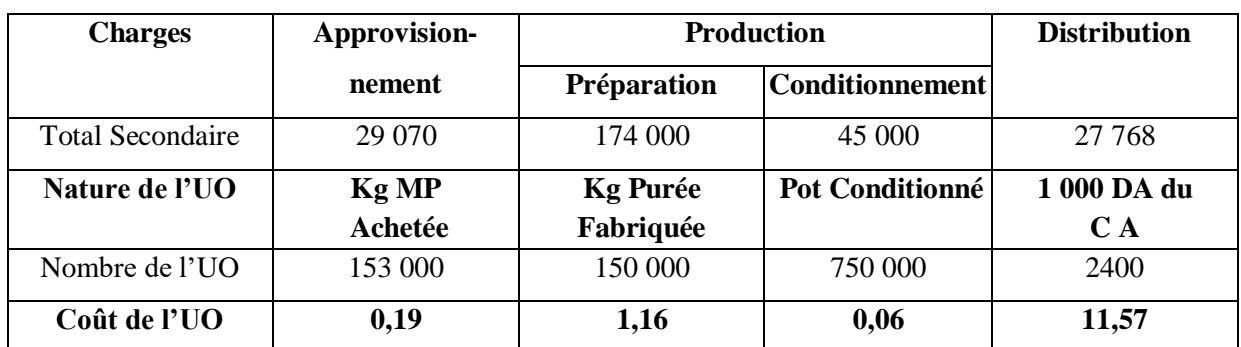

# **1. Finalisation du tableau de répartition des** chargesindirectes

## **Calcul du Nombre des Unités d'Oeuvre**

Kg de M1ere achetée = 100 000 + 15 000+ 33 000 + 5000 =153 000 Kg

Pot conditionné = 150 000 / 0.2= 750 000 Pots

1000 CA = 750 000  $*$  3.2/1000 = 2 400 000/1000 = 2 400.

# **2. Coût d'achat**

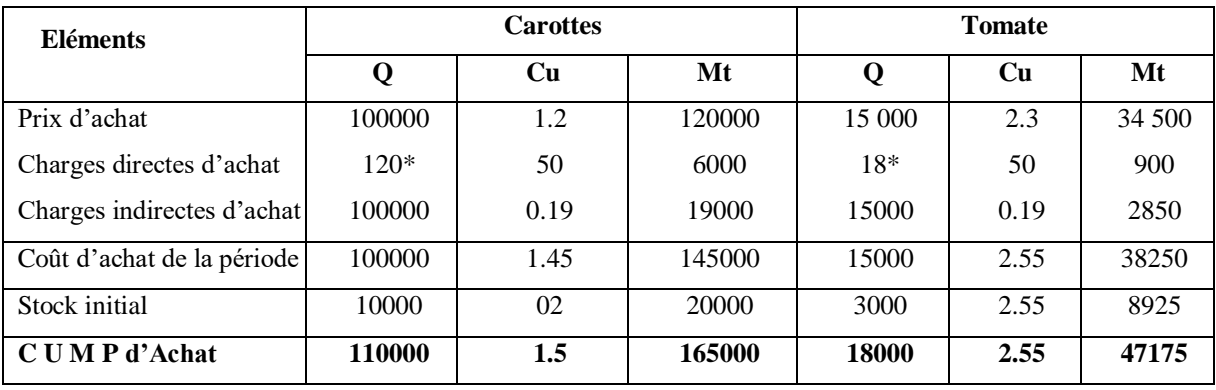

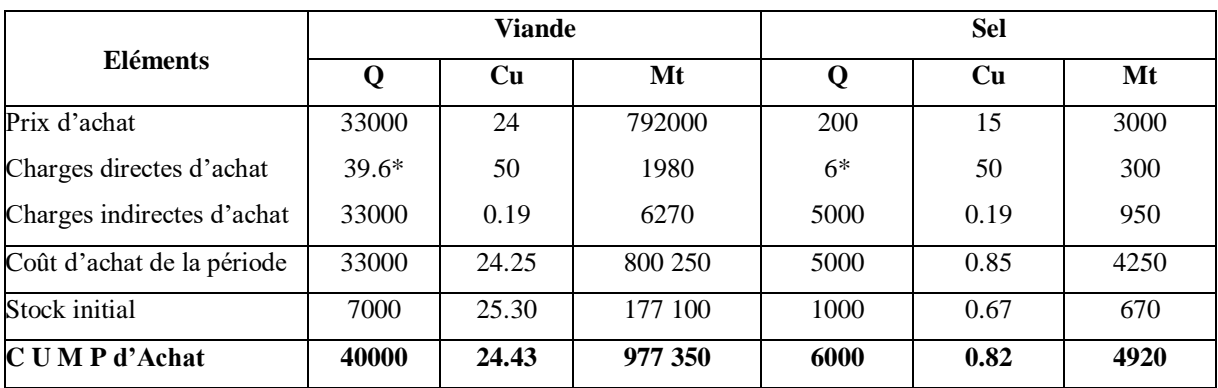

 $120^* = (100\ 000\ / \ 153\ 000)$  x 183,6, 18 = (15 000 / 153 000) x 183,6

39,6 = (33 000 / 153 000) x 183,6, 6 = (5 000 / 153 000) x 183,6

# **3. Cout de production :**

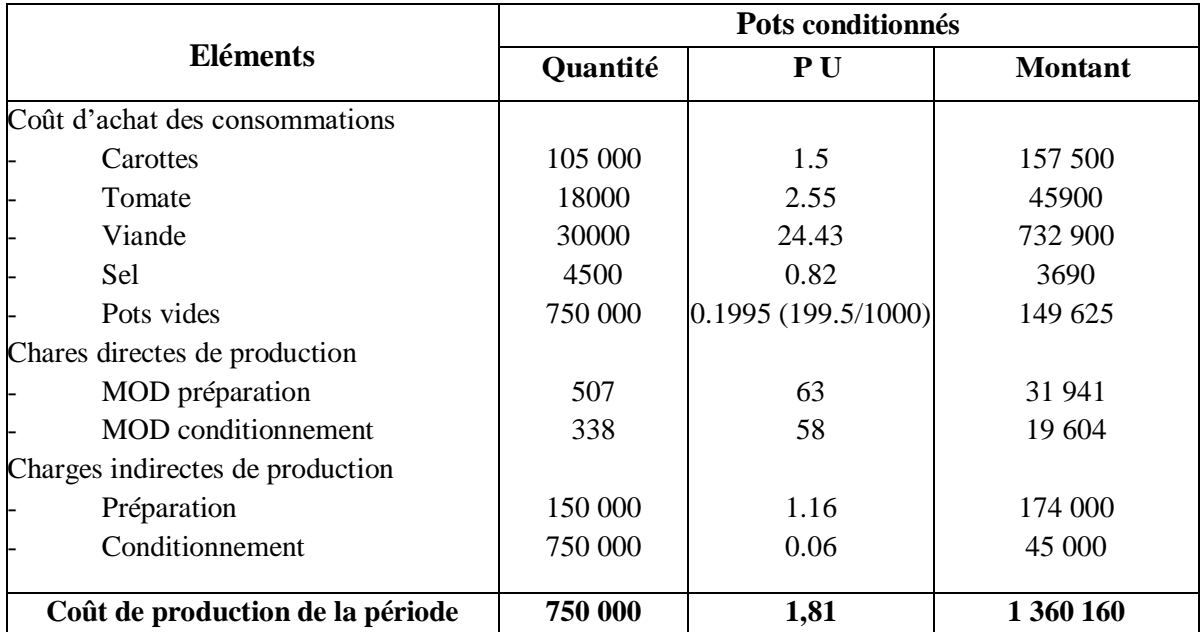

### **4. Coût de revient**

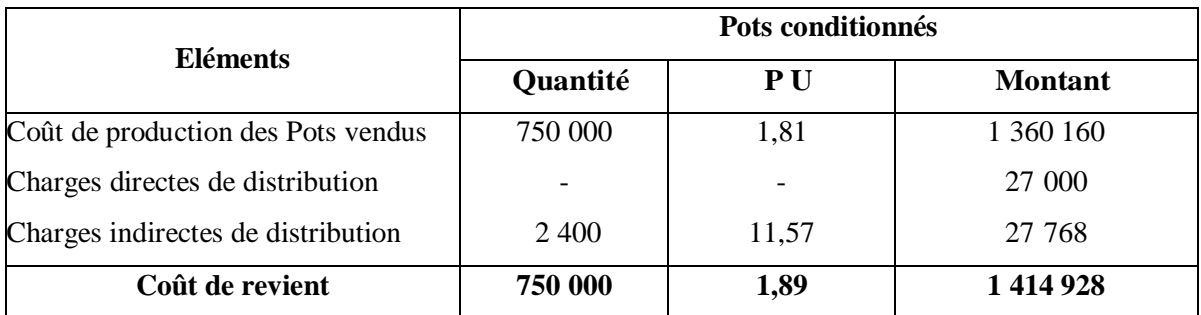

#### **5. Résultat Analytique**

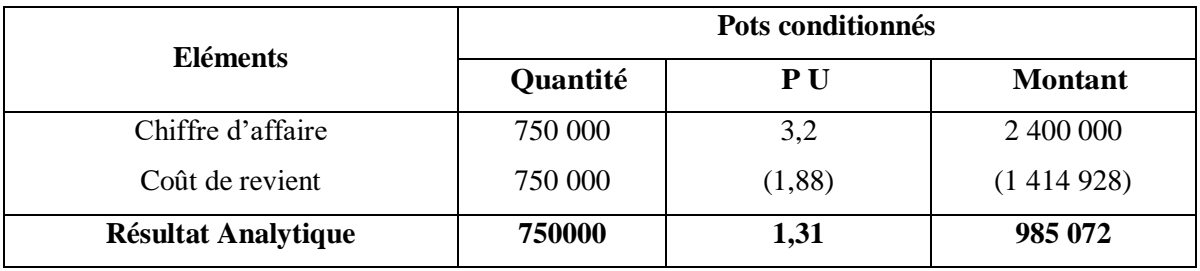

**6. Résultat net d'exploitation =** résultat d'exploitation + charges supplétives – charges non incorporables = 985 072 +100 000 – 47 072 = 1 038 000

# **Corrigé de l'exercice N°5**

## **1. Tableau de répartition des charges indirectes**

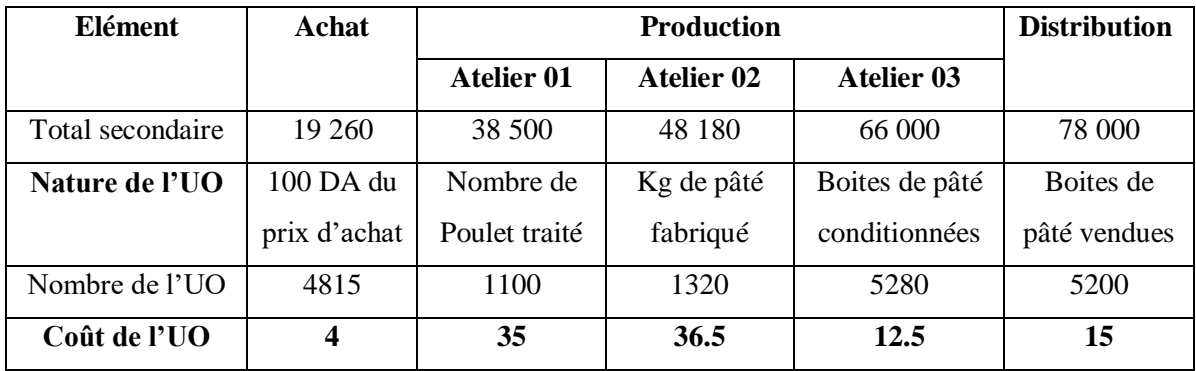

## **Calcul du nombre des unités d'œuvre :**

- 100DA du prix d'achat : Poulet=  $(1200 \times 250) / 100 = 300 000 / 100 = 3000$ Epices=  $37500/100 = 375$ 

Boites vides =  $(6000 \times 24) / 100 = 144000 / 100 = 1440$ 

------------------------------------------------------------------------

Total : 4 815

- Kg de pâté fabriqué = (1 100 x 2) x 60% = 2200 x 0.6= 1 320 KG
- Boites de pâté conditionnées=  $1320 / 0,25 = 5280$  boites.

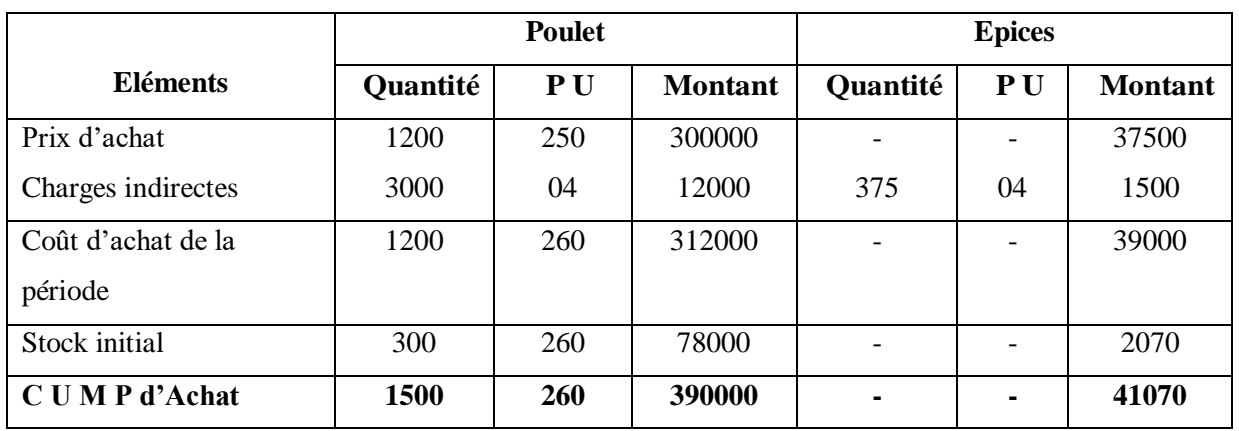

# **1. Cout d'achat des matières premières** :

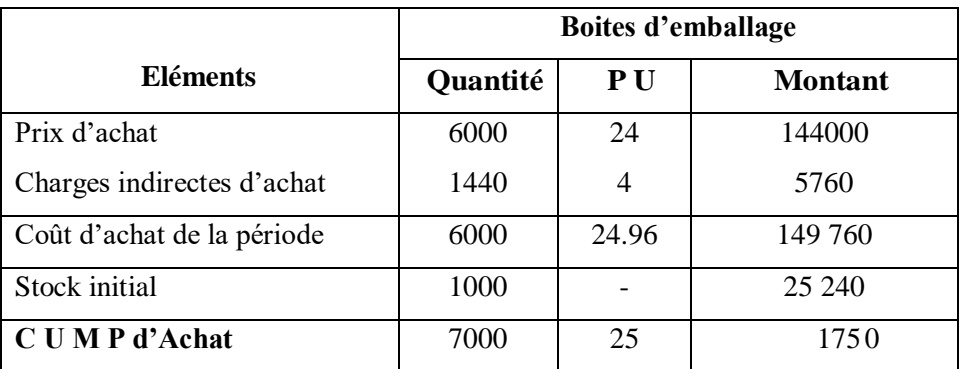

# **2. Coût de production du pâté (avant conditionnement)**

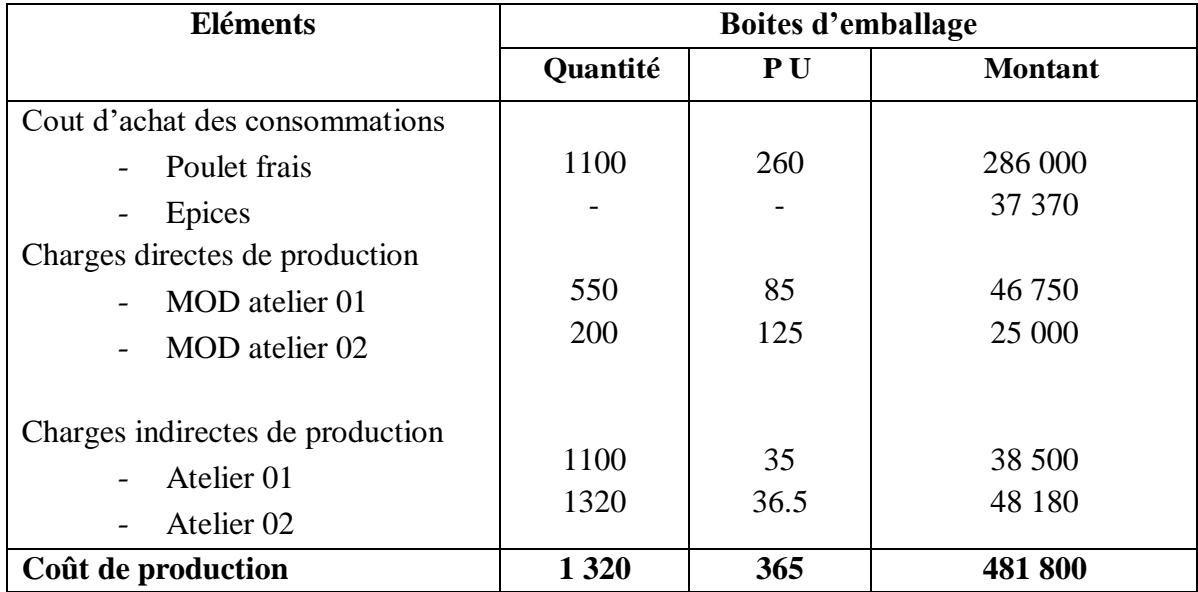

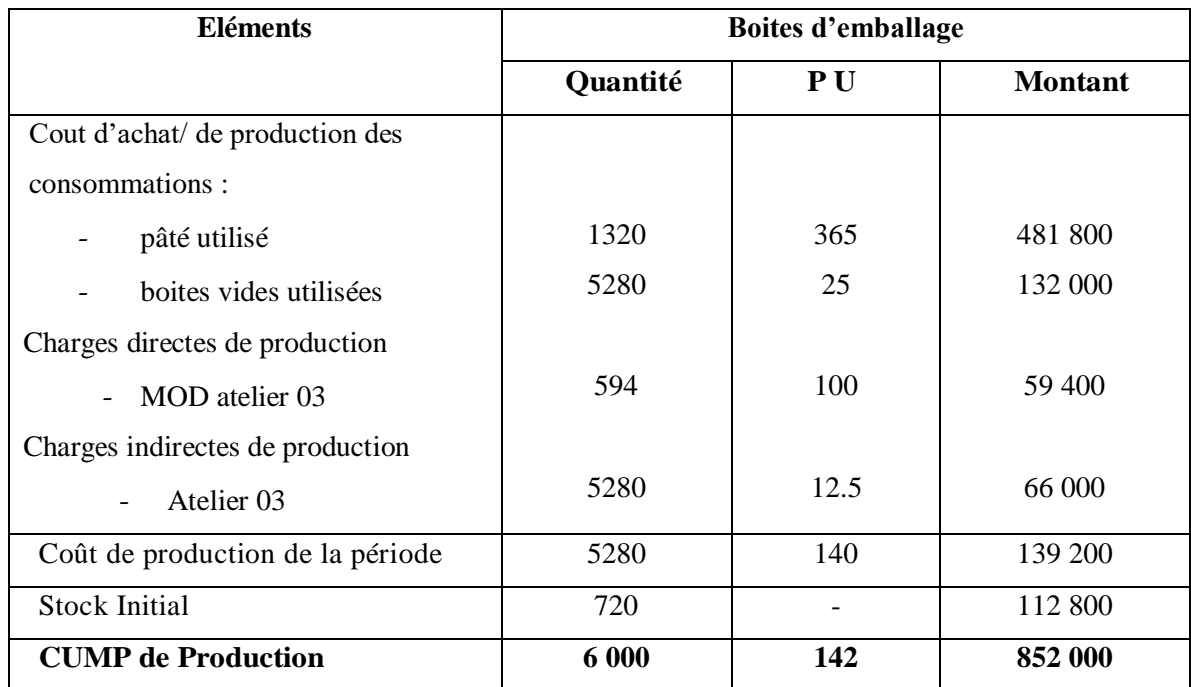

# **3. Coût de production des boites de pâtés (après conditionnement)**

## **4. Coût de revient**

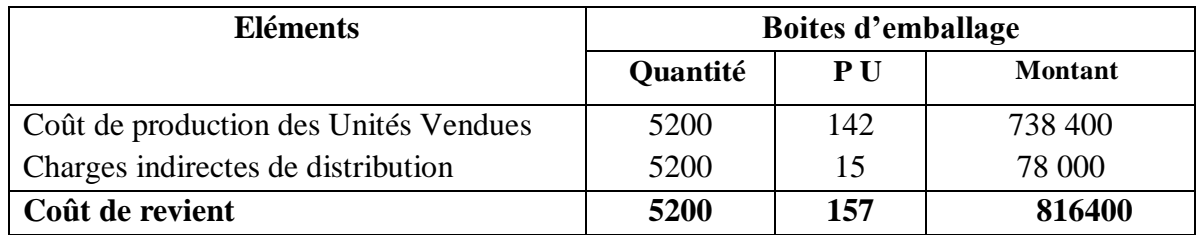

# **5. Résultat d'exploitation :**

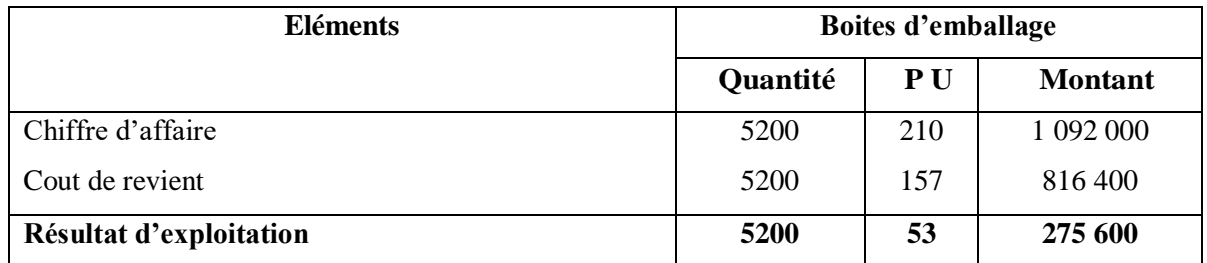

# **6. Résultat net d'exploitation**

**R N E** = résultat d'exploitation + charges supplétives – charges non incorporables

 $= 275\,600 + 6400 - 7\,000$ 

= **275 000**.

# **CHAPITRE IV : METHODE DES COÛTS PARTIELS : LE COÛT VARIABLE ET LE SEUIL DE RENTABILITE**

### **Introduction**

La méthode du coût complet, s'elle aide à comprendre la formation du résultat et à fixer un prix de vente, elle ne peut cependant faire mieux pour satisfaire le gestionnaire, celui-ci veut toujours plus d'informations.

La méthode du coût variable permet de savoir si un produit vaut la peine d'être fabriqué alors que la méthode du coût complet ignore la réponse. Avec le coût variable, on peut calculer des indicateurs comme la marge sur coût variable ou le seuil de rentabilité, qui renseignent sur la gestion de l'entreprise et avertissent sur la nécessité ou non de procéder à des ajustements.

#### **1. La méthode du coût variable**

Le coût variable ou opérationnel est constitué exclusivement des charges qui varient avec le volume de l'activité. Ces frais sont des frais variables ou opérationnels. Ils sont répartis entre les produits afin de calculer le coût variable de chaque produit. Les charges fixes ne sont pas réparties par produit, mais traitées globalement pour la détermination du résultat. Donc, l'incidence des charges fixes est exclue au niveau des coûts unitaires. La méthode du coût variable permet justement d'effectuer aisément des prévisions de calculs de coûts, de résultats, et de seuil de rentabilité<sup>1</sup>.

# **1.1. La marge sur coût variable MCV**

La marge sur coût variable est un indicateur de gestion qui mesure les performances d'un produit. Elle permet de répondre aux questions suivantes :

- Quelle est la contribution du produit à absorber les charges fixes ?
- Le produit est-il rentable ?

**.** 

- L'entreprise a-t-elle intérêt à développer sa production ou à la supprimer ?
- Faut-il sous-traiter ou non une telle activité ?

La marge sur coût variable dégagée par chaque produit représente le manque à gagner qui résulterait de l'abandon du produit au niveau global de l'entreprise. Avant de décider de la suppression d'un produit, il faut s'assurer que celle-ci n'entrainera pas une diminution du résultat global.

<sup>&</sup>lt;sup>1</sup> Cha G. & Piget P. (1998) « Comptabilité Analytique »,  $2^{\epsilon_{\text{me}}}$ édition, Eonomica, Paris, France

Ce mode de traitement permet donc un jugement sur l'opportunité de supprimer ou de développer les ventes d'un ou de plusieurs produits<sup>2</sup>.

# **1.2. Calcul de la MCV**

Le calcul se présente dans un tableau intitulé *« compte de résultat différentiel »* ou *« compte de résultat fonctionnel »*. Ce tableau inclut aussi les calculs du coût variable du résultat comme suit :

Chiffre d'affaires (CA)

- Coût variable (CV)
- *=* Marge sur coût variable (MCV)
- Coût fixe (CF)
- *=* Résultat (RT)

# **1.3. Exemple d'application**

Une entreprise demande d'établir son compte de résultat différentiel à l'aide des renseignements suivants :

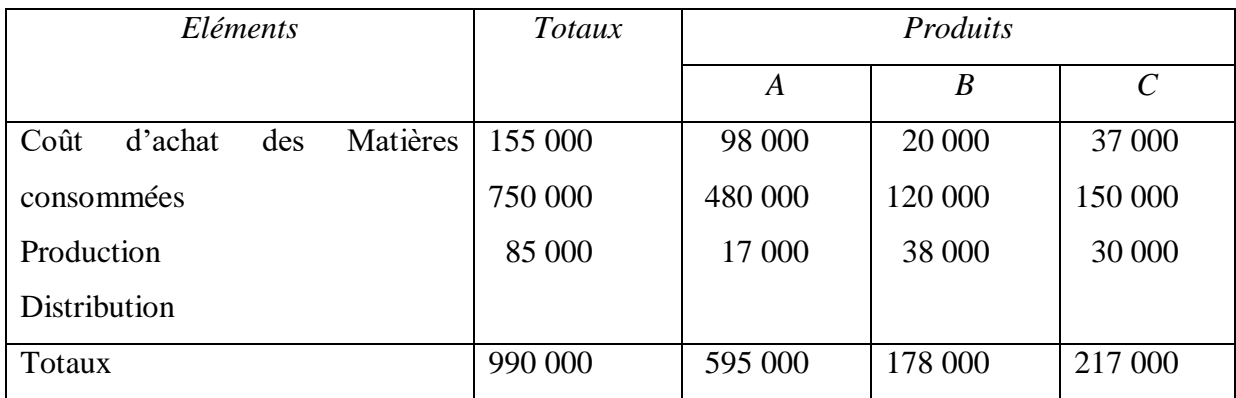

#### **Charges fixes :**

**.** 

Production…….380 000 DA, Distribution……47 500 DA, Autres charges……255 000 DA

#### **Ventes de produits :**

A………1 385 000 DA, B………375 000 DA, C……...495 000 DA.

#### **Stock initial de produits finis**

A………120 000 DA, B……….15 000 DA, C………22 500 DA.

#### **Stock final de produits finis**

A……….100 000 DA, B…….18 000 DA, C……..20 000 DA.

<sup>&</sup>lt;sup>2</sup> Alazard C. & Sépari S. (2010) « Contrôle de gestion. Manuel et applications », 2<sup>ème</sup> édition, Dunod, Paris, France

# **1.4. Correction :** Compte de résultat différentiel

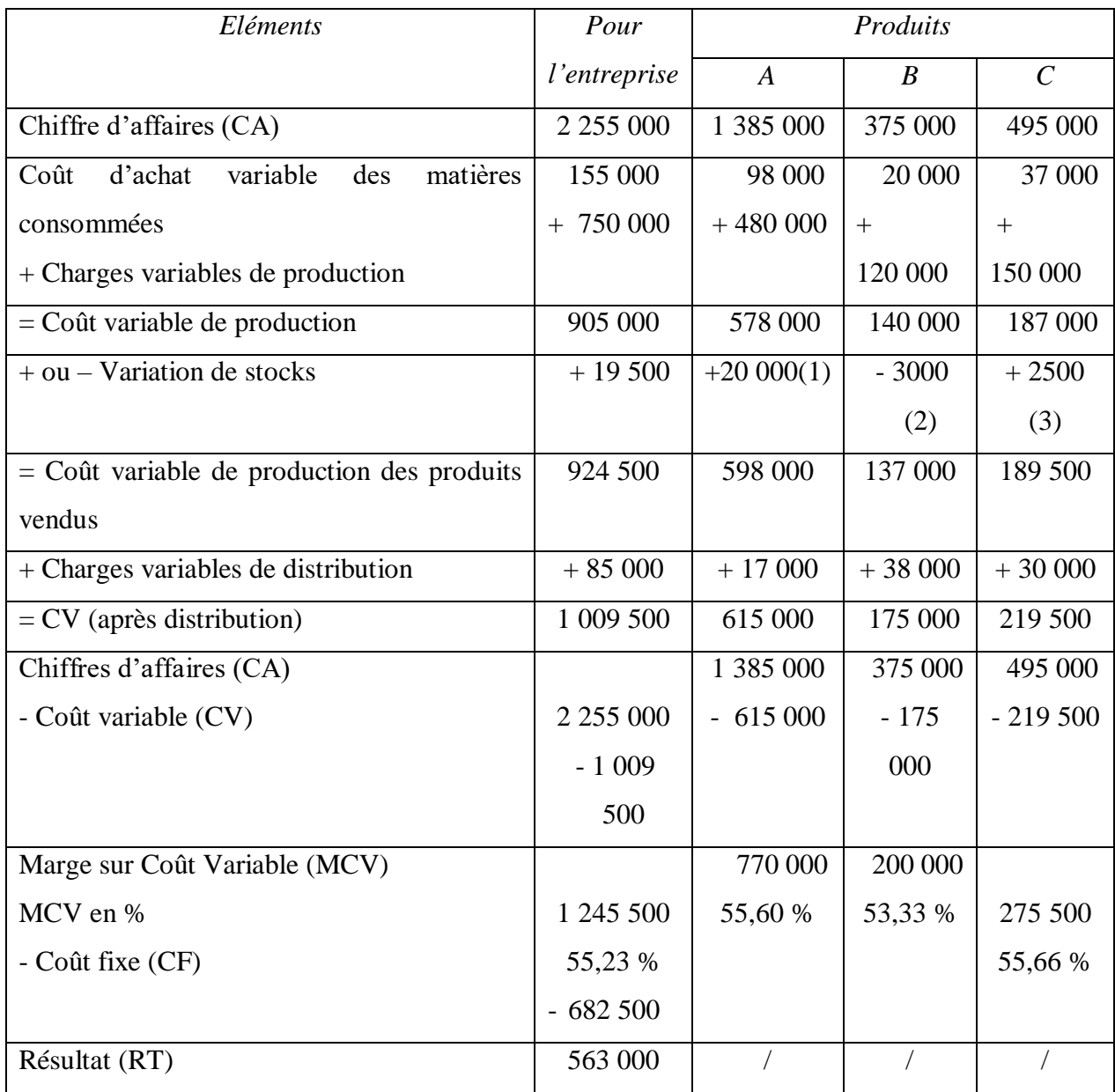

(1) : Comme c'est une perte, c'est une charge qui diminue le résultat.

(2) : Comme c'est un gain, c'est un boni qui augmente le résultat.

(3) : Comme c'est une perte, c'est une charge qui diminue le résultat.

# **Commentaires**

Le produit B dégage la plus faible marge. Si l'entreprise cesse de le produire, les coûts fixes seraient supportés par les produits A et C, ce qui aurait pour conséquence de réduire le résultat global.

 $MCV (A) + MCV (C) - CF = RT^* (Nouveau résultat).$ 

770 000 + 275 500 – 682 500 *=* 363 000 DA.

Le résultat a diminué du montant de la MCV de B, soit :

RT- RT<sup>\*</sup>= MCV de B = 563 000 – 363 000 = 200 000 DA.

L'entreprise a donc intérêt à poursuivre la commercialisation d'un produit qui dégage une MCV positive, même si le résultat de ce produit issu de calcul de coût complet est négatif, à condition que les coûts fixes restent constants.

#### **2. Le seuil de rentabilité (SR)**

La méthode des coûts variables permet de procéder à une analyse des résultats de l'entreprise grâce aux différents indicateurs de gestion ou outils d'analyse du résultat et qui constituent des supports essentiels pour la prise de décision. Ces derniers sont représentés par le seuil de rentabilité, la marge de sécurité, l'indice de sécurité, le point mort et le levier opérationnel.

#### **2.1. Définition du seuil de rentabilité**

Le seuil de rentabilité est le chiffre d'affaires ou le niveau d'activité que l'entreprise doit réaliser pour couvrir l'intégralité de ses charges (variables et fixes). Il représente le chiffre d'affaire qui permet à l'entreprise de couvrir la totalité de ses charges (fixes et variables). A ce niveau de chiffre d'affaire, le résultat est nul. L'entreprise ne réalise alors ni bénéfice ni perte. Au-delà du seuil de rentabilité, l'entreprise commencera à dégager des bénéfices. Il est appelé aussi le chiffre d'affaire critique  $(CAC)^3$ .

Lorsque le seuil de rentabilité est atteint, l'entreprise ne dégage ni bénéfice ni perte. A ce moment aussi, la MCV finance exactement le montant des charges fixes.

La notion de seuil de rentabilité repose sur l'analyse des charges variables et des charges fixes.

- *Quand le CA = SR, le RT = 0.*
- *Quand le CA > SR, le RT = Bénéfice.*
- *Quand le CA < SR, le RT = Perte.*
- *Le seuil de rentabilité est intéressant lorsque l'entreprise envisage un accroissement de la production ou étudie le lancement d'un nouveau produit.*

#### **2.2. Formules du seuil de rentabilité**

**.** 

On raisonne avec le compte de résultat différentiel et avec un résultat nul, on obtient :

$$
SR_V = \frac{CFXCA}{MCV}
$$
 (en valeur), 
$$
SR_Q = \frac{SR \text{ en valeur}}{\text{Priv de vente unitaire}}
$$
 (en quantité),

<sup>3</sup> Leclère D. (2002), « L'essentiel de la comptabilité analytique », 3ème édition, Editions d'Organisation, Paris, France

Ou bien :

$$
SR = \frac{CF}{Tx (MCV)}, \quad \text{avec } Tx (MCV) = \frac{MCV}{CA}
$$

#### **2.3. Exemple d'application 1**

Soient un chiffre d'affaires de 1 920 000 DA, des charges variables de 1 344 000 DA et des charges fixes de 336 000 DA.

## **Travail A Faire** :

On désire déterminer le seuil de rentabilité et le résultat.

#### **Correction :**

Par définition, au seuil de rentabilité, le résultat est nul. Le seuil de rentabilité sera atteint quand la  $MCV = CF$ .

$$
SR = \frac{CFX CA}{MCV} = \frac{1920\ 000X\ 336\ 000}{576\ 000} = 1\ 120\ 000\ DA
$$
  
TX (MCV) =  $\frac{MCV}{CA} = \frac{576\ 0}{1920\ 000} = 0.3 = 30\%$ 

 $SR = \frac{CF}{T_{\text{tr}}/M}$  $rac{\text{CF}}{\text{Tx (MCV)}} = \frac{336\,000}{0.3}$  $\frac{6000}{0.3}$  = 1 120 000 DA.

### **2.4. Détermination du seuil de rentabilité par calcul :**

Le SR correspond à l'égalité suivante : CA=CV+CF  $\implies$  CA - CV = CF  $\implies$  MCV = CF Donc le SR correspond au CA pour lequel la MCV est égale aux CF.

$$
CA \longrightarrow \text{MCV} \qquad \qquad \text{SR} = (\text{CA x CF})/\text{MCV}
$$
  
SR \longrightarrow \text{MCV} = CF \qquad \qquad \implies \qquad \qquad

Ou bien :

$$
MCV - CF = RT \implies [(MCV \times CA)/CA] - CF = RT \implies (Taux MCV \times CA) - CF = RT
$$

Au SR RT=0 ce qui donne : (Taux MCV x SR) –  $CF = 0 \implies$ 

 $(Taux MCV x SR) = CF$  donc **SRv = CF/ Taux MCV** 

#### **3. Outils d'analyse du résultat**

#### **3.1. La Marge de sécurité**

Lorsque le chiffre d'affaires est supérieur au seuil de rentabilité, l'entreprise peut calculer une marge de sécurité, qui représente le chiffre d'affaires pouvant être encore diminué avant d'enregistrer une perte. La marge de sécurité désigne la différence entre le chiffre d'affaire annuel et le seuil de rentabilité. Cette marge indique de combien (en valeur) le chiffre d'affaire peut baisser sans pour autant descendre du seuil de rentabilité.

#### Marge de sécurité **: MS** =  $CA - SR$

## **3.2. L'Indice de sécurité (en %)**

Il indique la baisse que l'entreprise peut supporter avant d'enregistrer une perte.

Indice de sécurité : 
$$
IS = \frac{MS}{CA} X 100
$$

L'indice de sécurité correspond au pourcentage de baisse que peut supporter le chiffre d'affaire sans entrainer des pertes à l'entreprise. Plus l'indice de sécurité est faible, plus le risque d'exploitation est élevé et inversement.

#### **3.3. Le point mort**

Le point mort représente la date à laquelle le seuil de rentabilité est atteint. Sous l'hypothèse d'une réalisation régulière du chiffre d'affaires, il est possible d'utiliser les règles de proportionnalité pour déterminer la date à laquelle le seuil a été, ou sera atteint.

La détermination du point mort se fait comme suit :

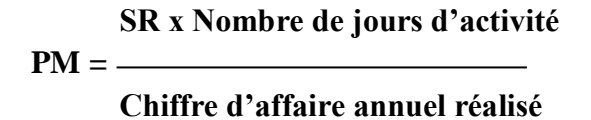

Dans le cas où le CA est irrégulier, il est impossible d'utiliser la règle de proportionnalité entre le temps et le CA pour déterminer la date du SR. Le point mort sera calculé comme suit :

- Cumul des CA de chaque période (mois) jusqu'au CA cumulé égal au SR ; Ou bien
- Cumul de la MCV de chaque période jusqu'à ce que la MCV cumulée soit égale aux CF.

#### **Exemple d'application 2**

Pour l'exercice écoulé, le taux M/CV a été constant et égal à 25% de chiffre d'affaire, les charges fixes se sont élevées à 210 000 DA. Les chiffres d'affaires réalisés ont été les suivants (activité de 6 mois) :

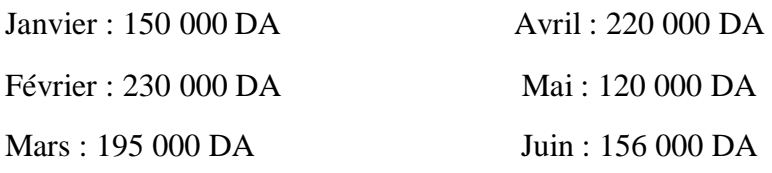

Calculer la date à laquelle le seuil de rentabilité sera atteint ?

**Corrigé :**  $SR = CF/TMCV = 210\,000 / 0.25 = 840\,000\,DA$ 

# **Cumul du CA :**

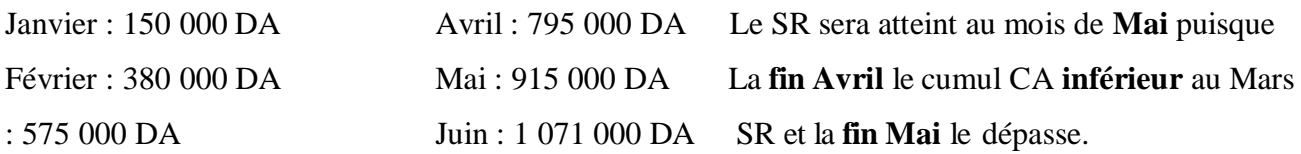

Pour calculer le nombre de jours, il faut d'abord déterminer la valeur qui manque pour atteindre le SR : 840 000 DA – 795 000 DA = **45 000 DA**

CA Mai :  $120\,000\,\text{DA} \quad \longrightarrow \quad 30\,\text{jours}$ 

Le reste : 45 000 DA  $\longrightarrow$  **Nombre de jours = ?** Nombre de jours = (45 000 x 30) / 120 000 = **11,25** jours.

La date est donc le **12 Mai**.

Plus un SR est atteint tôt dans l'année, plus l'entreprise est en sécurité. Dans le cas inverse, Plus cette date est proche de celle de la fin de l'exercice, plus l'entreprise est fragile et plus la période d'activité rentable est courte. La date du point mort est donc un premier indice de sécurité.

# **3.4. Le levier opérationnel ou coefficient de volatilité**

Il détermine l'élasticité, c'est-à-dire la réaction du résultat au changement d'activité ou du chiffre d'affaires. Il exprime la performance économique dans le cas d'un accroissement du chiffre d'affaires, le risque économique dans le cas d'une diminution.

Il exprime également le pourcentage de variation du résultat obtenu pour une variation en pourcentage du chiffre d'affaire. Il représente aussi l'élasticité du résultat par rapport au chiffre d'affaire. Il permet d'apprécier :

- $\checkmark$  La performance économique dans le cas d'un accroissement du chiffre d'affaires
- $\checkmark$  Le risque d'exploitation ou économique dans le cas d'une diminution du chiffre d'affaires

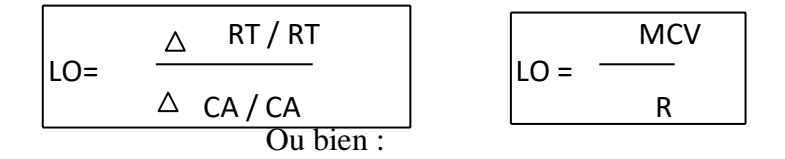

Cette relation est possible sous réserve d'hypothèses, à savoir :

- Le prix de vente est constant :
- Les conditions d'exploitation sont identiques tant pour les charges variables unitaires que pour les charges fixes globales.

Donc la variation du chiffre d'affaires envisagée ne peut provenir que d'une variation des quantités.

## **Exemple :**

Un LO de 3 signifie que pour une variation positive de  $10\%$  du chiffre d'affaire, le résultat augmenterait de : R=LO x 10% = 3 x 10%= 30%.

Lorsque le chiffre d'affaire augmente de 10%, le résultat augmente de 30 %.

#### **4. Exemple d'application du coût variable**

L'entreprise MAUBEC fabrique et vend un produit dont les renseignements relatifs à l'exploitation sont comme suit : Coût variable unitaire : 72 DA, Quantité produite et vendue : 10000 produits, Prix de vente unitaire : 120 DA, Charges fixes totales : 280 000 DA

#### **Travail A Faire :**

- **1.** Calculer la Marge sur Coût Variable ainsi que le résultat de l'entreprise.
- **2.** Déterminer le seuil de rentabilité en valeur et en quantité. Commenter.
- **3.** Considérant que l'entreprise ferme au mois de Juillet pour congé annuel; trouver à quelle date ce seuil de rentabilité a été atteint (sachant qu'il s'agit d'une année commerciale).
- **4.** Calculer la marge de sécurité et donner sa signification.
- **5.** Déterminer le chiffre d'affaire qu'il aurait fallu pour obtenir un résultat supérieur à celui trouvé en question (1) de 50 %(sachant que la MCV représente toujours 40% du chiffre d'affaire).

On prévoit pour l'exercice (N+1) une augmentation des quantités de 10%.

**6.** Calculer le levier opérationnel et trouver l'incidence de cette augmentation sur le résultat.

#### **Corrigé de l'exemple d'application**

#### **1. Calcul de la M/CV et du résultat**

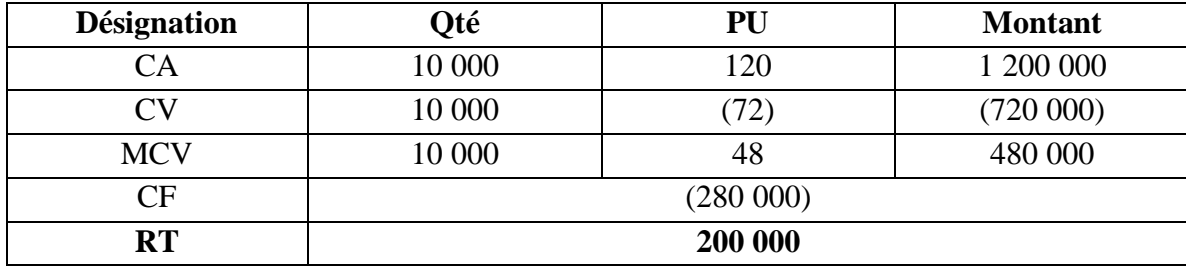

#### **2. Le SRV et SRQ**

 $SR<sub>V</sub> = (CA \times CF)/MCV = (1200000 \times 280000) / 480000 = 700000 DA.$ 

Ou bien

 $SRv = CF/Taux MCV = 280 000 / 0.4 = 700 000 DA.$ 

 $SRO = SR<sub>V</sub>$  / Prix vente unitaire = 5833,33 unités.  $SRO \approx 5834$  unités.

#### **Commentaire**

En vendant une quantité de 5 834 unités, l'entreprise réalisera un chiffre d'affaire de 700 000 DA et à ce niveau l'entreprise couvre la totalité de ces charges fixes et variables, son résultat est nul et à partir de ce seuil qu'elle commencera à réaliser des bénéfices.

# **3. Calcul de la date à laquelle le seuil de rentabilité sera atteint sachant qu'il s'agit d'une année commerciale et que l'entreprise ne travaille pas le mois de Juillet:**

Nombre de jours d'activité = nombre de jours de l'année commerciale – nombre de jours de fermeture de l'entreprise =  $360 - 30 = 330$  jours.

PM = (SR x Nombre de jours d'activité) / Chiffre d'affaire annuelréalisé

PM  $= (700\ 000\ x\ 330) / 1200000 = 192.5$  Jours.  $330 \rightarrow 11$  Nombre de mois =  $(192.5 \times 11)/330 = 6,42$  mois

192.5 $\overrightarrow{1}$  Nombre de mois = ?

Une fois le nombre de mois est déterminé, nous calculons le nombre de jours de mois suivant pour atteindre le SR : Nombre de jours =  $0.42 \times 30 = 12.6$  jours.

Donc le SR sera atteint au 13<sup>ème</sup> jour du 7<sup>ème</sup> mois du travail (l'entreprise se ferme mois de juillet ce qui fait que le 7<sup>ème</sup> mois du travail est le mois d'Août) ce qui nous donne une date de : 13 Août N.

#### **4. Calcul de la marge de sécurité et sa signification :**

 $MS = CA - SR = 1200000 - 700000 = 500000 DA$ ;

Le CA de l'entreprise peut subir une baisse jusqu'à 500 000 DA sans que le résultat devient déficitaire.

**5. Calcul de nouveau chiffre d'affaire (CA') pour obtenir un nouveau résultat (RT') supérieur à celui trouvé en question (1) de 50 % (sachant que la MCV représente toujours 40% du chiffre d'affaire) :**

 $RT' = 200\,000 + (200\,000\,x\,0.5) = 300\,000\,DA$ 

RT'= TMCV x CA' – CF  $\longleftrightarrow$  300 000 = 0,4 x CA' – 280 000  $\longleftrightarrow$  CA' = (300 000 + 280 000) / 0, 4 = 1 450 000 DA.

# **6. Calcul de levier opérationnel et l'incidence de l'augmentation de la quantité de 10% sur le résultat :**

 $Ote' = 10000 + (0.1 \times 10000) = 11\,000$  unités.

 $CA'=11\ 000 \times 120 = 1320\ 000 \text{ DA}$ 

 $CV'=11000 \times 72 = 792000 \text{ DA}$ 

 $MCV = 1$  320 000 – 792 000 = 528 000 DA

 $RT' = 528000 - 280000 = 248000$ 

LO =  $[(RT'-RT)/RT] / [(CA'-CA)/CA] = [(248000 - 200000)/200000] / [(1320000 -$ 1 200 000) / 1 200 000] = 0, 24 / 0, 1 = 2,4 LO x 10 % = 2, 4 x 10 % = 24 %.

Une augmentation des quantités produites et vendues de l'ordre de 10% entrainerait une augmentation du résultat de 24%.

# **Conclusion**

La méthode du coût variable, en sus de la simplification des calculs résultant généralement de la disparition des opérations de répartition des charges indirectes, présente l'intérêt de correspondre à une représentation bien connue d'analyse du niveau d'activité : le seuil de rentabilité.

La connaissance de cet indicateur-clé durant l'exercice comptable, permet au manager de l'entreprise d'orienter et de prendre des décisions de type commercial comme l'augmentation ou la baisse des prix de ventes ou des décisions de type technique comme la réduction des charges variables ou fixes.

#### **Exercices d'application**

# **Exercice 1**

Les dirigeants de la société SALVI vous demande d'étudier l'activité d'un atelier qui produit les articles référencés BV102 et HR306. La production de ces articles nécessite 3 phases : le montage des pièces, la finition et le contrôle des produits finis.

On vous demande, tenant compte des informations contenues dans les annexes, de :

- **1.** Compléter le tableau de répartition des charges indirectes.
- **2.** Déterminer la marge sur coût variable unitaire des chacun des articles.
- **3.** En supposant que la totalité de la production soit vendue, calculer le résultat dégagé par les deux articles.
- **4.** Déterminer par le calcul le seuil de rentabilité global pour l'atelier de la société SALVI.

# **Renseignement concernant les articles BV102 et HR306**

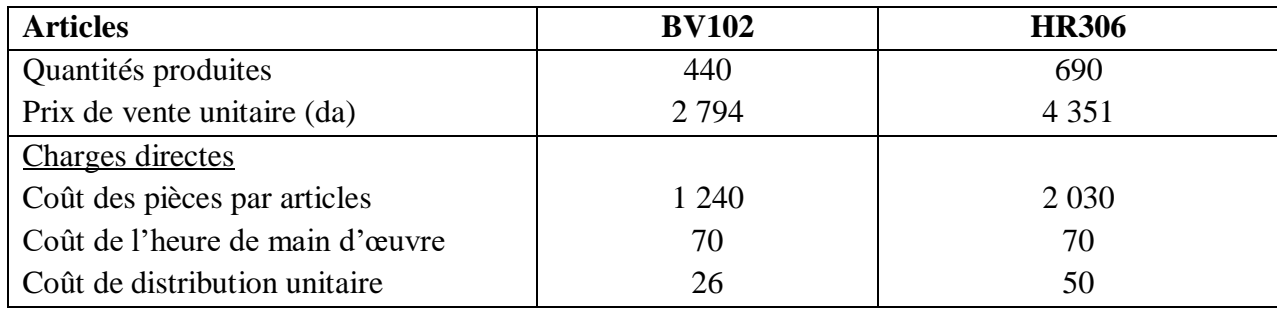

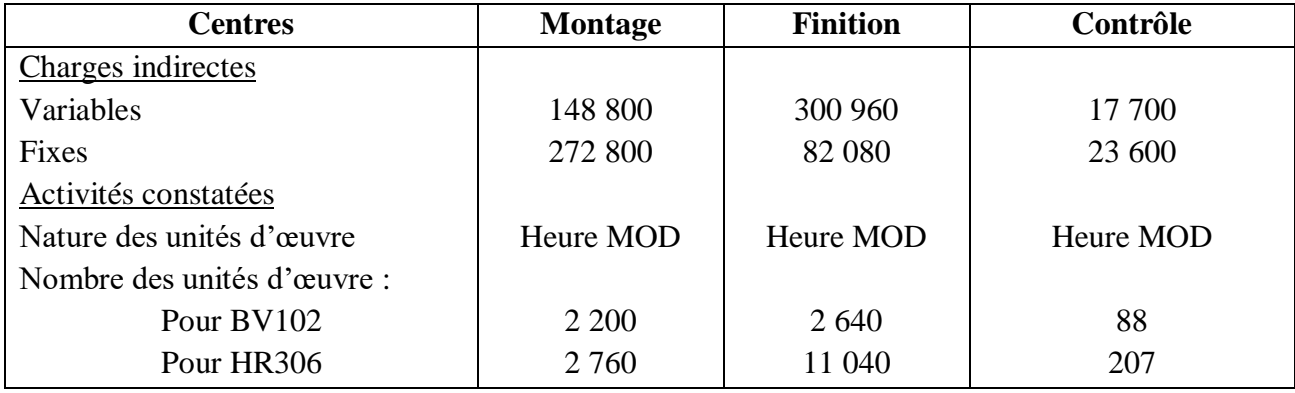

#### **Renseignement concernant les centres**

#### **Exercice 2**

L'entreprise DELL fabrique des ordinateurs portables. Elle travaille régulièrement sur 11 mois (sachant qu'il s'agit d'une année commerciale et que l'entreprise ferme au mois de Juillet). Le comptable vous fournit le détail des charges de l'exercice N :

Matières premières : 35 % du chiffre d'affaire ; Autres charges variables de production : 15 % du chiffre d'affaire ; Charges variables de distribution : 7 % du chiffre d'affaire ; Charges fixes :

8 987 000 DA. Au cours de cet exercice, l'entreprise a vendu 700 ordinateurs portables au prix unitaire de 38 000 DA.

- **1.** Calculer la MCV et le résultat de l'entreprise pour l'exercice N.
- **2.** Calculer le seuil de rentabilité en valeur et en quantité et déterminer le point mort.
- **3.** Calculer le nombre d'ordinateurs à vendre pour obtenir un résultat de 3 268 000 DA sachant que la MCV unitaire reste constante et déterminer le chiffre d'affaire.
- **4.** De combien varierait le résultat si les ventes (en quantité) dépassaient de 9 % le niveau qui a été prévu?

Pour l'exercice N+1, l'entreprise DELL envisage d'acquérir de nouvelles machines afin d'accroitre ses capacités de production, ce qui entrainerait : une augmentation de volume des ventes de 9 % et une hausse des charges fixes de 3 500 000 DA.

**5.** Cet effort commercial est-il intéressant pour l'entreprise ? Justifier votre réponse.

## **Exercice 3**

Une entreprise a effectué un classement des ses charges fixes et variables. Au cours de l'année 2011, le montant des charges fixes étaient de 350 000 da alors que les charges variables étaient de 700 000 da, cette entreprise ne fabrique qu'un seul produit. Pendant la période considérée, 70 000 produits ont été fabriqués et vendus pour un chiffre d'affaire de 1 148 000 da. Pour l'année 2012, la direction de

l'entreprise désire connaitre à partir de quel chiffre d'affaire ses frais fixes totales pourront être considérées comme couverts en admettant que les données de l'année 2011 restent inchangées.

- **1.** Déterminer ce chiffre d'affaire (le seuil de rentabilité en valeur et en quantité).
- **2.** Déterminer graphiquement la relation entre le seuil de rentabilité et les charges totales ainsi qu'avec le résultat analytique.

D'autre part, une étude de marché permet de constater qu'une augmentation du volume des ventes de 30 % est possible a condition de diminuer les prix de vente de 20%.

**3.** Cette hypothèse est-elle intéressante pour l'entreprise ?

## **Exercice N°4**

**1 er Cas :** Une entreprise, spécialisée dans la vente d'un type de planches à voile, utilise pour sa gestion la méthode du coût variable.

On dispose des informations suivantes :

Production et ventes : 2 640 unités, Prix de vente unitaire : 4 850 DA, Coût variable de production unitaire : 2 910 DA, Coût variable de distribution unitaire : 485 DA, Charges fixes : 1 280 000 DA

**2 ème Cas :** L'entreprise a une activité saisonnière.

Le tableau suivant indique les ventes en quantité pour l'exercice N :

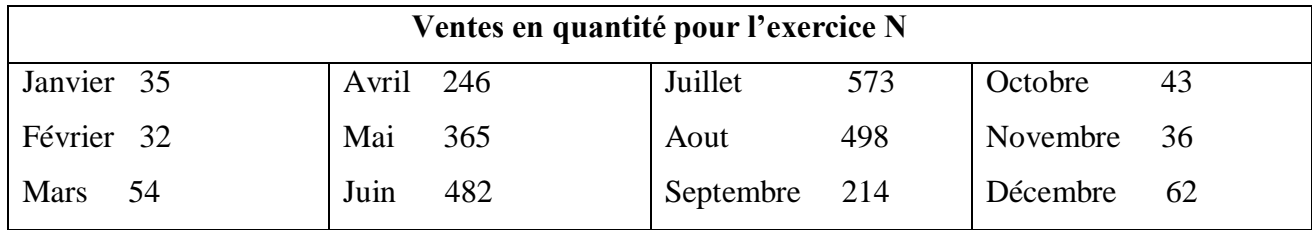

**3 ème Cas :** Pour accroître son chiffre d'affaires, l'entreprise doit porter ses charges fixes à 1 840 000 DA.

# **Travail à faire :**

# **1. Pour le 1er Cas :**

- Présenter le tableau de compte de résultat différentiel
- Calculer le seuil de rentabilité et commenter
- **2. Pour le 2ème Cas :** 
	- Déterminer le point mort et commenter
- **3. Pour le 3ème Cas :** 
	- Déterminer le nouveau seuil de rentabilité

 Déterminer le chiffre d'affaires minimum que l'entreprise devrait réaliser pour obtenir un résultat identique et commenter

# **Exercice N°5**

Un boulanger-pâtissier commercialise des baguettes, des viennoiseries, des gâteaux et des sandwichs. A la suite d'une modification de sa clientèle et de certaines difficultés financières, il envisage de modifier la carte des produits proposés en magasins (volume et prix).

Les informations suivantes vous sont communiquées concernant le mois de Mai :

- Ventes : 5 500 baguettes à 1,05 DA l'unité, 700 viennoiseries à 1 DA l'unité, 108 gâteaux à 19 DA l'unité, et 800 sandwichs à 4 DA l'unité ;
- Pour obtenir une baguette, le boulanger pétrit de la farine de blé, de la levure, du sel et de l'eau pour un coût total unitaire de 0,25 DA ;
- Les viennoiseries sont uniquement distribuées. Elles sont fabriquées par un autre boulanger et achetées au prix unitaire de 0,45 DA ;
- Les gâteaux sont fabriqués à partir de matières premières ayant un coût global mensuel de 540 DA ;
- Les sandwichs sont préparés à partir de 400 baguettes et de divers ingrédients pour un coût de 2 DA par sandwich;
- Le four a été acquis pour une valeur de 18 000 DA il y a 3 ans. Sa durée de vie est estimée à 6 ans ;
- Les charges mensuelles de personnel sont de 7 000 DA et les frais administratifs et autres charges externes (y compris le loyer) s'élèvent à 11 400 DA par an ;
- L'aménagement de l'atelier de préparation et de la boutique a nécessité des travaux d'une valeur totale de 9 600 DA. Il est prévu une rénovation tous les 4 ans des locaux.
- Aucun stock n'existe, les produits fabriqués pour une journée sont vendus dans la journée.

# **Travail à faire :**

- **1.** Classer l'ensemble des charges mensuelles en charges variables ou charges fixes. Commenter.
- **2.** Présenter le compte de résultat différentiel. Commenter.
- **3.** Discuter des modifications possibles à apporter à la carte des produits proposés par le boulangerpâtissier

# **Corrigés des exercices d'application**

# **Corrigé de l'exercice N°1**

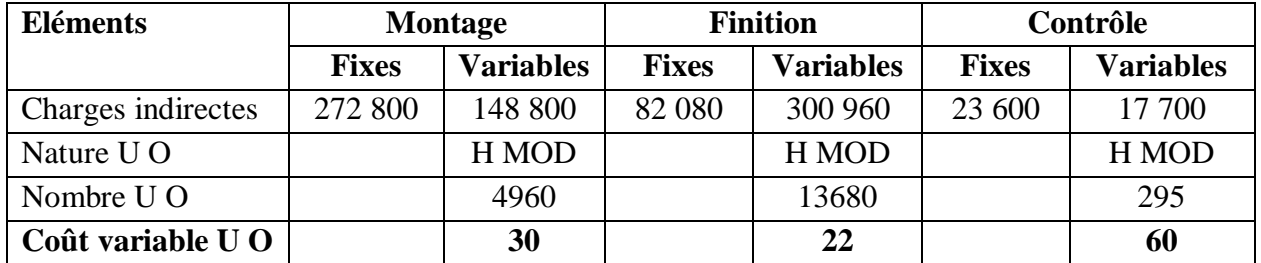

**1.** Le tableau de répartition des charges indirectes

**2.** Coût de revient variable des chacun des articles.

| <b>Eléments</b>           | <b>BV 102</b> |         |           | <b>HR 306</b> |         |           |
|---------------------------|---------------|---------|-----------|---------------|---------|-----------|
|                           | Qté           | PU      | Mt        | Qté           | PU      | Mt        |
| Charges directes          |               |         |           |               |         |           |
| Coûts pièces<br>$\bullet$ | 440           | 1 2 4 0 | 545 600   | 690           | 2 0 3 0 | 1 400 700 |
| Coûts MOD<br>$\bullet$    | 4928          | 70      | 344 960   | 14 007        | 70      | 980 490   |
| Coûts Distr<br>٠          | 440           | 26      | 11 440    | 690           | 50      | 34 500    |
| Charges indirectes        |               |         |           |               |         |           |
| Montage<br>$\bullet$      | 22 000        | 30      | 66 000    | 2 7 6 0       | 30      | 82 800    |
| Finition                  | 2640          | 22      | 58 080    | 11 040        | 22      | 242 880   |
| Contrôle<br>$\bullet$     | 88            | 60      | 5 2 8 0   | 207           | 60      | 12 4 20   |
| Coût de revient variable  | 440           | 2 3 4 4 | 1 031 360 | 690           | 3 9 9 1 | 2753790   |

**3.** Marge sur coût variable et résultat global des deux articles.

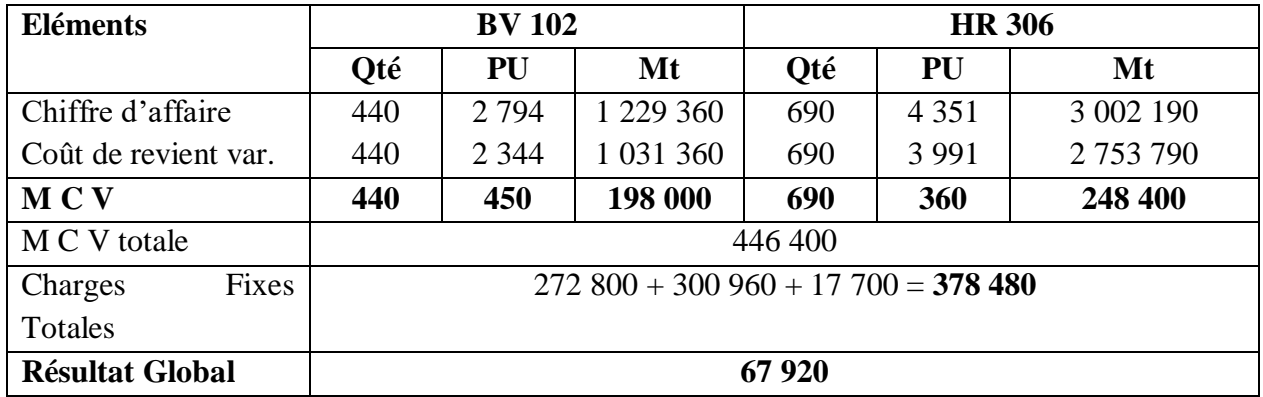

**4.** Seuil de rentabilité global de l'atelier de la société SALVI

**SR = (CA X CF)/ MCV =** (4 231 550 X 378 480)/ 446 400 = **3 587 717, 39 DA.** 

### **Corrigé de l'exercice N°3**

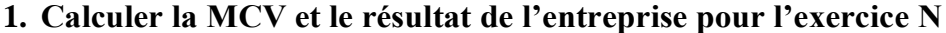

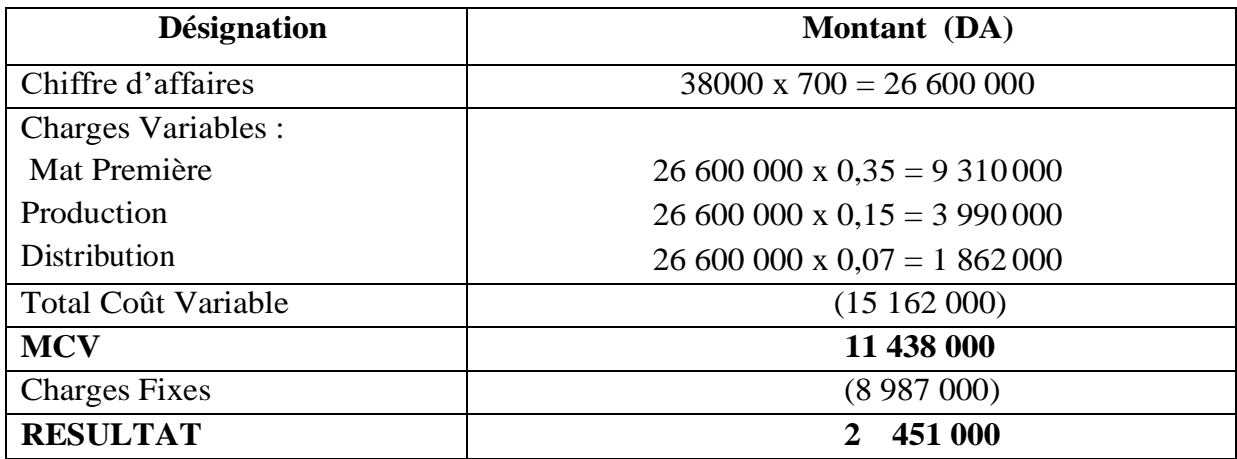

**2.Calcul du seuil de rentabilité en valeur et en quantité et détermination du point mort**

**SRv** = (CA x CF)/ MCV= (26 600 000 x 8 987 000) / 11 438 000 = 20 900 000 DA.

Ou bien  $T_xMCV = 11\,438\,000 / 26\,600\,000 = 0.43$ 

 $\mathbf{SR}_v = \mathbf{CF} / T_x \mathbf{MCV} = 8987000 / 0.43 = 20900000 \text{ DA}$ 

**SR**  $\text{o} = \text{SR}_v / \text{PU} = 20\,900\,000 / 38\,000 = 550$  ordinateurs.

**Point Mort =**  $(SR \times 11) / CA = (20\,900\,000 \times 11) / 26\,600\,000 = 8,64 \text{ mois}$ 

Nombre de jours =  $0,64 \times 30 = 19,2$  Jours

Le seuil de rentabilité sera atteint après 8 mois et 19 jours de l'année N ; la date est le 19 octobre N.

**3.Calcul du nombre d'ordinateurs à vendre pour obtenir un résultat de 3 268 000 DA sachant que la MCV unitaire reste constante et déterminer le chiffre d'affaire.**

**MCV u = MCV / Q =** 11 438 000 / 700 = 16 340 DA

 $RT' = MCV' - CF \iff RT' = (MCVu \times Q') - CF$ 

3 268 000 = (16 340 x Q') – 8 987 000  $\iff$  $Q' = (3\ 268\ 000 + 8\ 987\ 000) / 16\ 340 = 750$  ordinateurs;

Le nouveau chiffre d'affaire est :  $CA = 750 \times 38000 = 28500000$  DA.

#### **4. La quantité augmente de 9 % :**

 $Q' = 700 \times 1,09 = 763$  unités.

 $CA<sub>2</sub> = 763$  x 38 000 = 28 994 000 DA

 $MCV_2 = 763 \times 16340 = 12467420 \text{ DA}$ 

 $RT_2 = MCV_2 - CF = 12\,467\,420 - 8\,987\,000 = 3\,480\,420\,DA$ 

 $LO = [(R_2 - R_1)/R_1]/[(CA_2 - CA_1)/CA_1] = [(3\,480\,420 - 2\,451\,000)/2\,451\,000]$ 

 $[(28 994 000 - 26 600 000) / 26 600 000] = 0,42 / 0,09 = 4,667$ 

 $R_2 - R_1 = LO \times 9\% = 4.67 \times 9\% = 42,003\%$ .

Lorsque la quantité augmente de 9 %, le résultat augmenterait de 42%. Ou bien

LO = MCV / Rt = 11 438 000 / 2 451 000 = 4,667 R<sub>2</sub> – R<sub>1</sub> = LO x 9 % = 4,67 x 9 % = 42,003 %.

Lorsque la quantité augmente de 9 %, le résultat augmente de 42%.

#### **5. Calcul du nouveau résultat avec les nouvelles conditions**

 $CF = 8987000 + 3500000 = 12487000DA$ 

MCV 2= 12 467 420 DA

 $RT2 = 12\,467\,420 - 12\,487\,000 = -19\,580\,DA$ .

Cet effort commercial n'est pas intéressant puisqu'il engendre une perte pour l'entreprise

#### **Corrigé de l'exercice N°3**

#### **1. Détermination du seuil de rentabilité en valeur et en quantité :**

**En valeur** :  $SR = (CA \times CF)/MCV$  $MCV = CA - CV = 1$  148 000 – 700 000 = 448 000 DA SR = 1 148 000 X 350 000 / 448 000 = **896 875** DA **En quantité** : SR en Quantité = SR en valeur / Prix de vente Prix de vente = CA/ Quantité vendue = 1 480 000 / 70 000 = 16.40DA SR en Quantité = 896 875 / 16.40 = **54 687.50** unités.

#### **2. Détermination Graphique de la relation entre :**

#### **a. Le seuil de rentabilité et le coût total** :

Le seuil de rentabilité est le point d'intersection entre la droite du coût totale et celle du chiffre d'affaire.

 $CT = (CV unitaire x Quantité) + CF$ 

 $CVu = CV$  total / quantité = 700 000 / 70 000 = 10 DA

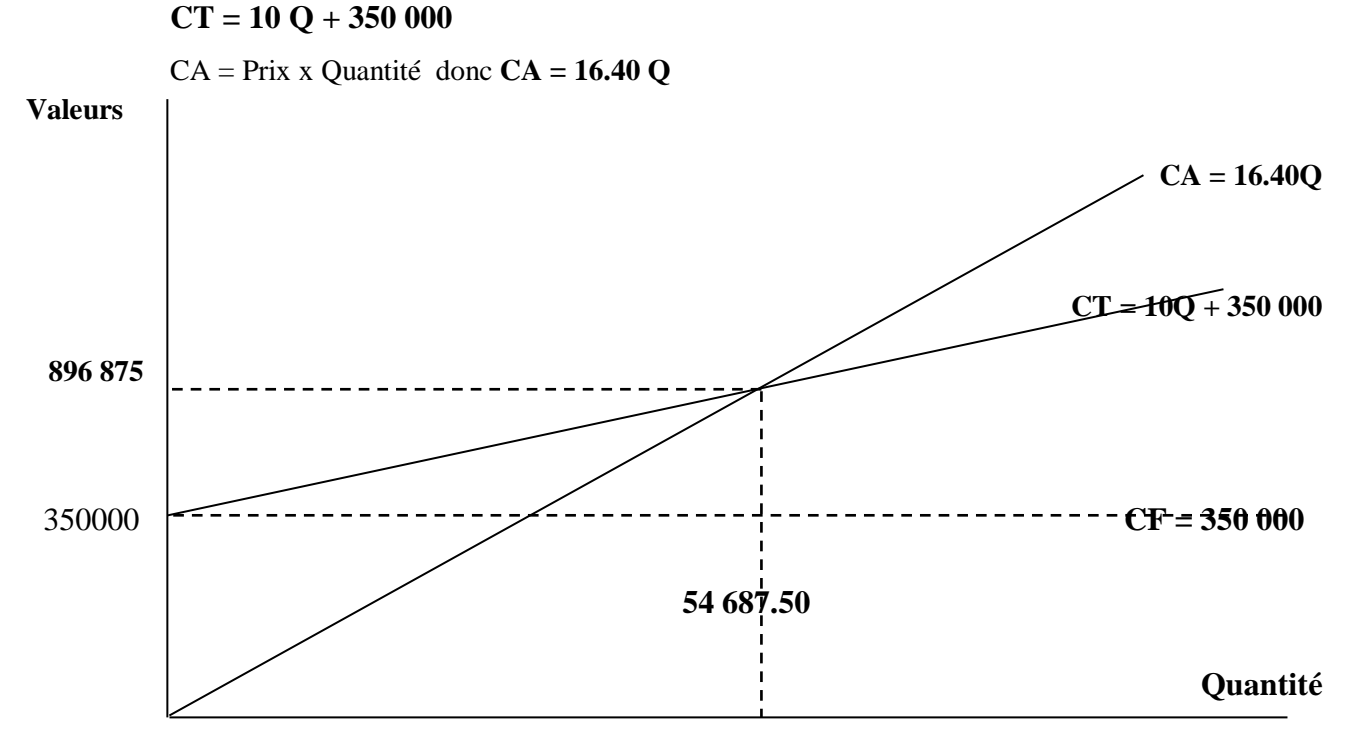

## **b. Le seuil de rentabilité et le résultat :**

Le seuil de rentabilité correspond au point d'intersection entre la droite du résultat et l'axe des abscisses (situation d'un résultat nul).

Le résultat =  $MCV - CF$ MCV = MCVu X Quantité

MCVu = MCV/ quantité = 448 000 / 70 000 = 6.40 DA

```
 Donc : Rt = 6.40 Q – 350 000
```
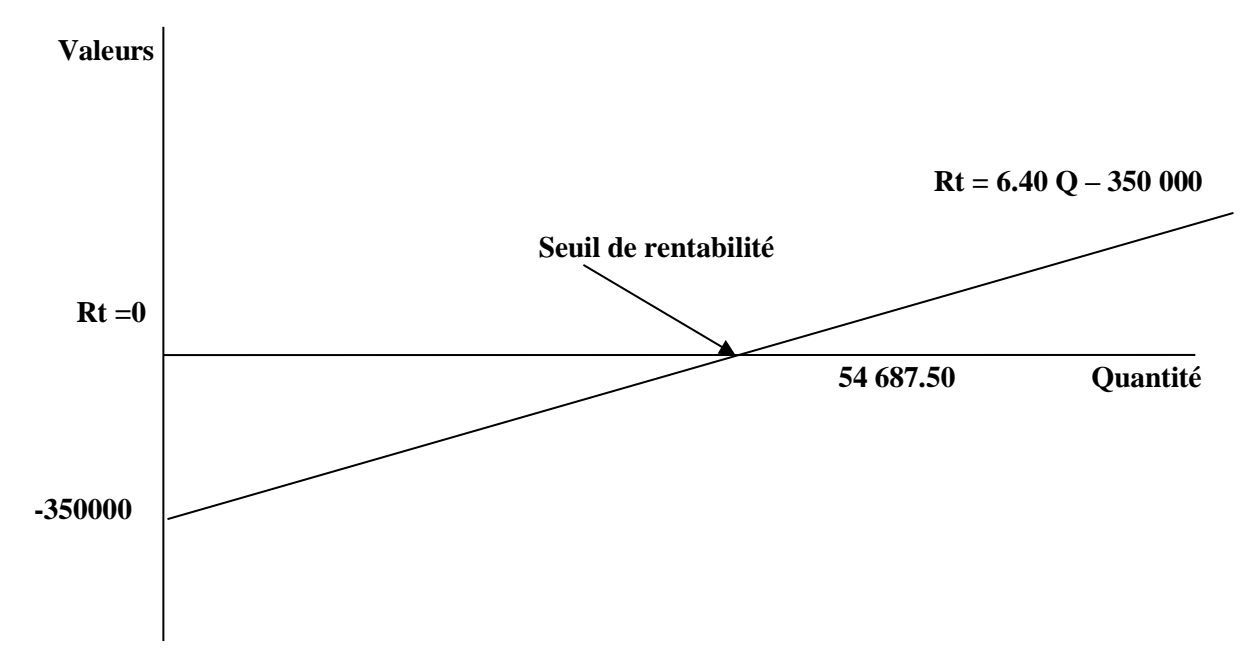

# **3. Analyse de l'hypothèse** :

Pour que cette hypothèse soit bénéfique pour l'entreprise, elle doit aboutir à un résultat supérieur à la situation initiale :

Augmentation du volume des ventes de 30% = 70 000 X (1.30) = **91 000 unités.**

Diminution du prix de vente de 20 % = 16.40 X 0.80 = **13.12**

Charges variables correspondant a une vente de 91 000 unités = 91 000 X 10 = **910 000 DA.**

 $R$ ésultat = (CA – CV) – CF = MCV- CF = [(91 000 X 13.12) – 910 000] -350 000

= [1 193 920 – 910 000] – 350 000 = 283 920 -350 000 = **- 66 080 DA**

Ce résultat est négatif ce qui signifie que l'hypothèse est à négliger et a écarter.

# **Corrigé de l'exercice N°4**

# **1. Pour le 1er Cas :**

# **Présenter le tableau de compte de résultat différentiel**

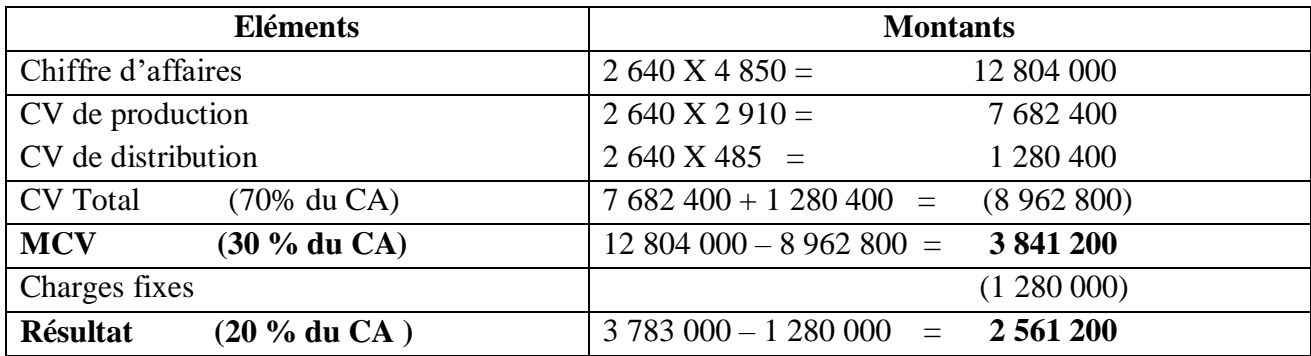

**Calculer le seuil de rentabilité :** SR = CF / Taux MCV = 1 280 000 /0,3 = **4 266 667 DA**

 **Commentaire :** Le résultat de l'entreprise, autour de 20% du CA, est positif du fait que la MCV, estimée à son tour à 30 % du CA, arrive à couvrir les charges fixes.

# **2. Pour le 2ème Cas :**

# **Déterminer le point mort**

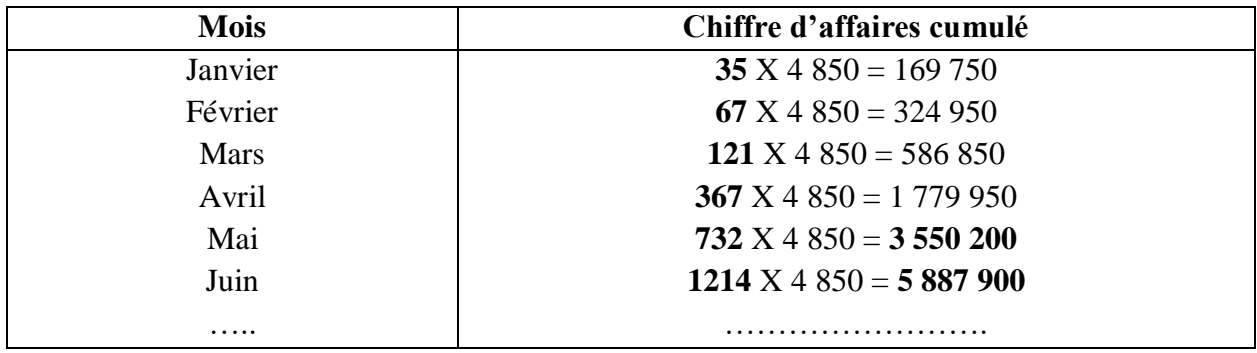

Le seuil de rentabilité est atteint entre la fin du mois de **Mai** et celle du mois de **Juin.** Pour calculer le nombre de jours, il faut d'abord déterminer la valeur qui manque pour atteindre le Seuil de Rentabilité, soit : 4 266 667 DA – 3 550 200 DA = **716 467 DA** CA de Juin :  $2\frac{337}{700} \rightarrow 30$  jours Le reste : 716 467  $\longrightarrow$  **Nombre de jours = ?** Nombre de jours = (716 467x 30) / 2 337 700 = 0,31 X 30 **= 9,3 jours.** La date du Point Mort est donc le **10 Juin**.

# **Commentaire**

Le seuil de rentabilité de cette entreprise est atteint à une date relativement précoce dans l'année, soit au 6ème mois de l'année, ce qui est renseigne sur sa bonne santé financière. Et bien que son activité soit saisonnière, le reste de l'année est un bénéfice assuré du fait que le SR est déjà atteint et l'ensemble des charges couvertes.

## **3. Pour le 3ème Cas :**

**Déterminer le nouveau seuil de rentabilité** 

SR = CF / Taux MCV = 1 840 000 /0,3 = **6 133 333 DA**

 **Déterminer le chiffre d'affaires minimum que l'entreprise devrait réaliser pour obtenir un résultat identique**

Pour obtenir un résultat identique, soit **2 561 200 DA**, avec les nouvelles charges fixes, soit **1 840 000 DA,** il suffit de reconstituer le tableau de compte de résultat différentiel :

 $RT = MCV - CF = (CA - CV) - CF$ Soit :  $2\,561\,200 = CA - 8\,962\,800 - 1\,840\,000$  $\Rightarrow$  CA = 2 561 200 + 8 962 800 + 1 840 000 ⇒ CA = **13 364 000 DA.** 

#### **Commentaire**

Le chiffre d'affaires minimum qui permet de réaliser un résultat identique est valable, pour ce cas, avec le seul changement des charges fixes, autrement dit, les autres conditions d'exploitation n'ont pas changé pour autant, à savoir le prix de vente et le coût variable unitaire.

# **Corrigé de l'exercice N°5**

#### **1. Classement des charges mensuelles**

#### **a. Charges variables**

Les achats consommés de matières ou de sous-traitance. Si la production est nulle, ces charges seront nulles.

#### **b. Charges fixes**

- Les dotations aux amortissements du four (une dotation annuelle de 3 000 DA : 18 000/6, soit un montant mensuel de 250 DA). Comme la charge est connue dès l'établissement du tableau d'amortissement, elle ne dépend pas du nombre de baguettes et gâteaux à fabriquer ;
- Les charges mensuelles de personnel, de 7 000 DA, et les frais administratifs et autres charges externes, de 950 DA par mois. Elles seraient supportées même si la production était doublée ou divisée par deux ;
- Les frais d'aménagement des locaux ont fait l'objet de la comptabilisation d'une immobilisation qu'il convient d'amortir. La dotation annuelle étant de 2 400 DA, la charge mensuelle de dotation de 200 DA est une charge fixe car elle ne dépend pas du volume de production.

#### **Commentaire**

Les charges variables dépendent du volume d'activité, les charges fixes sont indépendantes du volume d'activité.

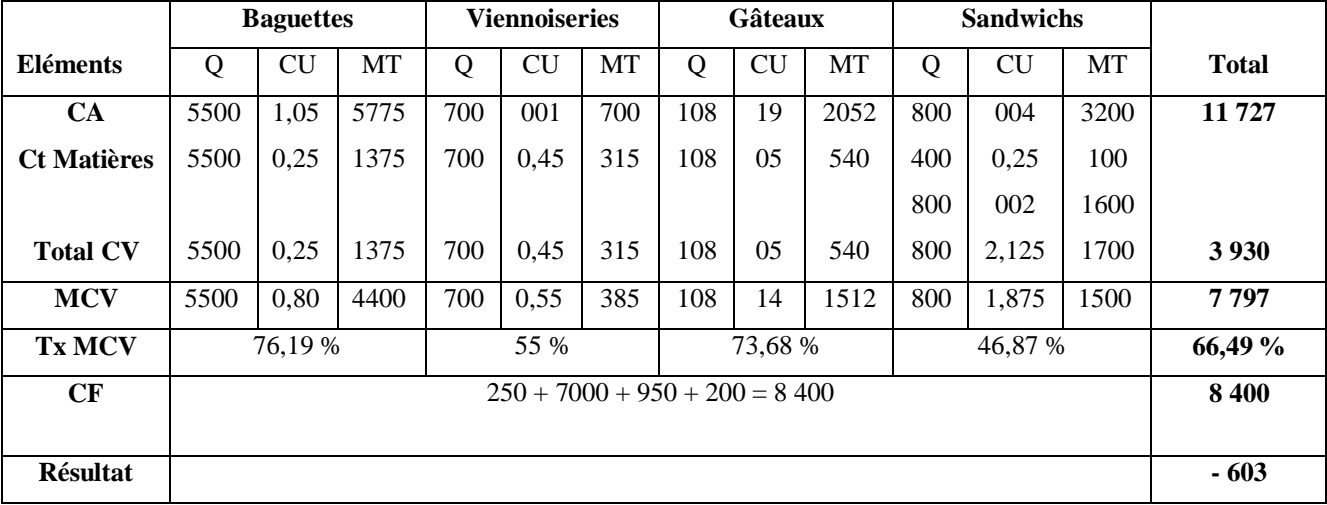

#### **2. Compte de résultat différentiel**

#### **Commentaire**

Le résultat global de la boulangerie est déficitaire au mois de Mai. Les différentes marges sur coût variable ne couvrent pas l'ensemble des charges fixes. Aucun des produits proposés actuellement par la boulangerie ne doit être abandonné car les quatre marges sur coût variable sont positives : elles

contribuent toutes à la couverture des charges fixes. Tout arrêt de production provoquerait ainsi une dégradation du résultat global.

# **3. Discussion des modifications à apporter à la carte des produits**

Afin de garantir la pérennité de son entreprise, le boulanger-pâtissier doit réaliser des économies : soit une diminution des charges fixes, soit une diminution des charges variables, soit une augmentation du chiffre d'affaires.

Cependant, il semble difficile d'agir sur les charges fixes car elles ne sont pas facilement modifiables à court terme.

Les deux autres voies d'amélioration ont pour conséquence une augmentation des MCV :

- Une diminution des charges variables. Au vu des quantités vendues, une négociation avec les fournisseurs sur une baisse des coûts d'achats est peut-être possible ;
- Une augmentation du prix de vente. Mais il faut veiller à ne pas proposer des produits plus chers que les boulangeries concurrentes afin de ne pas perdre la clientèle
- Une augmentation des quantités vendues. Il faut vérifier que les capacités de production actuelles permettent une augmentation de l'activité sans investissement supplémentaire (ce qui engendrait alors une augmentation des dotations). Il faut aussi vérifier qu'il existe une possibilité d'écoulement de produits supplémentaires.

#### **CONCLUSION GENERALE**

La comptabilité analytique tient une place essentielle dans l'enseignement des sciences de gestion, particulièrement dans les cursus de Licence du fait qu'elle constitue un socle indispensable pour des formations à dominante comptable ou managériale. En parallèle, c'est un outil qui permet à tout responsable d'entreprise, de disposer d'éléments chiffrées de son activité à intervalles périodiques (journée, mois ou année), ce qui aide à prendre les meilleures décisions pour atteindre les objectifs visés.

Ce cours de la comptabilité analytique a mis en évidence l'importance du calcul et de l'analyse des coûts. Il a présenté l'ensemble des coûts hiérarchisés, d'achat, de production et de vente qu'un responsable d'entreprise se doit de calculer, à partir des différentes charges supportées lors du cycle d'exploitation.

Le cours a abordé ensuite les méthodes d'évaluation des stocks avec leurs implications sur le fonctionnement de l'entreprise ainsi que le traitement des charges indirectes dans le cadre de la méthode des centres d'analyse, permettant ainsi de calculer le résultat d'un exercice dans une approche de coût complet. Il a également présenté l'une des méthodes des coûts partiels, en l'occurrence la méthode du coût variable et du seuil de rentabilité, en sus des outils d'analyse du résultat de l'exercice comme l'indice et la marge de sécurité, le point mort ou le levier opérationnel.

Par ailleurs, des exercices d'application ont été proposés à la fin de chaque chapitre avec des solutions détaillées, et cela dans l'objectif de permettre aux étudiants apprenants ciblés par ce cours d'être en mesure d'acquérir les principales bases de la comptabilité analytique et d'assimiler les différentes notions présentées. Plus concrètement, ils seront capables de comprendre l'objet de la comptabilité analytique, sa démarche ainsi que les principales méthodes de calcul des coûts, l'évolution des stocks, et de combiner l'ensemble de ces notions pour déterminer le résultat analytique de l'exercice

Enfin, ce cours constitue un élément de base et un prérequis indispensable pour le module de la troisième année, à savoir « le contrôle de gestion ». Ce dernier est une extension de la comptabilité analytique avec un approfondissement de l'ensembles des connaissances préalablement acquises, mais plutôt orienté vers une optique de pilotage de la performance de l'entreprise et de l'analyse budgétaire que celle de l'analyse des coûts.
## **Références bibliographiques**

- Alazard C. & Sépari S. (2010) « Contrôle de gestion. Manuel et applications »,  $2^{eme}$ édition, Dunod, Paris, France
- Cha G. & Piget P. (1998) « Comptabilité Analytique »,  $2^{\epsilon_{\text{me}}}$ édition, Eonomica, Paris, France
- Doriath B et Al. (2010), « Comptabilité et gestion des organisations »,  $7^{\text{eme}}$  édition, Dunod, Paris, France
- Dubruelle L. & Jourdain D. (2007), « Comptabilité analytique de gestion »,  $5^{\text{eme}}$ édition, Francis Lefebre, Paris, France
- Gautier F (2006), « Contrôle de gestion », Pearson, Paris, France
- Giraud & Al. (2004), « Contrôle de gestion et pilotage de la performance »,  $2^{\ell m}$ édition, Gualino éditeur.
- Jacquot T. & Milkoff R. (2007), « Comptabilité de Gestion : analyse et maitrise des coûts », Dareios & Pearson Education, France
- Leclère D. (2002), « L'essentiel de la comptabilité analytique »,  $3<sup>eme</sup>$  édition, Editions d'Organisation, Paris, France
- Lochard J. (1998), « La comptabilité analytique ou comptabilité de responsabilité », Editions d'Organisation, Paris, France
- Makhlouf F. (2006), « Comptabilité analytique, Exercices et étude de cas corrigés », Les Pages Bleues Internationales, Algérie
- Meylon G. & Meylon K. (2013), « Comptabilité analytique », Bréal, Paris, France
- Winiger, A. (2018), « Comptabilité analytique d'exploitation : calcul des coûts et prix de revient », Le Mont-sur-Lausanne, Paris, France

## **TABLE DES MATIERES**

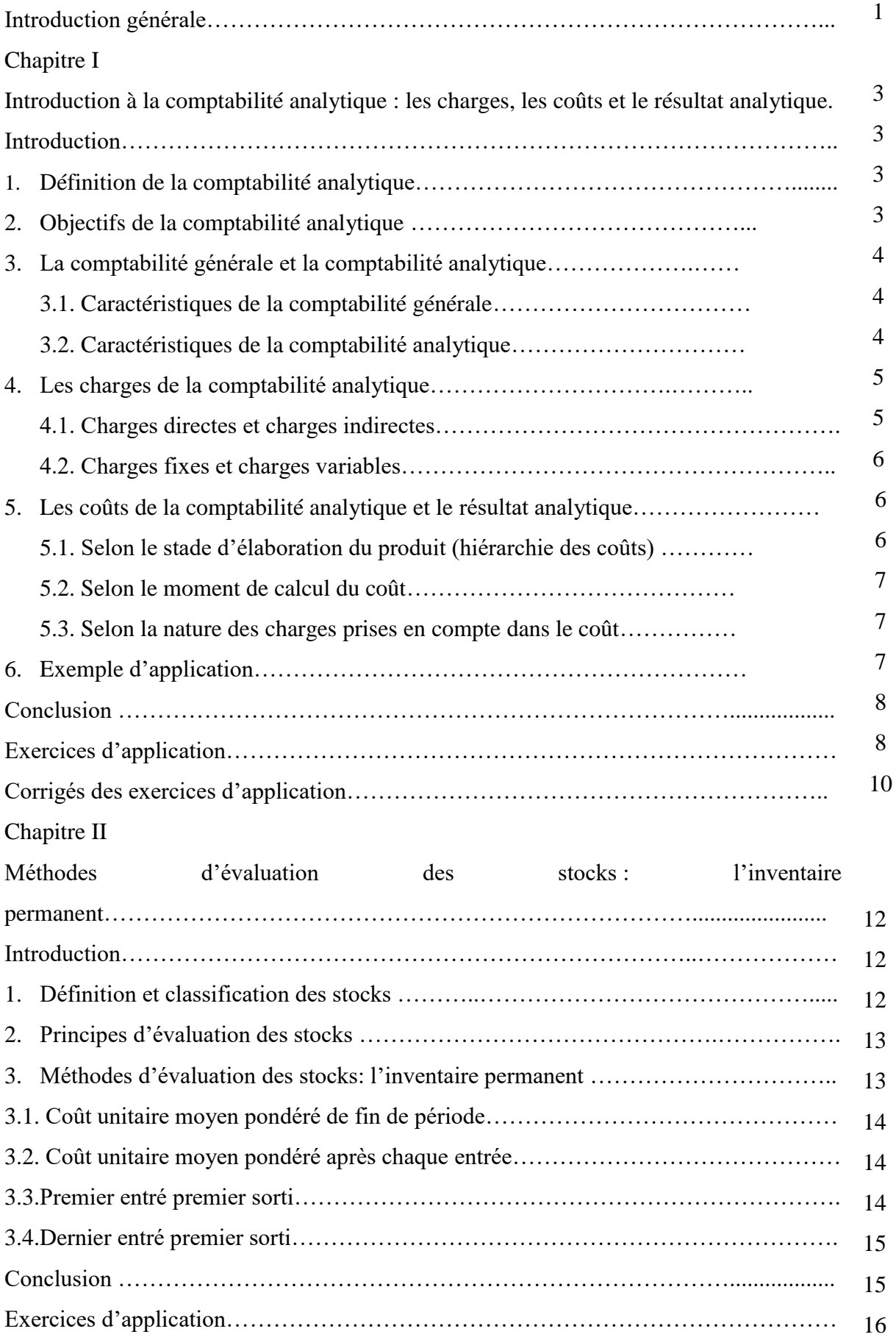

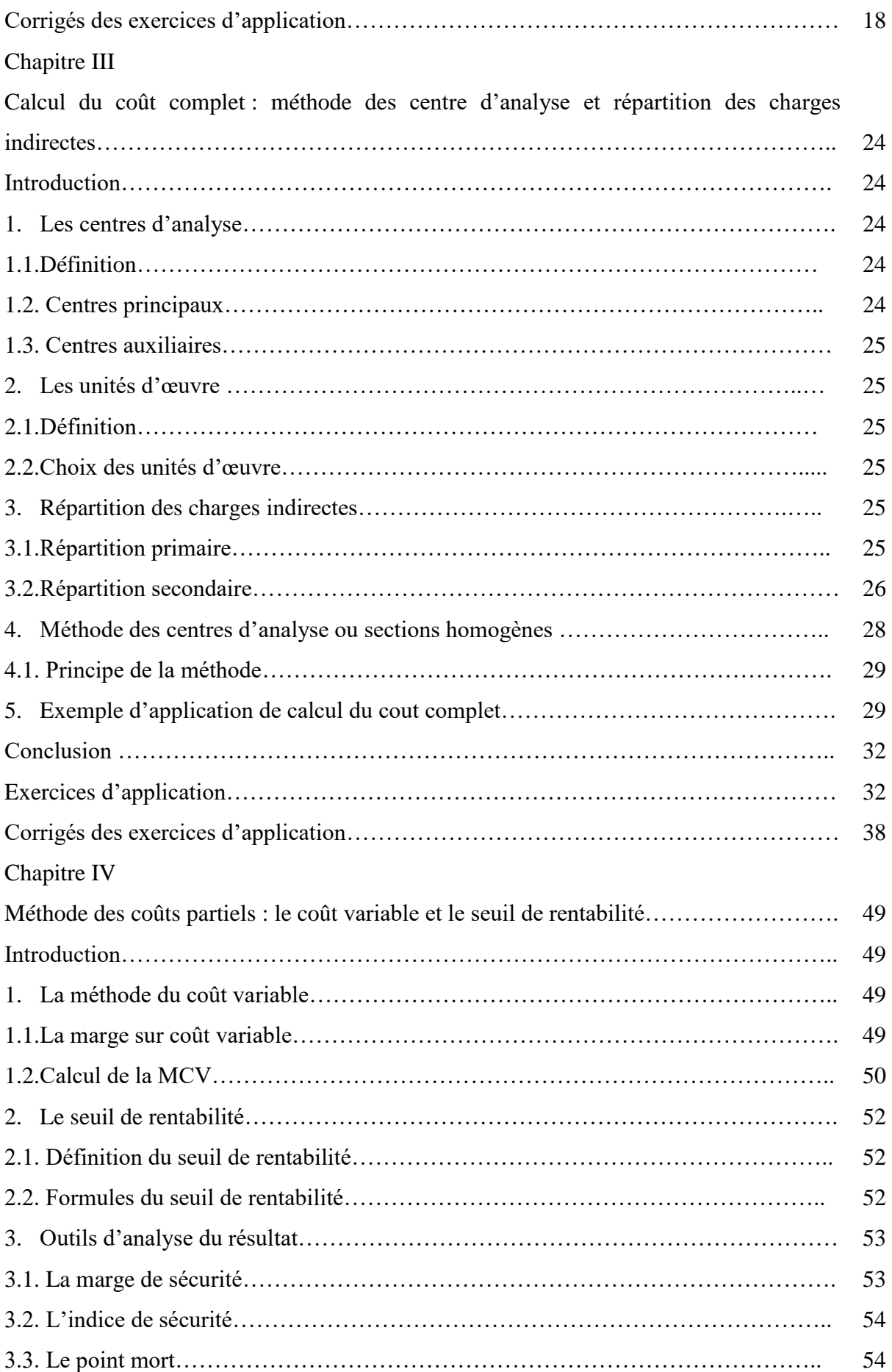

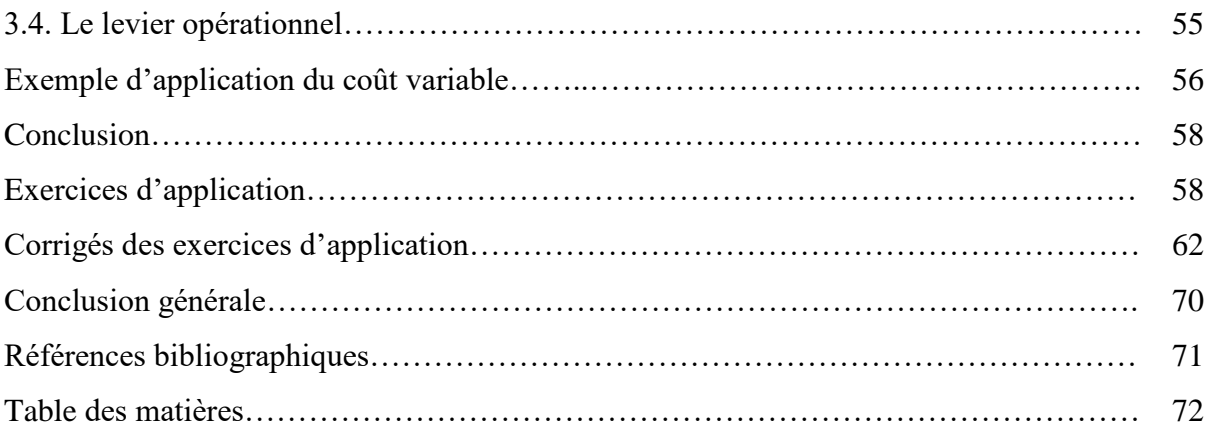